Bachelorarbeit

zur Erlangung des akademischen Grades

Bachelor of Science

(B.Sc.)

der Universität Siegen

Maturwissenschaftlich<br>| Technische Fakultät

Department Physik

vorgelegt von

Sebastian Keckert

Juni 2013

# Inhaltsverzeichnis

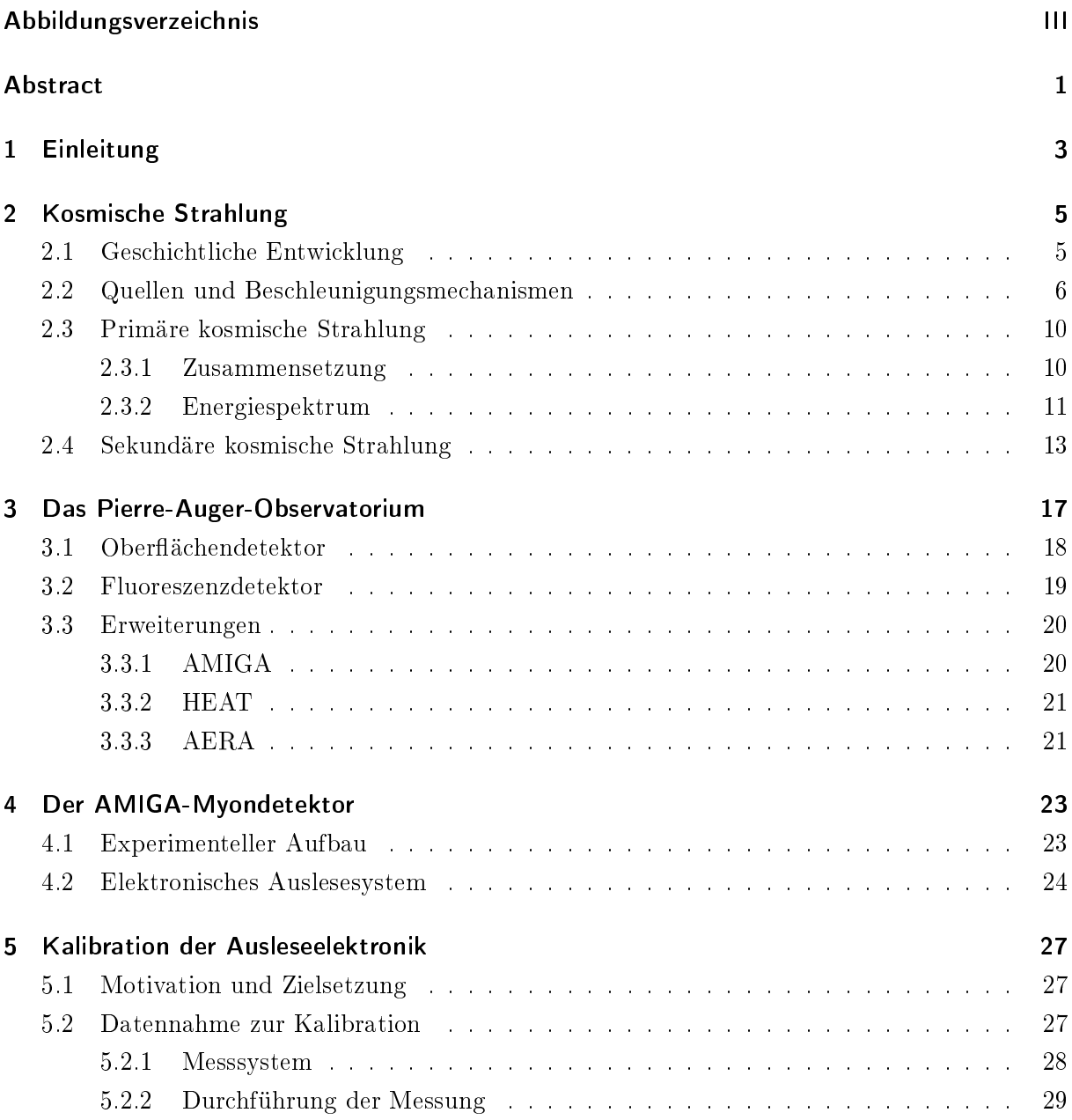

### $In halts verzeichnis% \begin{equation} \left\Vert \rho_{\alpha}\right\Vert _{1}=e^{i\omega t}, \label{eq:constr}% \end{equation} where $\omega_{\alpha}$ is the same as follows:% \begin{equation} \rho_{\alpha}=\sum_{\alpha}p_{\alpha}^{2}+\sum_{\beta}p_{\alpha}^{2}+\sum_{\beta}p_{\alpha}^{2}+\sum_{\beta}p_{\alpha}^{2}+\sum_{\beta}p_{\alpha}^{2}+\sum_{\beta}p_{\alpha}^{2}+\sum_{\beta}p_{\alpha}^{2}+\sum_{\beta}p_{\alpha}^{2}+\sum_{\beta}p_{\alpha}^{2}+\sum_{\beta}p_{\alpha}^{2}+\sum_{\$

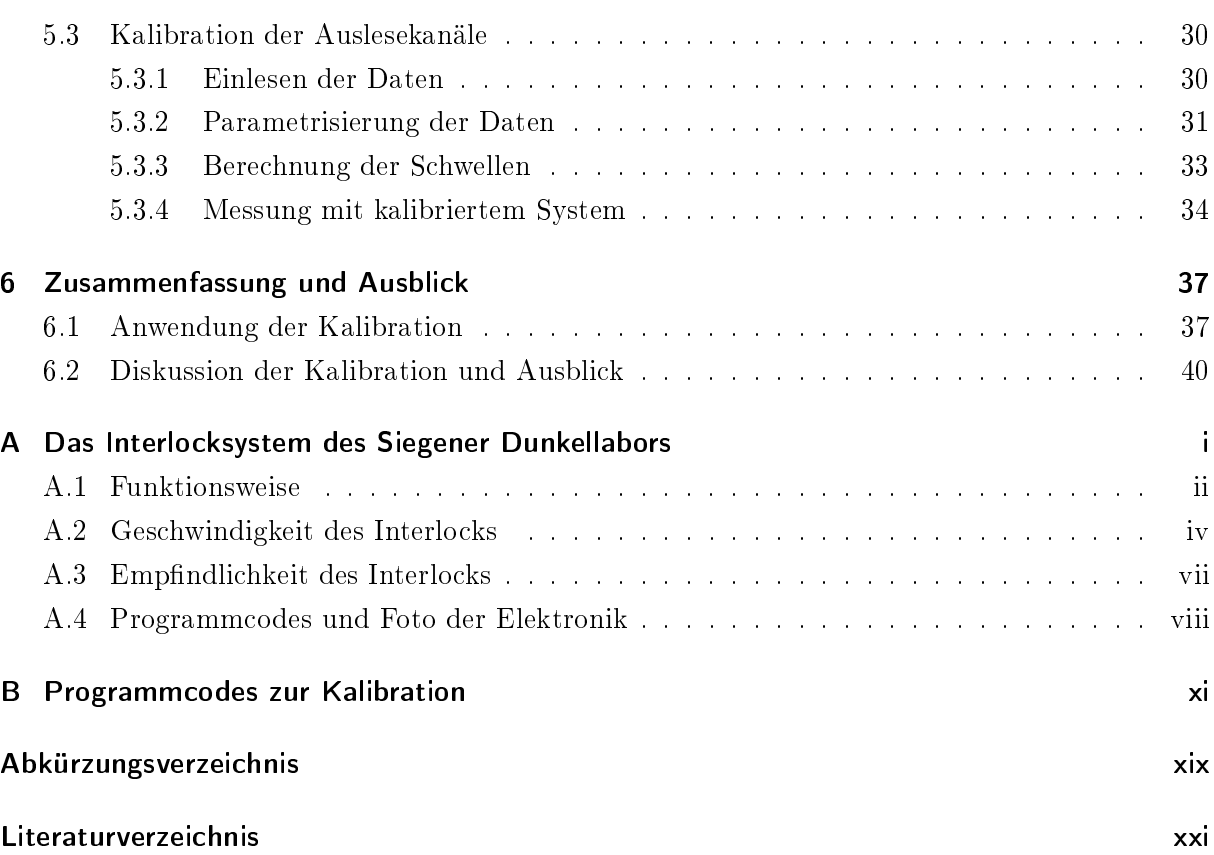

# Abbildungsverzeichnis

<span id="page-4-0"></span>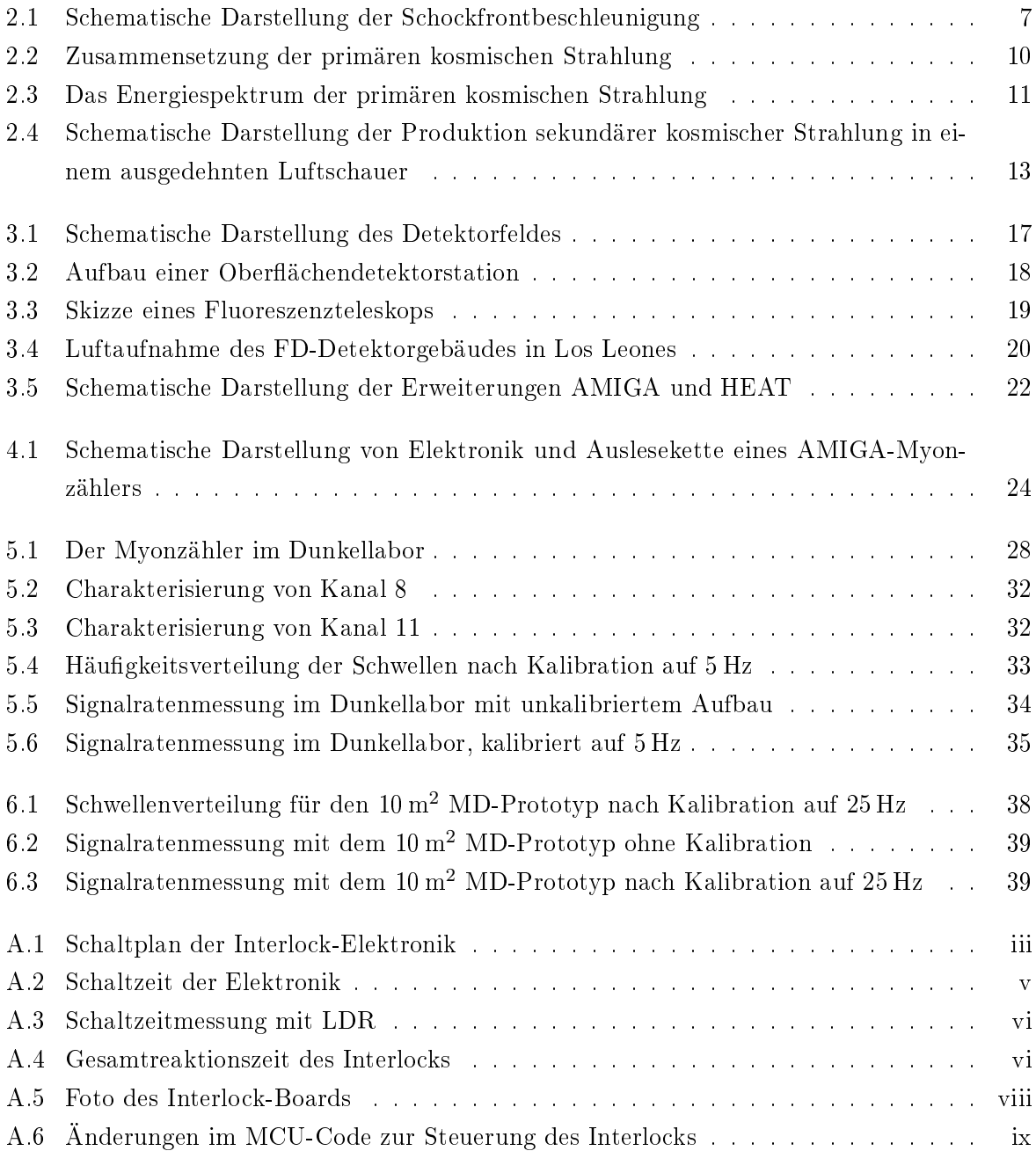

 $\label{thm:ab} A \emph{b} \emph{b} \emph{idungsverzeichnis}$ 

Abstract

# Abstract

<span id="page-6-0"></span>Im Rahmen dieser Arbeit wurde eine Kalibrationsmethode für die Myonzähler der AMIGA-Erweiterung des Pierre-Auger-Observatoriums entwickelt. Mit dieser Kalibration ist es möglich, bauartbedingte Unterschiede in der analogen Signalverarbeitung auszugleichen und alle Auslesekanäle eines Myonzählers auf eine definierte Signalrate einzustellen.

Die dazu notwendigen Schritte werden anhand des Prototyps im Siegener Dunkellabor beispielhaft dargestellt. Abschließend wird die Funktionalität der Kalibrationsmethode durch Messungen im Dunkellabor und an einem Myonzähler im Detektorfeld in Argentinien belegt, was eine vorbereitende Arbeit für die Kalibration aller im Detektorfeld installierten Myonzähler darstellt.

Zusätzlich wurde zur Absicherung des Messstandes im Dunkellabor ein Interlock entwickelt, getestet und charakterisiert.

Abstract

1 Einleitung

# <span id="page-8-0"></span>1 Einleitung

Die Astroteilchenphysik ist eine vergleichsweise junge Forschungsrichtung. Im Jahr 2012 wurde der 100. Jahrestag der Entdeckung der kosmischen Strahlung durch Victor Franz Hess gefeiert. In den letzten Jahren ist dabei der Blick u. a. auf die Teilchen mit den höchsten beobachteten Energien gerichtet worden. Die Untersuchungen dazu beschäftigen sich vor allem mit Fragen der chemischen Zusammensetzung und der Herkunft dieser Teilchen. Hier werden neue Erkenntnisse nicht nur zur Natur dieser Teilchen, sondern auch zur Kosmologie erwartet. Dies könnte bahnbrechende Fortschritte zum Verständnis des Aufbaus des Universums mit sich bringen.

Das Pierre-Auger-Observatorium in der argentinischen Pampa ist weltweit das derzeit größte Experiment zum Nachweis kosmischer Strahlung. Auf einer Fläche von etwa 3000 km<sup>2</sup> werden mit mehreren Detektorarten ausgedehnte Luftschauer untersucht, die durch Wechselwirkungen von höchstenergetischen Teilchen mit der Atmosphäre entstehen. Zur Verbesserung der Nachweisef zienz für die Zusammensetzung der kosmischen Strahlung wird das Experiment durch AMIGA erweitert. Dazu werden zusätzliche, unterirdische Myonzähler installiert. In der vorliegenden Arbeit wird eine Kalibrationsmethode für diese Myonzähler entwickelt und deren Funktionalität gezeigt.

Die Arbeit beginnt mit einer kurzen Einführung in die geschichtliche Entwicklung der Forschung zur kosmischen Strahlung. Anschließend werden Begriffe und physikalische Prozesse dieser Thematik erklärt. Im Kapitel [3](#page-22-0) folgt die Vorstellung des Pierre-Auger-Observatoriums mit seinen physikalischen Zielen und der Detektorinstallation. Auÿerdem wird auf die Erweiterungen des Observatoriums, deren Aufbau und deren Funktion eingegangen. Dazu gehört auch die [AMIGA-](#page-66-1)Erweiterung, die im dann folgenden Kapitel eingehender vorgestellt wird. Es wird dabei besonders auf die Myonzähler und die für ihre Kalibration wichtigen Komponenten der Ausleseelektronik eingegangen. Kapitel [5](#page-32-0) stellt den Hauptteil dieser Arbeit dar und behandelt die Kalibration der Myonzähler. Die entwickelte Methode wird hier beispielhaft anhand des Prototyps im Siegener Dunkellabor vorgestellt. Anschlieÿend wird die Funktionalität der Kalibration durch Messungen am Siegener Prototyp und im Detektorfeld in Argentinien belegt. Die Arbeit endet mit einer Zusammenfassung und einem Ausblick für weitere Anwendungen der Kalibrationsmethode. Für den Betrieb des Myonzählerprototyps in Siegen wurde außerdem eine Hochspannungsschutz-

schaltung (Interlock) entwickelt, getestet und charakterisiert. Dies wird in Anhang [A](#page-48-0) dargestellt.

1 Einleitung

# <span id="page-10-0"></span>2 Kosmische Strahlung

Die Erde wird kontinuierlich von einem Strom ionisierender Strahlung getroffen. Als kosmische Strahlung werden geladene Teilchen wie z. B. Atomkerne und Elektronen, aber auch Gammaquanten mit einer Energie größer als 100 keV, bezeichnet [1].

# <span id="page-10-1"></span>2.1 Geschichtliche Entwicklung

Entdeckt wurde die kosmische Strahlung vor etwa 100 Jahren durch den Physiker Victor Franz Hess. Mit Hilfe von Elektrometern maß er die Ionisierung der Luft und stellte bei mehreren Ballonfahrten auf über 5000 m eine starke Zunahme der Ionisierung mit steigender Höhe fest. Diese Zunahme war nicht mit der natürlichen Radioaktivität der Erdoberäche zu erklären und Victor Franz Hess prägte den Begriff der Höhenstrahlung [2]. Diese Theorie wurde einige Zeit später als kosmische Strahlung allgemein anerkannt. Für ihre Entdeckung erhielt Hess 1936 den Nobelpreis für Physik [3].

Genauere Untersuchungen der kosmischen Strahlung wirkten sich auf die Teilchenphysik aus: 1932 entdeckte Carl David Anderson mit einer Nebelkammer das Positron [4]. Später wurden u. a. auch das Myon und das Pion mit Hilfe der kosmischen Strahlung entdeckt [5], [6], [7].

Durch Weiterentwicklung der Detektionsmethoden, wie der Entwicklung des Geiger-Müller-Zählers und der Koinzidenzschaltung im Jahre 1928, war Pierre Auger 1938 in der Lage, ausgedehnte Luftschauer auf der Erdoberäche nachzuweisen [8], [9]. Mit zwei 300 m voneinander entfernten Geiger-Müller-Zählern führte er auf dem Jungfraujoch Ratenmessungen durch und schätzte die Energie der Primärteilchen auf etwa 10<sup>15</sup> eV [10].

Etwa 20 Jahre später, 1957, begann die Ära der Satellitenexperimente: Sputnik 2 wurde mit einem Geiger-Müller-Zähler ausgerüstet und konnte den äuÿeren Strahlungsgürtel nachweisen [9]. Auch die Theorie der kosmischen Strahlung wurde weiterentwickelt. Im Jahre 1966 postulierten Kenneth Greisen, Georgiy Zatsepin und Vadim Kuzmin das Ende des Energiespektrums bei 6 · 10<sup>19</sup> eV aufgrund der Wechselwirkung von primären Protonen mit der kosmischen Hinter-grundstrahlung (s. Kap. [2.3.2\)](#page-16-0) [11], [12]. Die Bestätigung des GZK-Cutoffs ist Bestandteil der aktuellen Forschung.

Neuartige Detektoren wurden 1967 und 1973 in Betrieb genommen: Das erste Detektorfeld mit Wasser-Cherenkov-Zählern zur Messung ausgedehnter Luftschauer wurde im Experiment Haverah Park in Nord-England installiert, während das Experiment Fly's Eye in Utah, USA, das erste Fluoreszenzteleskop in Betrieb nahm [9]. Mit Fly's Eye wurde 1991 das bis dato höchstenergetische Primärteilchen mit einer Energie von  $3.2 \cdot 10^{20}$  eV aufgezeichnet [13].

2.2 Quellen und Beschleunigungsmechanismen

Seit 2004 nimmt das Pierre-Auger-Observatorium [\(PAO\)](#page-66-2) in Argentinien mit einer Kombination dieser beiden Techniken Daten, um die kosmische Strahlung bei höchsten Energien zu untersuchen [14].

### <span id="page-11-0"></span>2.2 Quellen und Beschleunigungsmechanismen

Es wird davon ausgegangen, dass die Teilchen der kosmischen Strahlung überwiegend in den Quellen selbst beschleunigt werden. Sterne wie beispielsweise unsere Sonne können geladene Teilchen über Zyklotron-Mechanismen und Sonnenfleckenpaare auf Energien von bis zu 100 GeV beschleunigen. Zu höheren Energien können Teilchen durch Prozesse in Schockwellen und Magnetwolken gelangen. Für die Beschleunigung von Teilchen hin zu den höchsten beobachteten Energien sind Pulsare und aktive galaktische Kerne aktuell die wahrscheinlichsten Modelle. Im Folgenden werden die genannten Mechanismen zur Beschleunigung geladener Teilchen und mögliche Erzeugungsprozesse hochenergetischer Gammastrahlung kurz erläutert. Als Literaturquelle wurde, falls nicht anders angegeben, [1] verwendet.

#### Zyklotron-Mechanismus und Sonnenfleckenpaare

Durch turbulente Bewegungen des im Wesentlichen aus Protonen und Elektronen bestehenden Plasmas können auf Sternen, vergleichbar mit unserer Sonne, Sonnenflecken mit Magnetfeldstärken in der Größenordnung von 1 Tesla entstehen. Sonnenflecken können Durchmesser von bis zu  $10<sup>7</sup>$  m und Lebensdauern von bis zu mehreren Sonnenumdrehungen aufweisen.

Durch eine zeitliche Änderung des magnetischen Flusses  $\phi$  durch einen kreisförmigen Fleck mit Radius R

$$
\phi = \int \vec{B} \cdot d\vec{A} = \pi BR^2 \tag{2.1}
$$

wird eine Ringspannung U erzeugt

$$
U = -\frac{\mathrm{d}\phi}{\mathrm{d}t} = \oint \vec{E} \cdot \mathrm{d}\vec{s},\tag{2.2}
$$

wobei  $\vec{E}$  die elektrische Feldstärke und d $\vec{s}$  das Linienelement des Weges um den Fleck angibt. Wird ein Teilchen der Ladung e einmal um das Magnetfeld herumgeführt, erhält es die Energie

$$
E = eU = e\pi R^2 \frac{\mathrm{d}B}{\mathrm{d}t}.\tag{2.3}
$$

Die maximal erreichbare Energie durch diesen Mechanismus wird bei 100 GeV vermutet. Es wurde beobachtet, dass Sonnenflecken oft in Paaren mit entgegengesetzter Polarität auftreten und sich aufeinander zubewegen. Diese Sonnenflecken sind dann als bewegte magnetische Dipole

2 Kosmische Strahlung

zu betrachten. Unter der Annahme, dass sich ein Dipol auf einen zweiten, ruhenden zubewegt, wird entlang  $\vec{v} \times \vec{B}$  ein elektrisches Feld erzeugt. Mit einer typischerweise erreichten Feldstärke von 10 V/m können auch hier Maximalenergien von einigen GeV erreicht werden.

#### Fermi-Mechanismus erster Ordnung

Explodiert ein Stern in einer Supernova, wird die Hülle des Sterns als Schockfront relativ zum interstellaren Medium abgestoßen. Abbildung [2.1](#page-12-0) stellt eine solche Schockfront mit Geschwindigkeit  $\vec{u}_1$  dar.

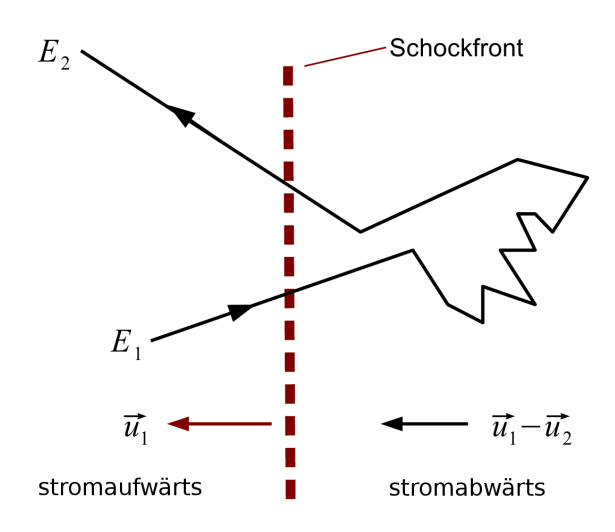

<span id="page-12-0"></span>Abbildung 2.1: Schematische Darstellung der Schockfrontbeschleunigung [15].

Hinter der Front strömt das Gas mit einer Geschwindigkeit  $\vec{u}_2$  weg, d. h. es bewegt sich im Laborsystem mit der Geschwindigkeit  $\vec{u}_1 - \vec{u}_2$  in Richtung des Schocks. Trifft ein Teilchen mit der Energie  $E_1$  auf die Schockfront, kann es am Gas hinter der Front reflektiert werden und gewinnt dabei eine Energie proportional zu  $u_1 - u_2$ . Relativistische Rechnung und Mittelung über alle möglichen Streuwinkel führt zu einem Energiegewinn von

$$
\frac{\Delta E}{E} = \frac{4}{3} \frac{u_1 - u_2}{c} = \frac{4}{3} \frac{\Delta u}{c}.
$$
\n(2.4)

Aufgrund des linearen Zusammenhangs von Energiegewinn und Geschwindigkeitsdifferenz wird dieser Prozess als Fermi-Mechanismus 1. Ordnung bezeichnet. Ein ähnliches Szenario stellt die Beschleunigung eines Teilchens zwischen zwei Schockfronten dar. Hier kann ein Teilchen zwischen den Fronten durch Hin- und Herreflektionen eingefangen werden. Geht man davon aus, dass die Geschwindigkeit  $v_1$  der äußeren Front durch Wechselwirkungen mit interstellaren Gasen um Grö- $\ell$ enordnungen kleiner ist als die der inneren Front  $(v_2)$ , gewinnt ein Teilchen der Geschwindigkeit

#### 2.2 Quellen und Beschleunigungsmechanismen

 $\vec{v}$  bei Reflektionen an der inneren Schockfront Energie, während es bei Reflektionen an der äuÿeren Energie verliert. Im Mittel stellt sich ein Energiegewinn von

$$
\frac{\Delta E}{E} \approx 2 \frac{|v_2 - v_1|}{v} \tag{2.5}
$$

ein. Die erreichbare Maximalenergie liegt hier bei etwa 100 TeV.

### Fermi-Mechanismus zweiter Ordnung

Der Fermi-Mechanismus zweiter Ordnung beschreibt die Beschleunigung von geladenen Teilchen durch Magnetwolken. Trifft ein Teilchen der Geschwindigkeit  $\vec{v}$  auf eine Magnetwolke mit Geschwindigkeit  $\vec{u}$  und wird reflektiert, sind zwei Fälle zu unterscheiden: Sind  $\vec{v}$  und  $\vec{u}$  parallel, verliert das Teilchen Energie, im antiparallelen Fall stellt sich eine Energiegewinn ein. Im Mittel ergibt sich ein Energiegewinn von

$$
\frac{\Delta E}{E} = 2\frac{u^2}{v^2}.\tag{2.6}
$$

Durch die quadratische Abhängigkeit des Energiegewinns von der Geschwindigkeit der Magnetwolke, wird dieser Prozess als Fermi-Mechanismus 2. Ordnung bezeichnet. Der Unterschied zum Mechanismus 1. Ordnung besteht in der Rechnung darin, dass beide Reflektionen an Fronten gleicher Geschwindigkeit stattfinden, weshalb sich die linearen Terme gegenseitig aufheben. Durch den kleinen Energiegewinn pro Kollision und einer vermuteten Wechselwirkungsrate mit interstellaren Magnetwolken von  $1/Jahr$  wird dieser Beschleunigungsmechanismus als zu ineffizient angesehen, Teilchen auf höchste Energien beschleunigen zu können [16].

#### Beschleunigung durch Pulsare und aktive galaktische Kerne

Als wahrscheinlichste Kandidaten für die Beschleunigung höchstenergetischer Teilchen gelten rotierende Neutronensterne (Pulsare) und Akkretionsscheiben aktiver galaktischer Kerne (active galactic nuclei, AGN). Pulsare entstehen durch den Gravitationskollaps von Sternen in einer Supernova und besitzen Periodendauern der Gröÿenordung Millisekunden bis Sekunden bei Durchmessern von wenigen 10 km. Durch den Gravitationskollaps können sich Magnetfeldstärken der Größenordung  $10^8$ T ausbilden. Fällt die Richtung des magnetischen Dipols nicht mit der Rotationsachse zusammen, können wegen  $\vec{E} = \vec{v} \times \vec{B}$  elektrische Felder von

$$
|\vec{E}| \approx 10^{15} \,\text{V/m} \tag{2.7}
$$

entstehen, d. h. einfach geladene Teilchen nehmen pro Meter 1 PeV auf.

2 Kosmische Strahlung

In Doppelsternsystemen oder um massive schwarze Löcher im Zentrum aktiver Galaxien können sich Akkretionsscheiben ausbilden. Dabei zieht das kompakte Zentralobjekt auf einer Spiralbahn Materie an. Diese Materieströme können relativistische Geschwindigkeiten erreichen und in der Anwesenheit von Magnetfeldstärken der Größenordnung 10<sup>6</sup> T sind Teilchenenergien von  $3 \cdot 10^{19}$  eV plausibel. Es wird vermutet, dass Akkretionsscheiben um [AGNs](#page-66-3) und die häufig von ihnen ausgehenden Materiejets geladene Teilchen auf die höchsten beobachteten Energien beschleunigen können.

### Mögliche Prozesse zur Erzeugung von Gammastrahlung

Die oben erwähnten Quellen kosmischer Strahlung wie Supernovaüberreste, Pulsare oder [AGNs](#page-66-3) kommen auch für die Erzeugung von Gammastrahlung in Frage. Da Photonen elektrisch neutral sind, unterscheiden sich die physikalischen Prozesse für ihre Erzeugung jedoch von denen zur Beschleunigung geladener Teilchen.

Eine Ablenkung – allgemein: Beschleunigung – geladener Teilchen erzeugt elektromagnetische Strahlung. Je nach Szenario wird zwischen Synchrotronstrahlung und Bremsstrahlung unterschieden. Bei der Synchrotronstrahlung werden Photonen aufgrund der Ablenkung eines geladenen Teilchens in einem Magnetfeld emittiert. Es wird vermutet, dass Pulsare mit ihren starken Magnetfeldern über diesen Prozess hochenergetische Gammastrahlung erzeugen. Die Bremsstrahlung ist eine Wechselwirkung auf deutlich kleinerer Größenskala, hier findet ein Abbremsen im elektrischen Feld eines Atomkerns statt. Beide Prozesse erzeugen ein kontinuierliches Energiespektrum und treten bevorzugt für Primärteilchen kleiner Masse auf.

Einen weiteren Prozess zur Erzeugung von Gammastrahlung stellt der inverse Comptoneffekt dar. Arthur Compton entdeckte 1922, dass Photonen durch elastische Stöÿe mit Elektronen Energie verlieren können [17]. In der Astrophysik tritt der umgekehrte Fall auf: Hochenergetische Elektronen können mit Photonen der Hintergrundstrahlung oder mit Sternenlicht wechselwirken und Gammastrahlung erzeugen.

2.3 Primäre kosmische Strahlung

# <span id="page-15-0"></span>2.3 Primäre kosmische Strahlung

Die in den Quellen erzeugte kosmische Strahlung wird auch als primordiale Strahlung bezeichnet. Zur präzisen Abgrenzung davon fasst der Begriff der primären kosmischen Strahlung diejenigen Teilchen zusammen, die nach der Propagation durch das Weltall auf die Erde bzw. die Erdatmosphäre treffen [1].

Das folgende Kapitel beschränkt sich auf den geladenen Teil der kosmischen Strahlung.

### <span id="page-15-1"></span>2.3.1 Zusammensetzung

In Abbildung [2.2](#page-15-2) ist die Elementhäufigkeit in der primären kosmischen Strahlung dargestellt. Voll ionisierte Atomkerne machen zusammen 98 % davon aus, der Anteil von Elektronen beträgt 2 %. Von den Atomkernen sind 87 % Wasserstoffkerne, d. h. einzelne Protonen, und 12 % Heliumkerne. Schwerere Elemente ( $Z \geq 3$ ) machen zusammen 1% aus [16]. Verglichen mit der Elementhäufigkeit in unserem Sonnensystem sind Ähnlichkeiten festzustellen. Die größten Unterschiede bestehen in einer signikanten Überhäugkeit der Elemente Lithium, Beryllium und Bor ( $Z = 3 - 5$ ) und der Elemente unterhalb von Eisen (Fe,  $Z = 26$ ). Diese Abweichungen können durch Fragmentation von schwereren Kernen in Wechselwirkungen mit interstellarer Materie erklärt werden. Antimaterie ist in der primären kosmischen Strahlung äußerst selten. Die gemessenen Teilchen lassen sich ebenfalls als Reaktionsprodukte aus Wechselwirkungen primordialer Strahlung mit interstellarer Materie erklären [16].

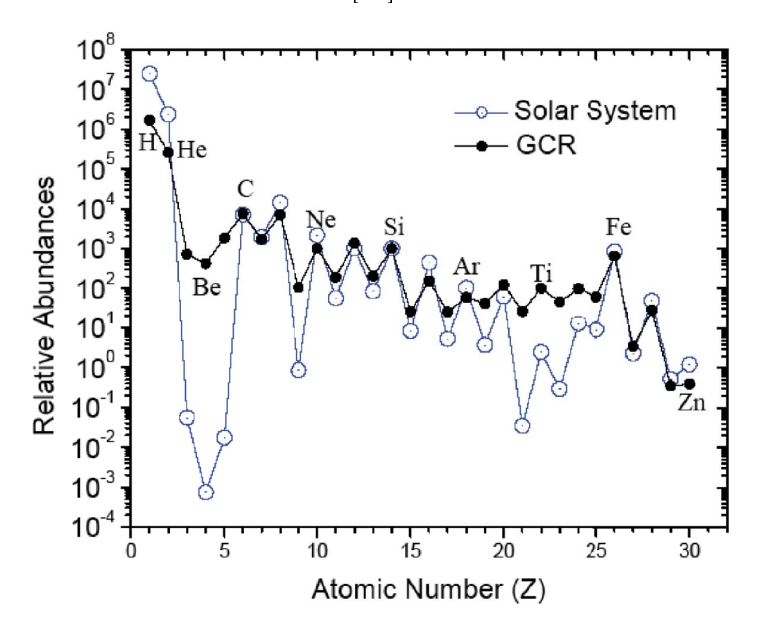

<span id="page-15-2"></span>Abbildung 2.2: Zusammensetzung der primären kosmischen Strahlung - Offene Punkte geben die Elementhäugkeit in unserem Sonnensystem an, ausgefüllte Punkte die in der kosmischen Strahlung [16].

2 Kosmische Strahlung

### <span id="page-16-0"></span>2.3.2 Energiespektrum

Die Energie der kosmischen Strahlung überdeckt einen weiten Bereich und übertrifft die größten mit Teilchenbeschleunigern auf der Erde erreichbaren Energien um Gröÿenordnungen. In Ab-bildung [2.3](#page-16-1) ist der differentielle Fluss der kosmischen Strahlung gegen die Energie in doppelt logarithmischer Darstellung aufgetragen.

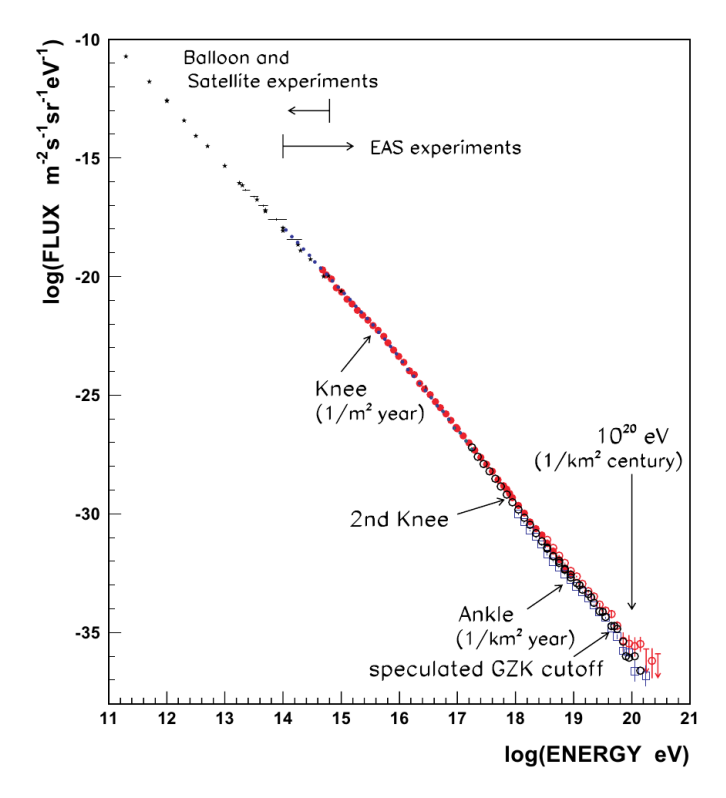

<span id="page-16-1"></span>Abbildung 2.3: Das Energiespektrum der primären kosmischen Strahlung. Dargestellt ist eine Überlagerung der Messungen mehrerer Experimente [18].

Das Spektrum fällt zu steigenden Energien hin steil ab und folgt dabei einem Potenzgesetz

$$
\frac{\mathrm{d}N}{\mathrm{d}E} \propto E^{-\gamma} \tag{2.8}
$$

mit dem als spektralen Index bezeichneten Parameter  $\gamma$ .

Im Spektrum sind mehrere Strukturen zu erkennen: Oberhalb des Knies bei  $3 \cdot 10^{15} \, \text{eV}$  wird das Spektrum steiler und  $\gamma$  ändert sich von 2,7 auf 3,0. Weniger ausgeprägt ist das zweite Knie bei  $3 \cdot 10^{17}$  eV, hier wird das Spektrum mit  $\gamma = 3.3$  noch steiler. Oberhalb von etwa  $4\cdot10^{18}$  eV flacht die Kurve wieder auf den ursprünglichen spektralen Index von  $\gamma=2.7$  ab, dieser Knick wird als Knöchel bezeichnet [16]. Ab etwa  $5 \cdot 10^{19}$  eV beobachten sowohl das Pierre-Auger-Observatorium als auch das Experiment HiRes (high resolution fly's eye) ein starkes Abknicken des Energiespektrums mit hoher Signikanz [19], [20].

#### 2.3 Primäre kosmische Strahlung

Die Form des Energiespektrums lässt sich mit einem zyklischen Energiegewinn, wie er beispielsweise bei Beschleunigungen an Schockfronten oder dem Fermi-Mechanismus zweiter Ordnung möglich ist, herleiten: Unter der Annahme, dass ein Teilchen der Anfangsenergie  $E_0$  pro Zyklus  $\varepsilon \cdot E$  gewinnt, hat es nach dem n-ten Zyklus die Energie

$$
E_n = E_0 \varepsilon^n. \tag{2.9}
$$

Die Wahrscheinlichkeit, dass das Teilchen im beschleunigenden System verbleibt, betrage energieunabhängig P. Die Anzahl der Teilchen mit Energien größer als  $E_n$  kann mit

$$
N(E \ge E_n) = N_0 P^k \tag{2.10}
$$

abgeschätzt werden. Mit

$$
\frac{N_n}{N_0} = P^k \quad \text{und} \quad \frac{E_n}{E_0} = \varepsilon^n \tag{2.11}
$$

folgt:

$$
\frac{\mathrm{d}N}{\mathrm{d}E} = \frac{\mathrm{d}N}{\mathrm{d}E}(E_0) \cdot \left(\frac{E}{E_0}\right)^{-1 + \ln P/\ln \varepsilon}.\tag{2.12}
$$

Unter weiteren Annahmen ergeben sich für den spektralen Index  $\gamma = 1 - \ln P / \ln \varepsilon$  Werte zwischen 2,0 und 2,2. Der experimentell bestimmte Wert von  $\gamma = 2.7$  lässt sich mit dem Energieverlust durch Streuung an interstellarer Materie während der Propagation zur Erde erklären [16].

Für das starke Abknicken des Energiespektrums bei höchsten Energien gibt es ebenfalls ein theoretisches Modell: Bei Energien oberhalb von  $6 \cdot 10^{19}$  eV können primäre Protonen mit Photonen der 2,7 K Hintergrundstrahlung (cosmic microwave background, CMB) wechselwirken und die leichteste ∆-Resonanz mit einer Masse von 1232 ${\rm MeV/c^2}$  erzeugen. Diese zerfällt in ein Nukleon und ein Pion, sodass sowohl die Zahl der Protonen als auch ihre Energie reduziert wird [21]:

$$
p + \gamma \to \Delta(1232) \to p + \pi^0,
$$
  
\n
$$
p + \gamma \to \Delta(1232) \to n + \pi^+.
$$
\n(2.13)

Aufgrund des Wirkungsquerschnitts von 550 µb wird die Reichweite von primären Protonen bei diesen Energien auf wenige 10 Mpc beschränkt [1]. Dieser Effekt wurde erstmals im Jahre 1966 von Kenneth Greisen, Georgiy Zatsepin und Vadim Kuzmin postuliert und wird ihnen zu Ehren als GZK-Cutoff bezeichnet  $|11|, |12|$ .

# <span id="page-18-0"></span>2.4 Sekundäre kosmische Strahlung

Sekundäre kosmische Strahlung bezeichnet zusammenfassend die aus Wechselwirkungen zwischen primärer kosmischer Strahlung und Nukleonen der Erdatmosphäre entstehenden Teilchen. In der Einheit der Massenbelegung hat die Atmosphäre eine Dicke von etwa  $1000\,\text{g}/\text{cm}^2$ . Das bedeutet, primäre Teilchen können die Erdoberäche praktisch nicht erreichen, da die Wechselwirkungslänge  $\lambda$  für Hadronen in Luft lediglich 90 g/cm<sup>2</sup> beträgt. Die Strahlungslänge  $X_0$ für Elektronen und Photonen ist mit 36,7 g/cm<sup>2</sup> noch kleiner. Durch Wechselwirkungen der hochenergetischen, primären Teilchen mit Nukleonen der Atmosphäre wird eine Kaskade von sekundären Teilchen produziert. Diese Kaskade ist eine wenige Meter dicke Scheibe mit einem Durchmesser von mehreren Kilometern und wird als ausgedehnter Luftschauer bezeichnet. Abbildung [2.4](#page-18-1) zeigt schematisch die Entwicklung eines solchen Luftschauers. Die startende Wechselwirkung findet typischerweise in Höhen von 15 km bis 20 km statt. Bei der Propagation eines Luftschauers in der Atmosphäre bilden sich im Allgemeinen vier Komponenten aus: Die hadronische, die elektromagnetische, die myonische und die Neutrinokomponente. Neutrinos spielen in der Entwicklung von Luftschauern aufgrund ihrer sehr kleinen Wirkungsquerschnitte lediglich eine untergeordnete Rolle.

Die Angaben dieses Kapitels sind, falls nicht anders angegeben, aus [1] entnommen.

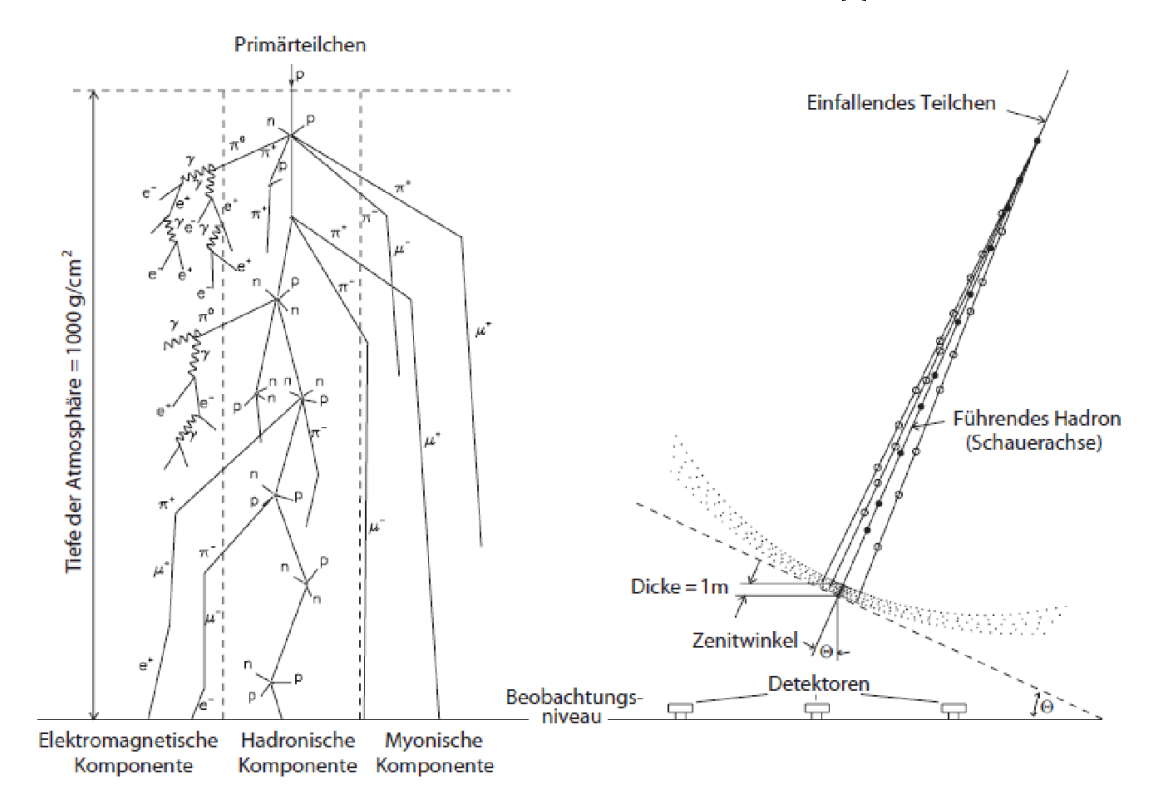

<span id="page-18-1"></span>Abbildung 2.4: Schematische Darstellung der Produktion sekundärer kosmischer Strahlung in einem ausgedehnten Luftschauer [22].

#### 2.4 Sekundäre kosmische Strahlung

Die Entwicklung eines ausgedehnten Luftschauers wird im Folgenden für ein Proton als primäres Teilchen diskutiert.

Protonen sind Hadronen, daher unterliegt die erste Reaktion mit Teilchen der Atmosphäre der starken Wechselwirkung. Dabei werden hauptsächlich Pionen erzeugt, was die hadronische Komponente der sekundären Strahlung bildet:

$$
p + N \rightarrow p' + N' + k\pi^{+} + k\pi^{-} + r\pi^{0},
$$
  
\n
$$
p + N \rightarrow n + N' + (k+1)\pi^{+} + k\pi^{-} + r\pi^{0}.
$$
\n(2.14)

Die Wahrscheinlichkeit zur Bildung von Kaonen beträgt gegenüber Pionen nur etwa 10 %. Neutrale Pionen zerfallen sehr schnell  $(\tau(\pi^0) = (8.52 \pm 0.18) \cdot 10^{-17} \,\mathrm{s})$  [21] in zwei Photonen und bauen dadurch die elektromagnetische Komponente auf. Diese Komponente zeichnet sich durch Subschauer aus, in denen durch die Prozesse der Elektron-Positron-Paarbildung und Bremsstrahlung die Teilchenzahl exponentiell ansteigt. Nach einer von der Primärenergie abhängigen Anzahl von Strahlungslängen überwiegt der Energieverlust durch Ionisation und die Anzahl der Teilchen im Schauer nimmt ab.

Durch den Zerfall geladener Pionen wird die myonische Komponente gebildet:

<span id="page-19-0"></span>
$$
\pi^+ \to \mu^+ + \nu_\mu,
$$
  
\n
$$
\pi^- \to \mu^- + \bar{\nu}_\mu.
$$
\n(2.15)

Myonen zerfallen weiter in Elektronen und Positronen:

$$
\mu^{+} \to e^{+} + \nu_{e} + \bar{\nu}_{\mu}, \n\mu^{-} \to e^{-} + \bar{\nu}_{e} + \nu_{\mu},
$$
\n(2.16)

und tragen dadurch ebenfalls zur Produktion der elektromagnetischen Komponente bei. Mit einer Lebensdauer von  $\tau(\mu) = 2.2 \cdot 10^{-6}$ s [21] liegt die Reichweite von Myonen in der Größenordnung von Kilometern, außerdem ist der Energieverlust nicht zerfallender Myonen mit etwa 1,8 GeV gering, sodass sie mit 80 % den gröÿten Anteil der sekundären Strahlung auf Meereshöhe darstellen.

Die Entwicklung photoninduzierter Luftschauer wird durch elektromagnetische Wechselwirkungen dominiert, die hadronische und die myonische Komponente sind daher nur sehr schwach ausgeprägt. Wenn die myonische und die elektromagnetische Komponente eines Luftschauers getrennt gemessen werden können, kann durch Vergleich der Teilchenzahlen auf die Art des Primärteilchens geschlossen werden.

Die Anzahl der Myonen in einem Luftschauer kann ebenfalls verwendet werden, um die Masse eines primären Hadrons zu bestimmen: Mit steigender Massenzahl A des primären Teilchens wird die Wahrscheinlichkeit für Wechselwirkungen mit Atomen der Atmosphäre größer. Dadurch fin-

2 Kosmische Strahlung

det die erste Reaktion mit der Atmosphäre in einer größeren Höhe statt. Es kann vereinfachend angenommen werden, dass sich die Energie E des primären Teilchens auf A unabhängige Nukleonen verteilt. Das bewirkt, dass eine größere Zahl Pionen erzeugt wird, als es bei einem leichteren Primärteilchen gleicher Energie der Fall wäre. Gemäß [\(2.15\)](#page-19-0) wird mit steigender Pionenzahl die myonische Komponente stärker ausgeprägt, weshalb die Myonenzahl eines Luftschauers eine direkte Observable für die Masse des Primärteilchens ist [16].

Die Zusammensetzung der kosmischen Strahlung bei höchsten Energien ist derzeit wichtiger Bestandteil der aktuellen Forschung. Die Erweiterung AMIGA (Auger Muons and Infill for the Ground Array) des Pierre-Auger-Observatoriums soll durch unterirdische Myonzähler eine unabhängige Messung der myonischen Komponente ausgedehnter Luftschauer durchführen und damit neue Erkenntnisse zur Masse der Primärteilchen liefern (s. Kap. [3.3.1](#page-25-1) und Kap. [4\)](#page-28-0).

2.4 Sekundäre kosmische Strahlung

3 Das Pierre-Auger-Observatorium

# <span id="page-22-0"></span>3 Das Pierre-Auger-Observatorium

Das Pierre-Auger-Observatorium [\(PAO\)](#page-66-2) mit einer Gesamtfläche von etwa 3000 km<sup>2</sup> ist das zurzeit weltweit größte Experiment zum Nachweis kosmischer Strahlung bei höchsten Energien. Es befindet sich in der Provinz Mendoza in Argentinien.

Zur Datennahme wird eine Hybridtechnik verwendet: Die atmosphärischen Luftschauer werden parallel mit zwei unterschiedlichen Detektorsystemen aufgezeichnet. Zum einen werden mehr als 1600 Oberächendetektorstationen mit einem Abstand von 1500 m verwendet und zum anderen wird dieses Detektorfeld von 24 Fluoreszenzteleskopen überblickt, wobei jeweils 6 Teleskope in einer Detektorstation untergebracht sind. Abbildung [3.1](#page-22-1) zeigt den Aufbau des [PAO.](#page-66-2)

Die physikalische Zielsetzung des Experiments ist die Untersuchung der kosmischen Strahlung bei Energien oberhalb von  $\approx 3 \cdot 10^{18}$  eV. Dabei geht es vor allem um die Untersuchung des Flusses der kosmischen Strahlung im Hinblick auf den erwarteten GZK-Cutoff, die Suche nach Quellen und die Untersuchung der Zusammensetzung der primären kosmischen Strahlung.

Die Datennahme startete schon während der Installationsphase im Jahr 2004, seit 2008 nimmt das vollständige Observatorium Daten [14].

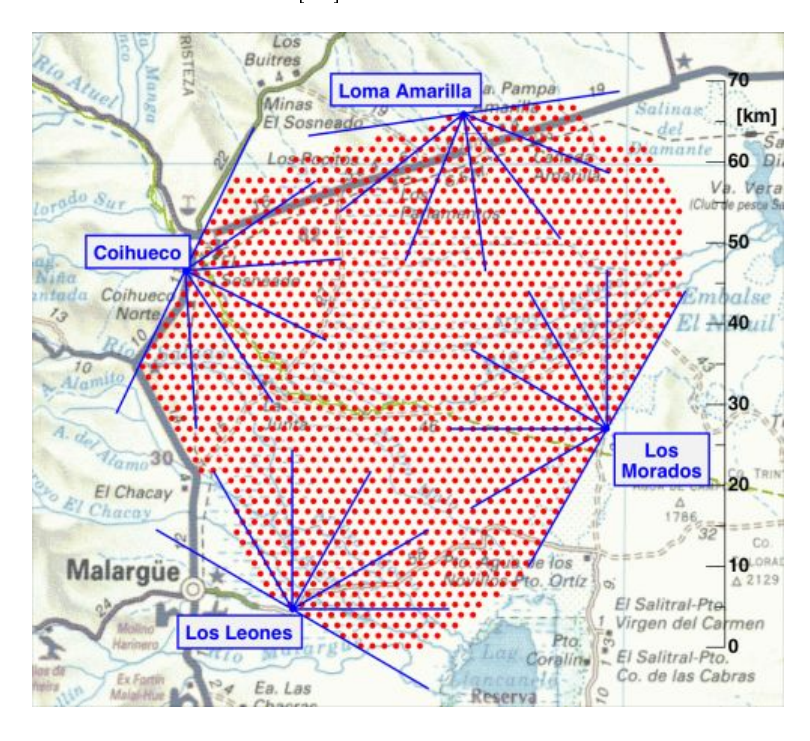

<span id="page-22-1"></span>Abbildung 3.1: Schematische Darstellung des Detektorfeldes. Jeder rote Punkt stellt eine Oberächendetektorstation dar, die blauen Linien zeigen die Sichtfelder der Fluoreszenzteleskope [23].

3.1 Oberächendetektor

# <span id="page-23-0"></span>3.1 Oberächendetektor

Der Auger-Oberächendetektor (surface detector, SD) besteht aus mehr als 1600 Detektorstationen. Sie sind in einem triangulären Raster angeordnet, sodass der Abstand zwischen zwei Stationen jeweils 1500 m beträgt, insgesamt wird dadurch eine Fläche von etwa 3000 km<sup>2</sup> abgedeckt. Jede Station besteht aus einem zylindrischen Tank mit 10 m<sup>2</sup> Grundäche und 120 cm Höhe, gefüllt mit 12000  $\ell$  hochreinem Wasser. Abbildung [3.2](#page-23-1) zeigt schematisch den Aufbau einer [SD-](#page-66-4)Station.

Das Messprinzip beruht darauf, dass sich geladene Teilchen in einem Medium schneller als das Licht bewegen können und dabei Cherenkov-Strahlung emittieren. Hochenergetische Photonen können dabei über den Effekt der Elektron-Positron-Paarbildung ebenfalls nachgewiesen werden. Hier wird Wasser als Detektionsmedium verwendet. Durch den Brechungsindex von  $n \approx 1.33$ wird die Lichtgeschwindigkeit in Wasser um 25 % reduziert. Das emittierte Licht wird von den Wänden des Tanks reflektiert und von drei 9 Zoll großen Photovervielfachern (photomultiplier tube, PMT) an der Oberseite registriert. Die so gewonnenen analogen Signale werden mit Flash-Analog-Digital-Wandlern (flash analog-to-digital converter, FADC) im 25 ns Takt digitalisiert und über ein modiziertes Mobilfunknetz an die zentrale Datennahme (central data aquisition system, CDAS) gesendet. Die FADCs werden außerdem permanent mithilfe kosmischer Myonen kalibriert.

Jede Station arbeitet vollständig autark und wird über Solarzellen und Batterien mit Strom versorgt. Durch diese Bauweise und die Unempfindlichkeit der Stationen gegenüber äußeren Einüssen können mit dem Oberächendetektor rund um die Uhr Daten genommen werden [24].

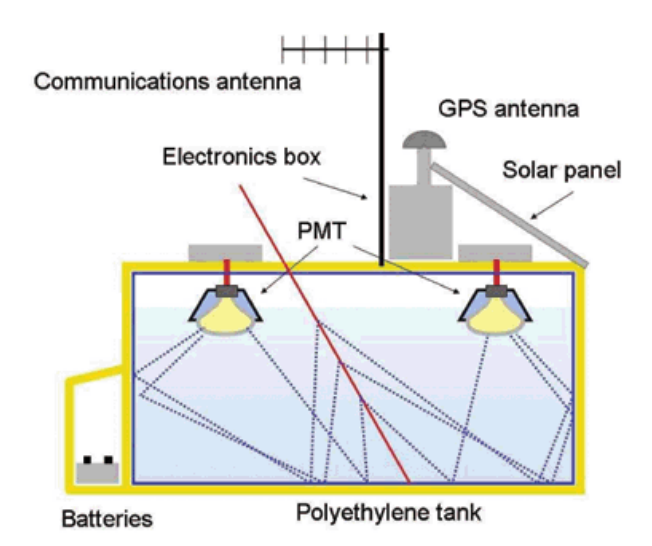

<span id="page-23-1"></span>Abbildung 3.2: Aufbau einer Oberächendetektorstation [25].

3 Das Pierre-Auger-Observatorium

# <span id="page-24-0"></span>3.2 Fluoreszenzdetektor

Den zweiten Teil des [PAOs](#page-66-2) bildet der Fluoreszenzdetektor (fluorescence detector, FD). Hier beobachten 24 Teleskope, untergebracht in 4 Stationen, bei klaren, mondlosen Nächten die Atmosphäre über dem [SD-](#page-66-4)Feld. Eine solche [FD-](#page-66-5)Station ist in Abbildung [3.4](#page-25-2) dargestellt. Es wird der Effekt ausgenutzt, dass hochenergetische geladene Teilchen Stickstoffmoleküle in der Atmosphäre zur Fluoreszenz anregen. Damit kann die Entwicklung eines Schauers in Echtzeit aufgenommen werden, woraus auf die Flugrichtung und Energie des Primärteilchens geschlossen werden kann. Das Blickfeld der Teleskope beträgt horizontal wie auch vertikal 30 Grad und es können bis zu 15 km entfernte Luftschauer registriert werden. Dadurch ist es teilweise möglich, dass ein Ereignis von mehreren Teleskopen beobachtet werden kann. Durch die Einschränkung der Messzeit der Teleskope auf klare, mondlose Nächte können im Durchschnitt nur etwa 2,5 bis 3,5 Stunden pro Tag Daten aufgenommen werden.

Zur Detektion des Fluoreszenzlichtes dienen 440 [PMTs](#page-66-6) je Teleskop, auf die das Licht über einen  $12 \text{ m}^2$  großen Spiegel fällt. Das analoge Signal wird dann alle 100 ns digitalisiert und weiterverarbeitet. Abbildung [3.3](#page-24-1) zeigt den schematischen Aufbau eines Fluoreszenzteleskops [26].

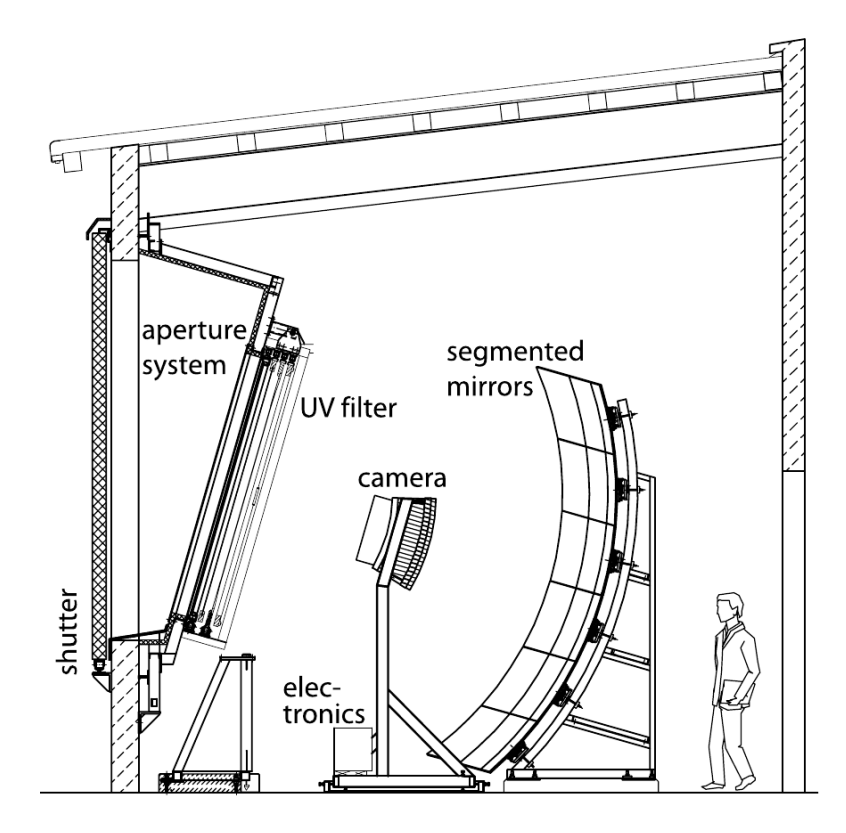

<span id="page-24-1"></span>Abbildung 3.3: Skizze eines Fluoreszenzteleskops [26].

### 3.3 Erweiterungen

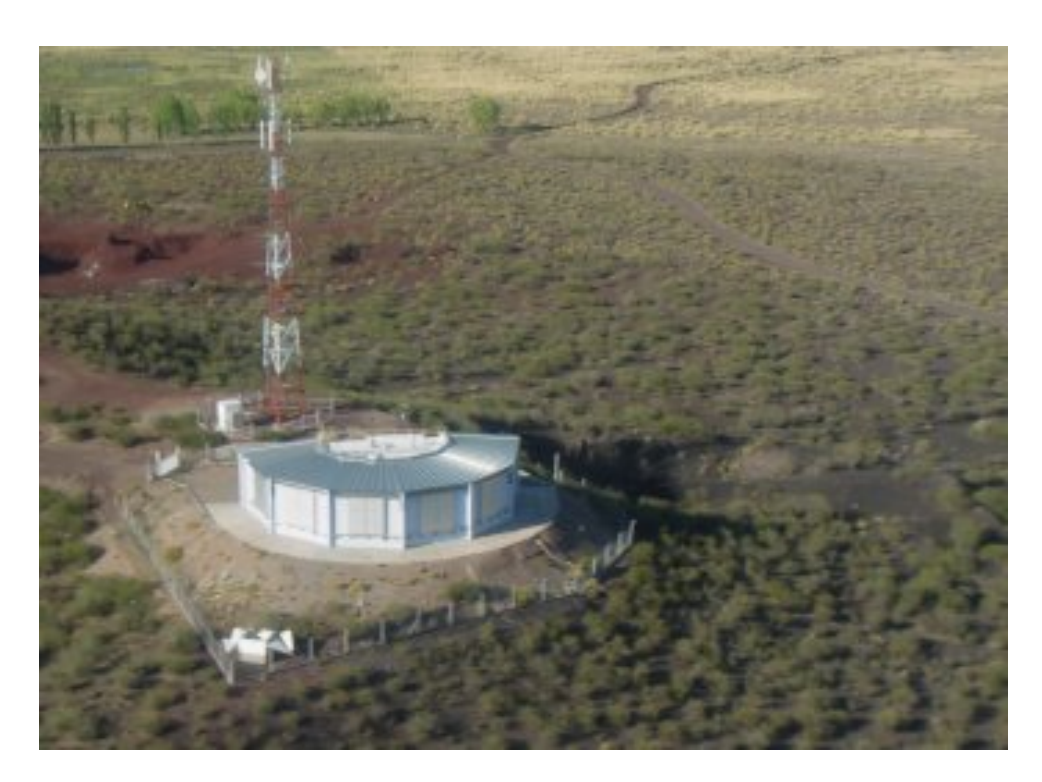

Abbildung 3.4: Luftaufnahme des [FD-](#page-66-5)Detektorgebäudes in Los Leones [23].

# <span id="page-25-2"></span><span id="page-25-0"></span>3.3 Erweiterungen

Zusätzlich zum oben beschriebenen Grundaufbau des [PAOs](#page-66-2) hat die Kollaboration beschlossen, dem Experiment verschiedene Erweiterungen hinzuzufügen. Dadurch sollen der zugängliche Energiebereich nach unten erweitert, die Myonidentikation verbessert und neuartige Detektionsmethoden getestet werden. Das wird einerseits durch die Installation zusätzlicher [SD-](#page-66-4) und [FD-](#page-66-5)Stationen (siehe [AMIGA](#page-66-1) und [HEAT\)](#page-66-7) und andererseits durch die Verwendung von Mikrowellen-und Radiodetektoren erreicht [\(AERA,](#page-66-8) AMBER, MIDAS, FDWave, EASIER). Die drei größten Erweiterungen [AMIGA,](#page-66-1) [HEAT](#page-66-7) und [AERA](#page-66-8) werden im Folgenden kurz vorgestellt. Als Quelle für dieses Unterkapitel wurde, falls nicht anders angegeben, [27] verwendet.

# <span id="page-25-1"></span>3.3.1 AMIGA

Die AMIGA-Erweiterung (Auger Muons and Infill for the Ground Array) besteht aus zwei Teilen: Auf einer Fläche von 24 km<sup>2</sup> wird durch weitere [SD-](#page-66-4)Stationen die Dichte des Oberächendetektornetzes erhöht und zusätzlich werden auf dieser Fläche neben den [SD-](#page-66-4)Stationen in 2,3 m Tiefe unterirdische Myonzähler mit einer Fläche von jeweils  $30\,\mathrm{m}^2$  installiert. Mit der Vergrößerung der Detektordichte durch 85 zusätzliche Stationen wird der zugängliche Energiebereich um eine Dekade nach unten erweitert, womit das [PAO](#page-66-2) an den Messbereich des in Karlsruhe aufgebauten

3 Das Pierre-Auger-Observatorium

KASCADE-Grande-Experimentes anschließen kann. Außerdem kann das zweite Knie im Energiespektrum der kosmischen Strahlung bei etwa  $3 \cdot 10^{17}$  eV untersucht werden. Abbildung [3.5](#page-27-0) zeigt das [AMIGA-](#page-66-1)Detektorfeld in der Nähe der [FD-](#page-66-5)Station Coihueco.

Mit der Implementierung von unterirdischen Myonzählern wird durch die direkte Messung der Myonenzahl in einem Luftschauer die Messgenauigkeit der Masse des primären Teilchens erhöht. Seit Februar 2012 sind sieben erste Detektorstationen – ein Hexagon mit Zentraldetektor – mit je einem 10 m<sup>2</sup> Myonzähler ausgerüstet [28].

# <span id="page-26-0"></span>3.3.2 HEAT

Mit HEAT (High Elevation Auger Telescopes) wird der Fluoreszenzdetektor des [PAOs](#page-66-2) erweitert. Bei der FD-Station Coihueco wurden drei zusätzliche Fluoreszenzteleskope installiert, die den Auger-Teleskopen sehr ähnlich sind, allerdings um 30 Grad gekippt werden können und somit das Sichtfeld der Station Coihueco nach oben hin erweitern. Dadurch können einerseits hochenergetische Luftschauer in geringer Entfernung zur Station beobachtet werden, andererseits wird auch hier der beobachtbare Energiebereich um eine Dekade nach unten erweitert, da niederenergeti-schere Luftschauer eine geringere Eindringtiefe in die Atmosphäre haben. [HEAT](#page-66-7) ist außerdem so installiert, dass das [AMIGA-](#page-66-1)Detektorfeld überblickt wird, um auch bei niederenergetischen Luftschauern eine Hybridanalyse zu ermöglichen.

# <span id="page-26-1"></span>3.3.3 AERA

Die Erweiterung AERA (Auger Engineering Radio Array) ist eine Projektstudie für einen neuartigen Detektortyp. Es werden insgesamt 150 Radioantennen verwendet, um auf einer Fläche von 20 km<sup>2</sup> die Winkelverteilung, Energie und Masse der kosmischen Strahlung zu untersuchen. Zur Messung wird genutzt, dass geladene Teilchen eines Luftschauers aufgrund der Ablenkung durch das Erdmagnetfeld Synchrotronstrahlung im Radiobereich emittieren, die mit entsprechenden Antennen gemessen werden kann. [AERA](#page-66-8) soll dabei klären, ob mit dieser Technologie zukünftig ein kostengünstiges Experiment zur Untersuchung der kosmischen Strahlung aufgebaut werden kann. Mit der Platzierung im Detektorfeld von [AMIGA](#page-66-1) und [HEAT](#page-66-7) können die Messungen verglichen und unabhängig überprüft werden.

### 3.3 Erweiterungen

<span id="page-27-0"></span>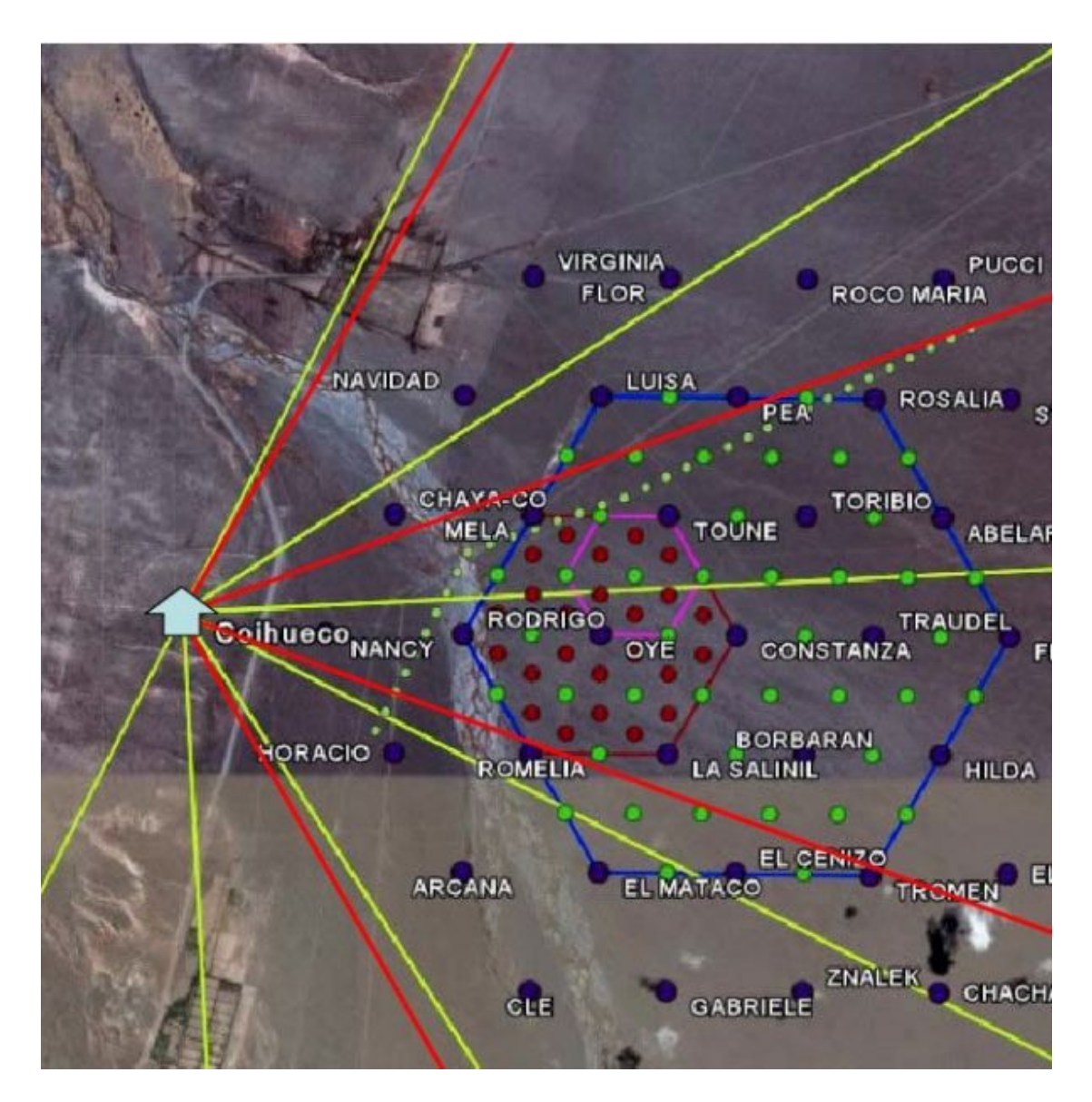

Abbildung 3.5: Schematische Darstellung der Erweiterungen [AMIGA](#page-66-1) und [HEAT.](#page-66-7) Zusätzlich zu den Auger-SD-Stationen (blaue Punkte) sind die SD-Stationen des Infills in grün (750 m Abstand) und rot (433 m Abstand) eingezeichnet. Die roten Linien zeigen das Sichtfeld von HEAT (gelb: Sichtfeld der Auger-Teleskopstation Coihueco) [23].

4 Der AMIGA-Myondetektor

# <span id="page-28-0"></span>4 Der AMIGA-Myondetektor

Wie bereits in Kapitel [3.3.1](#page-25-1) erwähnt, stellt AMIGA (Auger Muons and Infill for the Ground Array) eine Erweiterung des Pierre-Auger-Observatoriums (PAO) dar. Neben der Vergrößerung des zugänglichen Energiebereichs durch zusätzliche Oberächendetektorstationen (surface detector, SD) ist die Bestimmung der Art des Primärteilchens ein weiteres Ziel von [AMIGA.](#page-66-1) Das wird durch die direkte Messung der Myonenzahl in einem Luftschauer erreicht. Im Folgenden wird der Myondetektor mit seiner Ausleseelektronik vorgestellt.

# <span id="page-28-1"></span>4.1 Experimenteller Aufbau

Der [AMIGA-](#page-66-1)Myondetektor (MD) besteht aus 85 Stationen, die in unmittelbarer Nähe der [SD-](#page-66-4)Stationen des Infills in einer Tiefe von 2,3 m installiert werden. Diese Erdschicht entspricht einer Absorberdicke von  $540 \text{ g/cm}^2$  und stellt sicher, dass die elektromagnetische Komponente eines Luftschauers gestoppt wird und nur Myonen mit Energien  $\geq 1 \,\text{GeV}$  den Detektor treffen. Die Stromversorgung einer Detektorstation ist von der benachbarten [SD-](#page-66-4)Station unabhängig und wird mit eigenen Solarzellen und Batterien sichergestellt.

Zur Detektion sollen in jeder [MD-](#page-66-9)Station Szintillatoren mit einer Gesamtfläche von  $30 \text{ m}^2$  verwendet werden. Diese Fläche setzt sich aus vier unabhängigen Myonzählern zusammen, wobei je zwei  $5 \text{ m}^2$  bzw.  $10 \text{ m}^2$  große Szintillatoren verwendet werden. Der Szintillator eines Myonzählers besteht aus 64 Streifen von je 4,1 cm Breite und 1,0 cm Höhe, die Länge der Streifen hängt von der verwendeten Fläche ab und beträgt 2 m bzw. 4 m [27].

Trit ein Myon einen Szintillatorstreifen, so entsteht durch Anregung des Materials ein Lichtpuls. In der Mitte jedes Streifens ist eine lichtleitende Fiber eingelassen, die das Licht auf einen Multipixel-Photovervielfacher (photomultiplier tube, PMT) mit 64 Kanälen leitet. Die angeschlossene Elektronik verarbeitet die Signale der 64 Kanäle und leitet sie an die Oberächenelektronik der Myondetektorstation weiter. Von dort aus werden die Daten der vier Myonzähler an die zentrale Datennahme (central data aquisition system, CDAS) gesendet.

Im experimentellen Betrieb kommt der Trigger für die Myonzähler, d. h. das die Datennahme startende Signal, von der benachbarten [SD-](#page-66-4)Station. Zu Testzwecken wurde auch die Möglichkeit eines internen Triggers implementiert. Der Occupancy-N-Trigger löst dabei die Datennahme aus, falls in einer Zeiteinheit (Timebin) von 12,5 ns mehr als N Kanäle ein Signal registrieren. Unabhängig von der Art des Triggers enthält ein aufgezeichnetes Ereignis die digitalisierten Daten der 64 Auslesekanäle. Ein digitales Zeitbin hat eine Länge von 12,5 ns, was bei 768 Timebins pro Ereignis einer Messzeit von 9,6 µs entspricht.

4.2 Elektronisches Auslesesystem

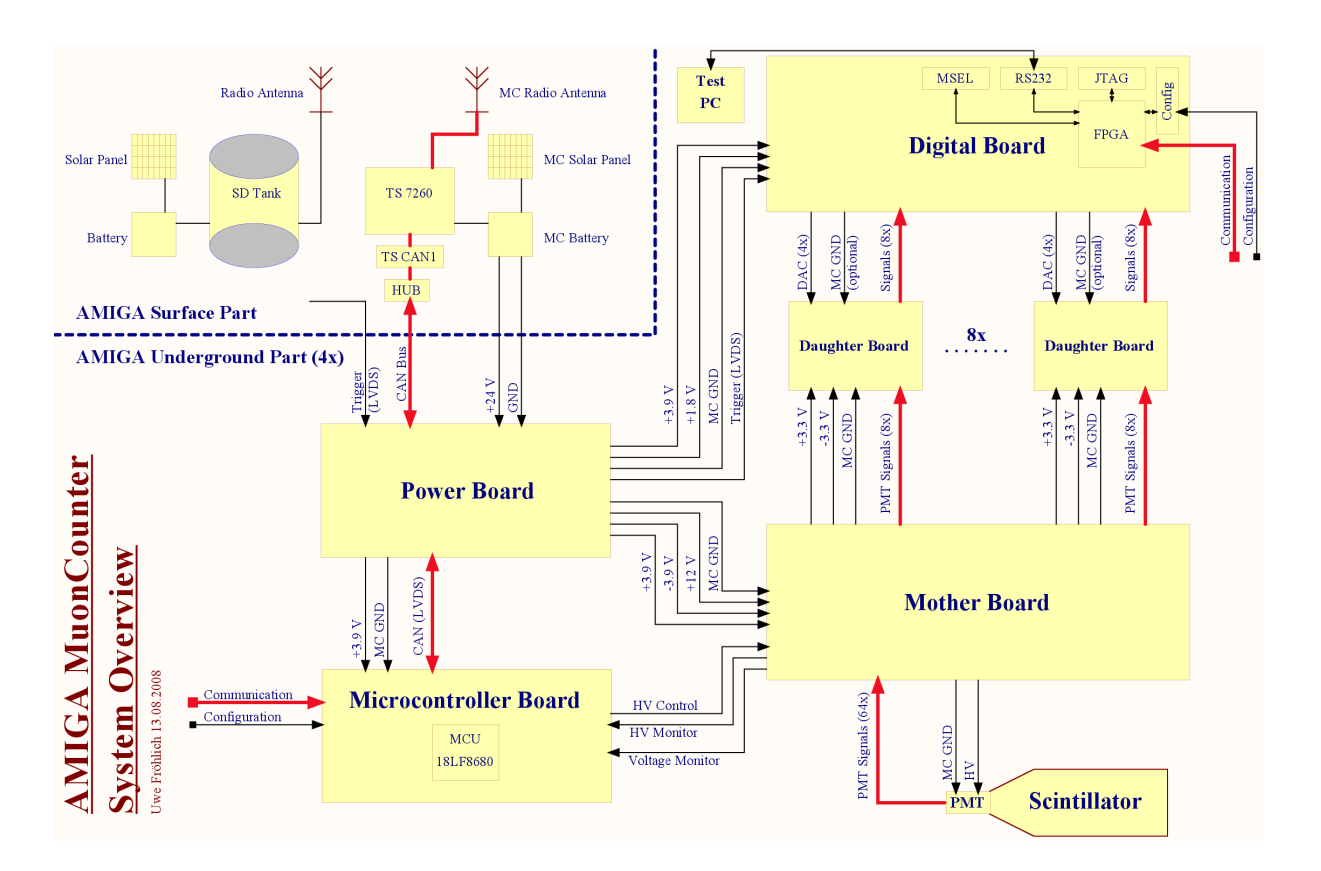

# <span id="page-29-0"></span>4.2 Elektronisches Auslesesystem

<span id="page-29-1"></span>Abbildung 4.1: Schematische Darstellung von Elektronik und Auslesekette eines AMIGA-Myonzählers, der Fluss der experimentellen Daten ist mit fett gedruckten, roten Linien eingezeichnet [29].

Das Auslesesystem einer [MD-](#page-66-9)Station ist in Abbildung [4.1](#page-29-1) schematisch dargestellt. Im Folgenden werden die einzelnen Komponenten der Elektronik und deren Funktionsweise kurz vorgestellt, eine detaillierte Diskussion der Untergrundelektronik ist in [29] zu finden, die Oberflächenelektronik ist in [28] beschrieben.

# Power Board

Das Power Board [\(PB\)](#page-66-10) stellt das Verbindungsglied zwischen dem unterirdischen Myonzähler und der Oberächenelektronik dar. Um elektronisches Rauschen durch Erdungsschleifen zu unterdrücken, werden hier alle ein- und ausgehenden Signalleitungen galvanisch entkoppelt, sodass jeder Myonzähler ein elektronisch abgeschlossenes System darstellt. Außerdem werden die unterschiedlichen Betriebsspannungen der weiteren Platinen aus der Hauptversorgung von +24 V

4 Der AMIGA-Myondetektor

erzeugt. Mit der Verwendung eines Transformators wird auch hier eine galvanische Trennung der Stromkreise erreicht.

Die Triggersignale der [SD-](#page-66-4)Station werden im störungsunempfindlichen LVDS-Format (low voltage differential signaling) geführt. Zur galvanischen Trennung werden diese Signale zuerst in TTL-Signale (Transistor-Transistor-Logik) konvertiert und anschlieÿend wieder als [LVDS](#page-66-11) weitergeleitet.

### Mother Board

Das Mother Board [\(MB\)](#page-66-12) bildet die Verbindung zwischen [PMT](#page-66-6) und Ausleseelektronik. Die analogen Signale der 64 Kanäle des [PMTs](#page-66-6) werden über das [MB](#page-66-12) zur Weiterverarbeitung an die Daughter Boards (DaB) geführt. Der [PMT](#page-66-6) ist direkt auf dem [MB](#page-66-12) montiert und die [DaBs](#page-66-13) werden senkrecht zwischen [MB](#page-66-12) und Digital Board [\(DiB\)](#page-66-14) eingelötet. Für den Betrieb des [PMTs](#page-66-6) stellt das [MB](#page-66-12) die Hochspannung (high voltage, HV) bereit. Dazu konvertiert ein Hochspannungswandler die Eingangsspannung von +12 V in eine Spannung von bis zu −1,25 kV. Die Einstellung der [HV](#page-66-15) erfolgt vom Microcontroller Board [\(MCUB\)](#page-66-16) über eine Steuerspannung  $U_{control}$ . Für die HV gilt

$$
U_{HV} = -250 \cdot U_{control}.
$$

Zur Überwachung der eingestellten [HV](#page-66-15) befindet sich auf dem [MB](#page-66-12) ein hochpräziser Spannungsteiler. Damit wird die [HV](#page-66-15) um einen Faktor 1000 reduziert und an das Monitoringsystem der Myonzählerelektronik weitergegeben.

### Daughter Board

Jeder Myonzähler enthält 8 Daughter Boards (DaB). Ein [DaB](#page-66-13) empfängt die analogen Signale von je acht [PMT-](#page-66-6)Kanälen und wandelt diese in logische Informationen um. Dazu verfügt jeder Auslesekanal über einen separat konfigurierbaren Komparator, der die analoge Signalamplitude, nach einer Vorverstärkung, mit einer einstellbaren Referenzspannung vergleicht. Ist das anliegende Signal größer als die Referenzspannung, wird eine logische "1", ansonsten eine "0" an das FPGA (field programmable gate array) des [DiBs](#page-66-14) weitergegeben. Diese Schwellenspannung wird für jeden der acht Kanäle mit einem Digital-Analog-Wandler (digital-to-analog converter, DAC) erzeugt. Die Steuerung der [DACs](#page-66-17) erfolgt durch das [FPGA](#page-66-18) des [DiBs](#page-66-14).

### Digital Board

Das Digital Board [\(DiB\)](#page-66-14) bildet mit dem darauf befindlichen [FPGA](#page-66-18) die zentrale Stelle der Datennahme. Hier laufen die Signale der 64 Auslesekanäle zusammen, nachdem sie auf den acht

### 4.2 Elektronisches Auslesesystem

[DaBs](#page-66-13) in logische Informationen konvertiert wurden. Das [FPGA](#page-66-18) digitalisiert diese Signale mit 80 MHz und speichert sie – beim Eintreffen eines Triggersignals – zusammen mit einer Zeitmarke in einem externen RAM (random access memory). Das Auslesen der Daten wird von der Oberächenelektronik per Zeitmarke angefragt, woraufhin das [FPGA](#page-66-18) die entsprechenden Daten aus dem [RAM](#page-66-19) liest und sie über das [MCUB](#page-66-16) zurücksendet.

Neben der Datennahme stellt das [FPGA](#page-66-18) die Steuersignale für die [DACs](#page-66-17) der [DaBs](#page-66-13) bereit.

### Microcontroller Board

Das Microcontroller Board [\(MCUB\)](#page-66-16) ist die Kommunikationseinheit eines Myonzählers. Der Microcontroller [\(MCU\)](#page-66-20) empfängt über einen CAN-Bus (controller area network) die Steuersignale von der Oberächenelektronik und sendet in umgekehrter Richtung die Messdaten. Dazu verfügt der [MCU](#page-66-20) über Datenverbindungen zum [MB](#page-66-12) und dem [FPGA](#page-66-18) des [DiBs](#page-66-14). Das [FPGA](#page-66-18) muss nach jeder Unterbrechung der Stromversorgung über den [MCU](#page-66-20) neu programmiert werden, außer-dem können die Datennahme und die Schwellenspannungen der [DACs](#page-66-17) auf den [DaBs](#page-66-13) konfiguriert werden.

Die [HV-](#page-66-15)Steuerspannung für das [MB](#page-66-12) wird mittels eines [DACs](#page-66-17) erzeugt und über eine separate Kabelverbindung zum [MB](#page-66-12) geführt. Darüber hinaus ist auf dem [MCUB](#page-66-16) ein Monitoringsystem installiert, das alle Betriebsspannungen, die [HV](#page-66-15) des [PMTs](#page-66-6) und die Umgebungstemperatur misst. Diese Telemetriedaten können bei Bedarf an die Oberächenelektronik gesendet werden.

# Oberflächenelektronik

Die Oberächenelektronik stellt den zentralen Kommunikationsknoten einer [MD-](#page-66-9)Station dar. Von hier aus werden die Daten der vier unterirdischen Myonzähler an [CDAS](#page-66-21) gesendet und in umgekehrter Richtung die Steuerbefehle weitergegeben. Außerdem besitzt die Oberflächenelektronik eine Signalverbindung zur [SD-](#page-66-4)Station und leitet die Triggersignale an die Myonzähler weiter. Zur Signalverarbeitung ist ein Single Board Computer [\(SBC\)](#page-66-22) installiert, der mit [CDAS](#page-66-21) über eine Richtfunkverbindung und mit den Myonzählern über einen [CAN-](#page-66-23)Bus kommunizieren kann.

Als externer Trigger für die Myonzähler wird der in der [SD-](#page-66-4)Station erzeugte lokale T1-Trigger verwendet. Diese Triggersignale werden, zusammen mit einer Zeitmarke, an die Myonzähler weitergegeben. Zur Datenauslese kommt es allerdings nur, wenn außerdem die T2- und die T3-Bedingung erfüllt werden. Die T3-Triggerstufe wird vom [CDAS](#page-66-21) ausgelöst, wenn eine denierte Koinzidenz von mehreren T2-Ereignissen beobachtet wurde. Mit Hilfe der gespeicherten Zeitmarken können die auf dem [DiB](#page-66-14) eines Myonzählers gespeicherten Daten abgefragt werden. Es stehen die letzten 2048 aufgenommenen Ereignisse zur Verfügung.

5 Kalibration der Ausleseelektronik

# <span id="page-32-0"></span>5 Kalibration der Ausleseelektronik

# <span id="page-32-1"></span>5.1 Motivation und Zielsetzung

Die 64 Auslesekanäle der Frontend-Elektronik eines AMIGA-Myonzählers (Auger Muons and Infill for the Ground Array) sind durch die Verwendung von acht Daughter Boards (DaB) zu Gruppen à 8 Kanälen zusammengefasst (vgl. Kap. [4.2\)](#page-29-0). Die Verarbeitung der analogen Signale erfolgt in diesen Gruppen, zum Teil jedoch auch für jeden Kanal einzeln. Durch produktionsbedingte Unterschiede der - prinzipiell identischen - Bauteile sind unterschiedliche Antworten der 64 Kanäle auf identische Signale der Szintillatorstreifen zu erwarten. Eine besonders große Fluktuation wird dabei durch den Photovervielfacher (photomultiplier tube, PMT) erwartet. Der Hersteller gibt an, dass sich die Verstärkungsfaktoren von zwei Kanälen um bis zu einem Faktor 3 unterscheiden können [30]. Die Kalibration soll auftretende Unterschiede ausgleichen und damit die 64 Auslesekanäle auf eine definierte Signalrate einstellen.

Der Endpunkt der analogen Signalverarbeitung ist die Konvertierung der analogen Signale in logische Informationen durch die Komparatoren der [DaBs](#page-66-13). Durch die Kalibration wird daher für den Komparator jedes Kanals die benötigte Schwellenspannung zu einer gewünschten Signalrate ermittelt.

# <span id="page-32-2"></span>5.2 Datennahme zur Kalibration

Die Myonen der kosmischen Strahlung – überlagert mit der Umgebungsradioaktivität – stellen eine natürliche Signalquelle zur Kalibration dar. Da alle 64 Szintillatorstreifen eines Myonzählers gleich groß sind, müssen diese statistisch gleich oft getroffen werden. Ein kalibrierter Myonzähler wird daher in allen Kanälen die gleiche Signalrate zeigen. Dazu wird in einem ersten Schritt jeder Kanal durch ein Schwellenspannung-Signalrate-Diagramm charakterisiert. Wenn sich die Daten eines Kanals durch eine monotone Funktion beschreiben lassen, muss zur späteren Kalibration lediglich diese Funktion invertiert werden und es kann die passende Schwellenspannung zur gewünschten Signalrate berechnet werden.

### 5.2 Datennahme zur Kalibration

### <span id="page-33-0"></span>5.2.1 Messsystem

Im Dunkellabor der Universität Siegen befindet sich ein voll funktionsfähiger Prototyp eines AMIGA-Myonzählers (siehe Abb. [5.1\)](#page-33-1). Das ermöglicht die Entwicklung und den Test der Kalibration in Siegen. Der einzige Unterschied zu den installierten Myonzählern im Detektorfeld in Argentinien ist der Szintillator: In Siegen wird ein Szintillator mit 16 Streifen an den 64-Kanal-[PMT](#page-66-6) gekoppelt. Die Größe der Szintillatorstreifen ist für die Kalibration wichtig, da sie direkt in die erwartete Myonrate eingeht.

Wird als Signalquelle für den Szintillator nur von den Myonen der kosmischen Strahlung ausgegangen, so wird eine Rate von etwa 1 cm−<sup>2</sup> min−<sup>1</sup> erwartet [1]. Die aktive Fläche eines Szintillatorstreifens beträgt  $100 \text{ cm} \times 4, 1 \text{ cm}$ , das ergibt eine Rate von  $410 \text{ min}^{-1} \approx 6.8 \text{ s}^{-1}$ .

Die Kommunikation mit der Frontend-Elektronik des Myonzählers erfolgt analog zu den Myondetektorstationen (MD) im Detektorfeld in Argentinien über einen Single Board Computer [\(SBC\)](#page-66-22). Dieser [SBC](#page-66-22) kann in Siegen per Ethernet direkt angesprochen werden und wird zur Steuerung der Kalibrationsmessung verwendet. Die Kalibration eines Myonzählers im Detektorfeld kann somit völlig analog zu der in Siegen durchgeführt werden.

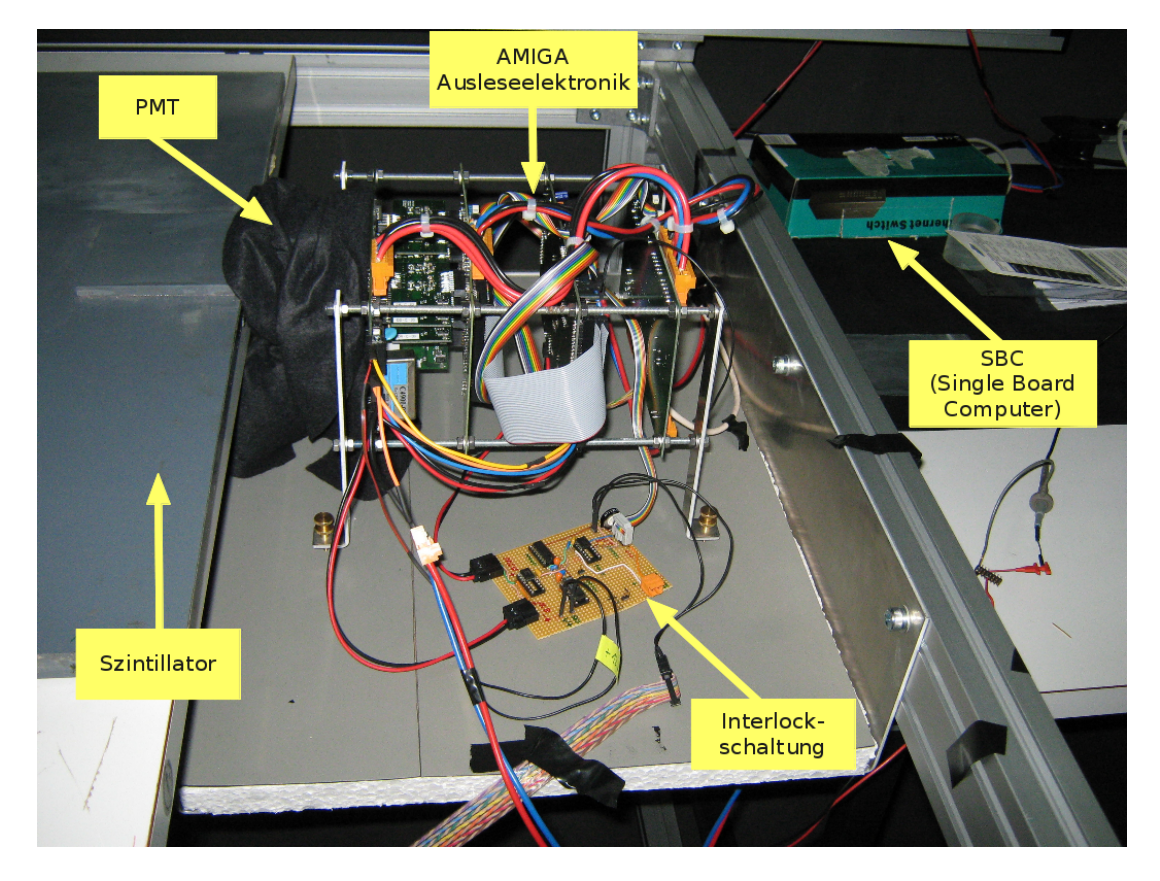

<span id="page-33-1"></span>Abbildung 5.1: Der Myonzähler im Dunkellabor.

5 Kalibration der Ausleseelektronik

### <span id="page-34-0"></span>5.2.2 Durchführung der Messung

Die Messung zur Kalibration benötigt ein vollständiges [AMIGA-](#page-66-1)Myonzählersystem. Zur Vorbereitung muss manuell die Hochspannung (high voltage, HV) des [PMTs](#page-66-6) eingestellt und das FPGA (field programmable gate array) programmiert werden. Zum Schutz des [PMTs](#page-66-6) wurde ein Interlock [\(HV-](#page-66-15)Schutzschaltung) entwickelt, eine Funktionsbeschreibung und Messungen zur Reaktionsgeschwindigkeit befinden sich im Anhang [A.](#page-48-0)

Die eigentliche Messung ist mit einem Linux-Skript auf dem [SBC](#page-66-22) automatisiert (s. Listing [B.1](#page-58-1) im Anhang). In einer Messreihe wird für jeden Kanal das oben beschriebene Schwellenspannung-Signalrate-Diagramm aufgenommen. Der Start einer Messung ist in Listing [5.1](#page-34-1) beispielhaft dargestellt.

<span id="page-34-1"></span> $\#$  sh calibration–scan\_sk.sh \external\output.txt 4 "400 500 600 700 800 900 1000" SETUP1

Listing 5.1: Start einer Messung zur Kalibration.

Folgende Parameter müssen übergeben werden:

- 1. Dateipfad zur Ausgabedatei (die Datei wird neu angelegt, bzw. überschrieben),
- 2. Messzeit für einen Messpunkt in Sekunden (ein Kanal bei einer Schwelle),
- 3. Liste von Schwellen, bei denen die Signalraten gemessen werden sollen die Schwellen müssen als [DAC-](#page-66-17)CODE (0..4095) angegeben werden, CODE/2 entspricht etwa einer Spannung in mV,
- 4. Interne Seriennummer der zu kalibrierenden Myonzählerelektronik.

### Einstellung der Schwellenspannungen

Die angegebenen Schwellen werden nacheinander global, d. h. für alle Kanäle gleichzeitig, eingestellt. Die Einstellung wird mit einem Skript auf dem [SBC](#page-66-22) realisiert, dazu werden die (digitalen) Schwelleninformation jedes Kanals per CAN-Bus (controller area network) und Microcontroller [\(MCU\)](#page-66-20) an das [FPGA](#page-66-18) gesendet. Die auf den [DaBs](#page-66-13) befindlichen Digital-Analog-Wandler (digitalto-analog converter, DAC) konvertieren die Daten in analoge Spannungslevel zwischen 0 V und 2 V. Diese Spannungen dienen dann als Schwellen für die entsprechenden Komparatoren.

### Messung der Datenraten

Zur Ratenmessung mit der Myonzählerelektronik stellt das [FPGA](#page-66-18) zwei Methoden zu Verfügung, die im Vorfeld dieser Arbeit getestet wurden. Es können dabei sowohl die intern berechnete Triggerrate als auch der Wert eines Eventcounters verwendet werden. Die interne Triggerrate wird

### 5.3 Kalibration der Auslesekanäle

jede Sekunde bestimmt, wobei die Aufnahmezeit des Eventcounters frei gewählt werden kann. Es wurde gezeigt, dass bei Raten kleiner als 100 Hz die statistische Unsicherheit des Eventcounters signikant kleiner als die der internen Triggerrate ist [31]. Aufgrund der bei Messungen zur Kalibration erwarteten Raten von wenigen Hertz wird in dieser Arbeit der Wert des Eventcounters verwendet.

Der Eventcounter ist ein 10 Bit großes Register des [FPGAs](#page-66-18), dessen Zählwert mit jedem Trigger um 1 erhöht wird. Der [MCU](#page-66-20) des Myonzählers kann den Inhalt des Registers abfragen und an den [SBC](#page-66-22) weitergeben. Als gemessene Signalrate eines Kanals wird der Wert des Eventcounters dividiert durch die Messzeit deniert. Die Gröÿe des Registers von 10 Bit begrenzt dabei die Länge der Messzeit. Diese muss so kurz gewählt werden, dass bei einem Messpunkt nicht mehr als 1023 Ereignisse aufgenommen werden, der Eventcounter also nicht "überlaufen" kann. Um in der Analyse einen Eventcounter-Überlauf erkennen zu können, wird zusätzlich die im [FPGA](#page-66-18) berechnete Triggerrate gespeichert. Dieser Wert ist ebenfalls beschränkt, der Maximalwert beträgt 1024 Hz.

Zur Messung der Signalrate wird, nach dem globalen Einstellen einer Schwellenspannung, jeder Kanal einzeln für die im Startaufruf der Messung definierte Zeit aktiviert. Als Trigger der Ausleseelektronik wird der interne Occupancy-1-Trigger verwendet. Das bedeutet, dass jedes Signal oberhalb der eingestellten Schwelle in jedem Kanal registriert wird. Die sequenzielle Aktivierung der Kanäle stellt sicher, dass der ausgelesene Eventcounter nur Daten des gewählten Kanals enthält.

Die Messdaten werden im [SBC](#page-66-22) als Leerzeichen-separierte Tabelle mit den Einträgen für Kanal, Schwelle, Eventcounter, Messzeit und Triggerrate in einer Textdatei gespeichert. Das hat den Vorteil, dass die gespeicherte Datei auch für eine lange und feinschrittige Messung nur einige Kilobyte groß wird. Dadurch wird außerdem die Kalibration der Myonzähler im Detektorfeld in Argentinien ermöglicht. Hier steht oft nur eine geringe Datenübertragungsrate zwischen [MD-](#page-66-9)Station und Rechnern des Observatoriums zur Verfügung. Eine Textdatei kann dennoch, ggfs. nach einer Kompression, leicht übertragen werden.

# <span id="page-35-0"></span>5.3 Kalibration der Auslesekanäle

### <span id="page-35-1"></span>5.3.1 Einlesen der Daten

Beim vorliegenden Myonzähler im Dunkellabor wird ein 16-Kanal-Szintillator an einen 64-Kanal-[PMT](#page-66-6) gekoppelt (vgl. Kap. [5.2.1\)](#page-33-0). Zur Auswahl der 16 zugehörigen Kanäle des [PMTs](#page-66-6) werden analog zu [31] die signalstärksten 16 verwendet. Zur späteren Weiterverarbeitung werden im
5 Kalibration der Ausleseelektronik

ersten Analyseschritt mit dem Programm "calibration read data.cc" (s. Listing [B.2](#page-59-0) im Anhang) die Messdaten aus der Textdatei gelesen, in eine Liste konvertiert und gespeichert.

#### 5.3.2 Parametrisierung der Daten

Im nächsten Schritt wird die Signalrate, definiert als Verhältnis von gemessenem Wert des Eventcounters und der Messzeit in Abhängigkeit der Schwellenspannung dargestellt.

Um einen Überlauf des Eventcounters abzufangen, werden die Messdaten in zwei Stufen gefiltert. Dazu wird die interne Triggerrate des [FPGAs](#page-66-0) verwendet.

Das Produkt aus interner Triggerrate und Messzeit gibt eine Abschätzung für die Erwartung des Werts des Eventcounters. Der Maximalwert des Eventcounters beträgt 1023, weshalb im Falle eines Überlaufs eine Differenz zwischen diesem Produkt und dem Wert des Eventcounters von etwa 1023 zu erwarten ist. Um von der vergleichsweise großen Unsicherheit der internen Triggerrate unabhängig zu sein, wird ein Datenpunkt als Eventcounter-Überlauf verworfen, wenn die Dierenz mehr als 500 beträgt. Dieser Wert wurde in Tests als ausreichend bestätigt.

Die zweite Ausschlussbedingung wird durch den Maximalwert der internen Triggerrate deniert. Sollte hier der Maximalwert von 1024 Hz registriert werden, kann damit – außer dieser unteren Grenze keine Aussage mehr über die Triggerrate gemacht werden. Schon bei einer minimalen Messzeit von 1 s ist in diesem Fall ein Überlauf des Eventcounters sehr wahrscheinlich, weshalb alle Datenpunkte mit einer internen Triggerrate von 1024 Hz ebenfalls verworfen werden.

Zur Charakterisierung eines Kanals wird ein Fit an die Daten des Schwellenspannung-Signalrate-Diagramms angepasst. Für die abschließende Kalibration wird die Umkehrfunktion benötigt, da für eine gegebene Signalrate die Schwelle gesucht wird. Um die Umkehrbarkeit sicherzustellen, muss die verwendete Fitfunktion streng monoton sein. Als erster Ansatz wurde eine Exponentialfunktion verwendet:

$$
f(x) = \exp(p_0 + p_1 \cdot x). \tag{5.1}
$$

Die Parameter der angepassten Fitfunktionen enthalten nun die gesamte Charakterisierung der Kanäle und werden zur Weiterverarbeitung in einer Datei gespeichert. Das Programm "calibration fit.cc" befindet sich im Anhang (s. Listing  $B.3$ ).

Die Abbildungen [5.2](#page-37-0) und [5.3](#page-37-1) zeigen zwei Kanäle des Aufbaus im Dunkellabor: Kanal 8 (Abbildung [5.2\)](#page-37-0) ist der signalstärkste des Aufbaus, während Kanal 11 (Abbildung [5.3\)](#page-37-1) der schwächste ist.

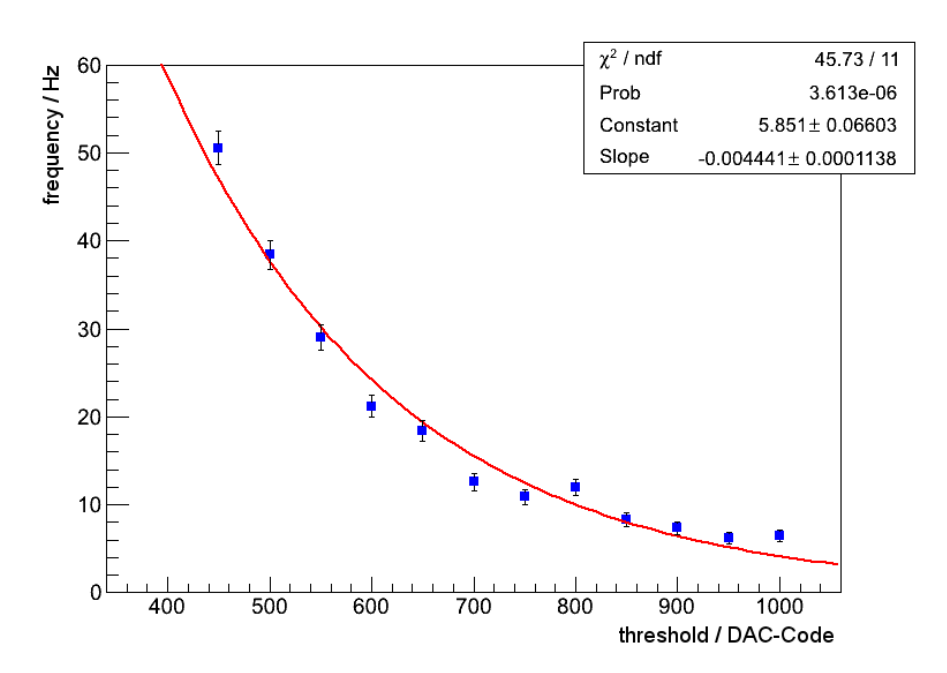

<span id="page-37-0"></span> $A \textit{bbildung 5.2:}$  Charakterisierung von Kanal 8 - Blaue Punkte geben die Messdaten mit Poisson-Fehlern an, die angepasste Exponentialfunktion ist als rote Linie dargestellt. "Constant" entspricht dem Parameter  $p_0$ , "Slope" entspricht  $p_1$ . Kanal 8 ist der signalstärkste des Aufbaus.

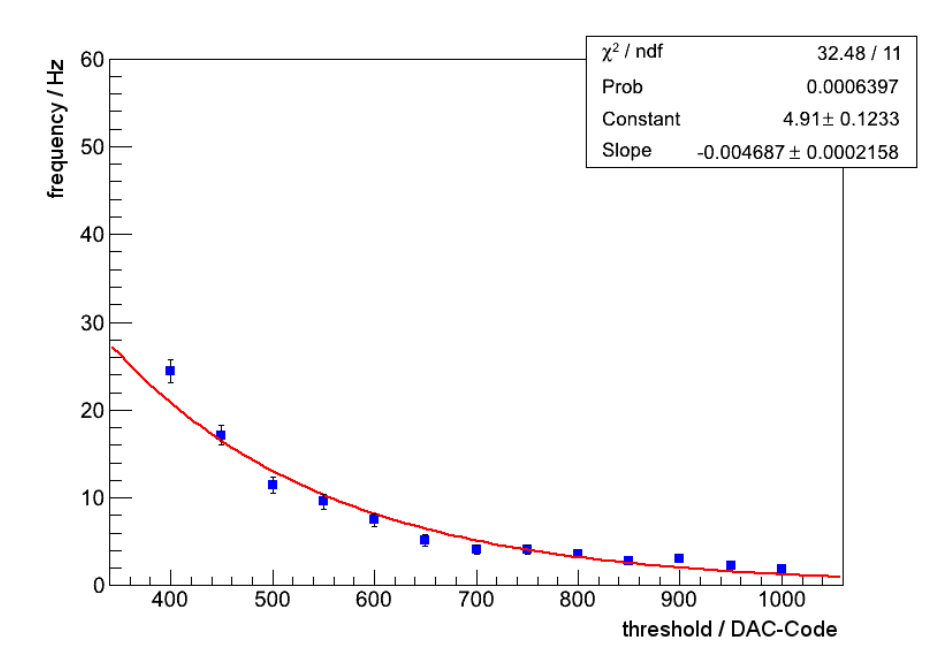

<span id="page-37-1"></span>Abbildung 5.3: Charakterisierung von Kanal 11 Blaue Punkte geben die Messdaten mit Poisson-Fehlern an, die angepasste Exponentialfunktion ist als rote Linie dargestellt. "Constant" entspricht dem Parameter  $p_0$ , "Slope" entspricht  $p_1$ . Kanal 11 ist der signalschwächste des Aufbaus [32].

5 Kalibration der Ausleseelektronik

#### 5.3.3 Berechnung der Schwellen

Die Berechnung der Schwellen stellt den eigentlichen Schritt der Kalibration dar: Mit dem Pro-gramm "calibration calc thrs.cc" (s. Listing [B.4](#page-63-0) im Anhang) werden die Kanalcharakterisierungen in Form der Parameter der angepassten Exponentialfunktion aus der Datei eingelesen und mit der Umkehrfunktion die passenden Schwellen zu einer gewünschten Signalrate berechnet:

$$
x = \frac{\ln(y) - p_0}{p_1}.\tag{5.2}
$$

Für das Dunkellabor wurde aufgrund der Fläche der Szintillatorstreifen eine Zielrate von 5 Hz gewählt (vgl. Kap. [5.2.1\)](#page-33-0). Abbildung [5.4](#page-38-0) zeigt die Verteilung der Schwellenspannungen für den Myonzähler nach der Kalibration in Einheiten des digitalen [DAC-](#page-66-1)Codes (vgl. Kap. [5.2.2\)](#page-34-0). Es wird deutlich, dass unterschiedliche Einstellungen an den einzelnen Kanälen vorgenommen werden müssen, um gleiche Signalraten zu messen.

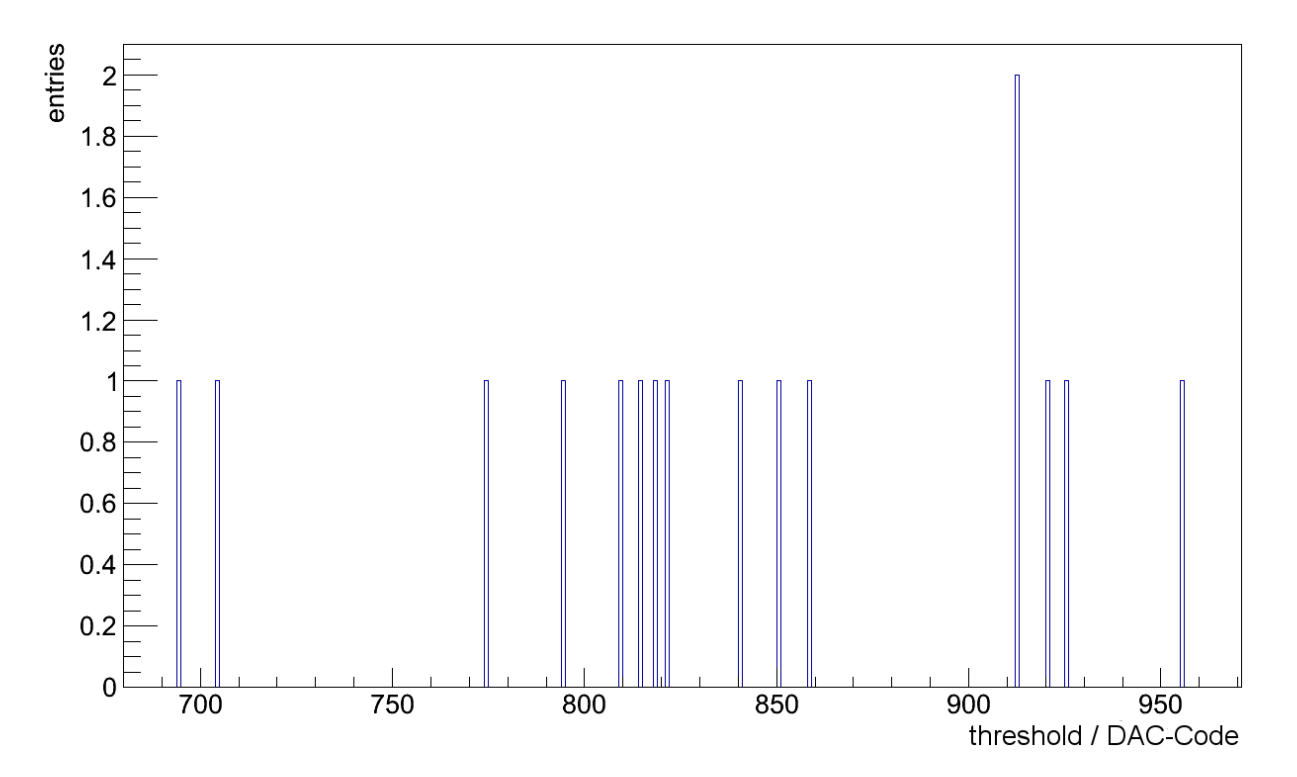

<span id="page-38-0"></span>Abbildung 5.4: Häugkeitsverteilung der Schwellen nach Kalibration auf 5 Hz für den Myonzählerprototyp im Dunkellabor.

#### 5.3 Kalibration der Auslesekanäle

## <span id="page-39-1"></span>5.3.4 Messung mit kalibriertem System

Abschlieÿend soll die Funktionalität der Kalibration belegt werden. Dazu wird je eine Messung mit kalibriertem und unkalibriertem Aufbau durchgeführt. Zur Messung wird das auch im Detektorfeld verwendete Skript "start amiga daq v 011.sh" mit Occupancy-1-Trigger verwendet. In dieser Einstellung wird in jedem Kanal jedes Signal oberhalb der eingestellten Schwelle registriert. Die Auswertung zeigt die Aktivität pro Kanal. Zuerst wird die Messung mit dem kalibrierten Aufbau durchgeführt. Es werden die Schwellen zu einer Signalrate von 5 Hz verwendet (s. Abbildung [5.4\)](#page-38-0). Im zweiten Schritt wird zur besseren Vergleichbarkeit die Schwelle von Kanal 0 zur Rate von 5 Hz global eingestellt und somit eine unkalibrierte Messung durchgeführt.

Abbildung [5.5](#page-39-0) zeigt die aufgenommenen Daten des unkalibrierten und Abbildung [5.6](#page-40-0) die des kalibrierten Aufbaus. Im Fall des unkalibrierten Aufbaus ist ein Poisson-verteilter Zählfehler angegeben, beim kalibrierten Aufbau werden zusätzlich die Unsicherheiten der Fitfunktion berücksichtigt.

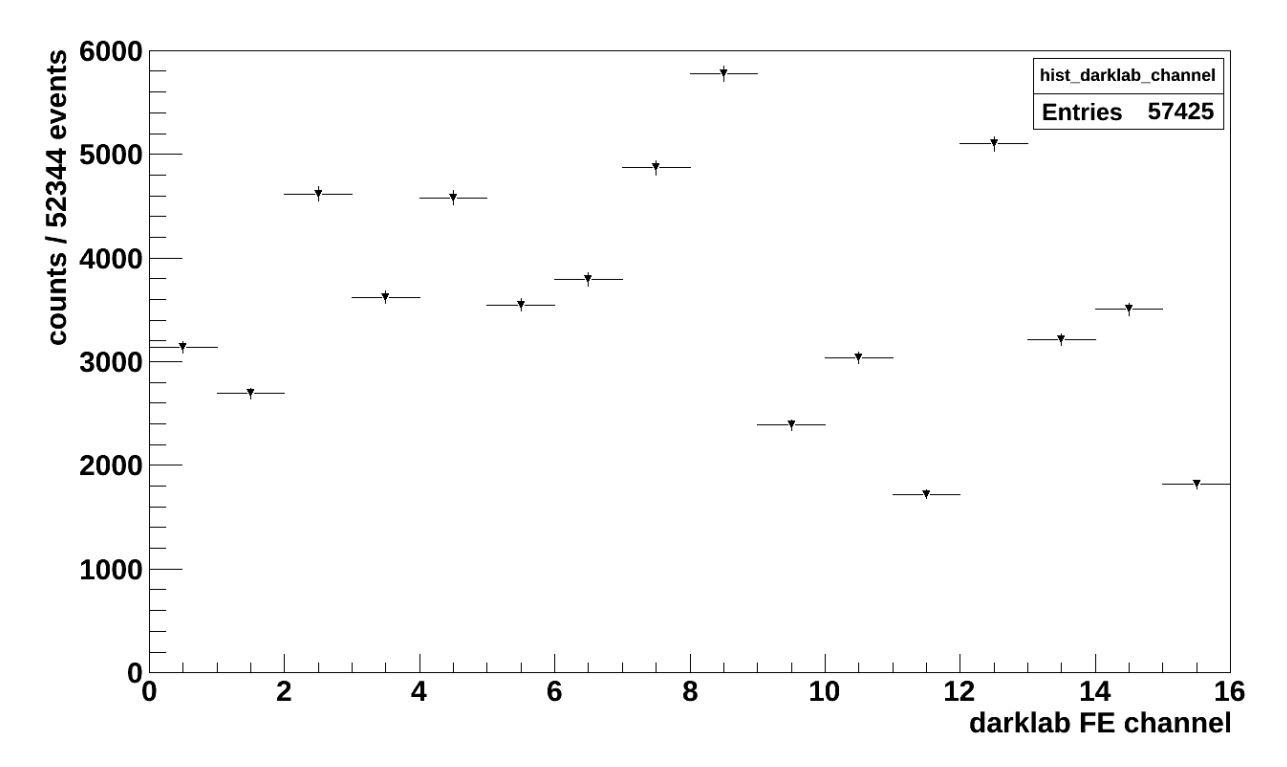

<span id="page-39-0"></span>Abbildung 5.5: Signalratenmessung im Dunkellabor mit unkalibriertem Aufbau. Als Unsicherheit ist ein Poisson-verteilter Zählfehler angegeben, die horizontalen Striche geben die Binbreite von 1 an [32].

5 Kalibration der Ausleseelektronik

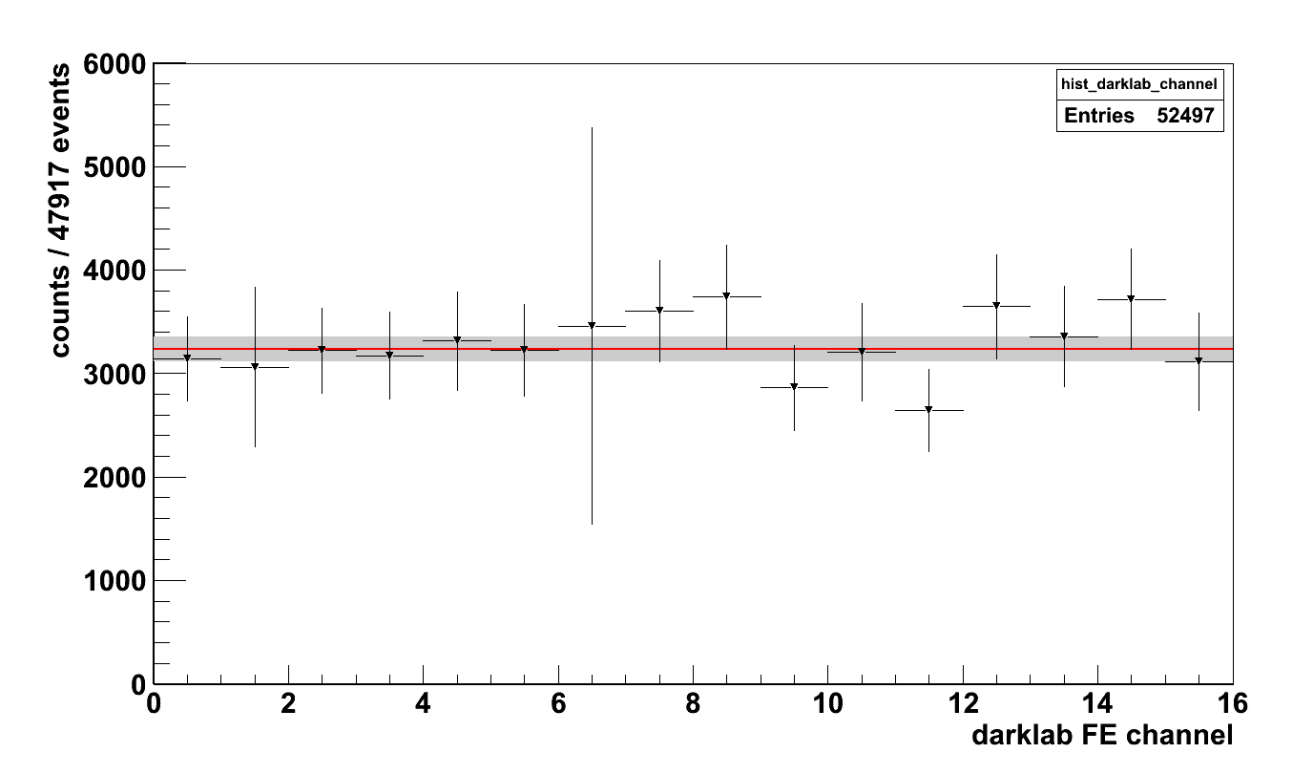

<span id="page-40-0"></span>Abbildung 5.6: Signalratenmessung im Dunkellabor, kalibriert auf 5 Hz. Die y-Fehlerbalken der Datenpunkte enthalten neben der Poisson-Statistik die Unsicherheiten des exponentiellen Fits. In x-Richtung ist kein Fehler angegeben, die horizontalen Striche geben die Binbreite von 1 an. Zusätzlich ist das gewichtete Mittel (rote Linie) und der Fehler darauf (graues Band) eingezeichnet (Erweiterung von [32]).

Die Messung mit dem unkalibrierten Aufbau zeigt stark unterschiedliche Signalraten in den 16 Kanälen, die Diskrepanz von bis zu einem Faktor 3 entspricht der Erwartung (vgl. Kap. [5.1\)](#page-32-0).

Zur Diskussion der Messung mit kalibriertem Aufbau wurde das gewichtete Mittel berechnet und eingezeichnet (s. Abbildung [5.6\)](#page-40-0). Von allen Messpunkten weicht die Rate nur in einem Kanal um mehr als eine Standardabweichung  $\sigma$  vom Band des gewichteten Mittels ab, im  $2\sigma$ -Fehlerintervall stimmt auch dieser Kanal sehr gut mit dem Mittel überein.

Ein Messfehler enthält neben dem Poisson-verteilten Zählfehler die Unsicherheiten der Fitfunktion der Kanalcharakterisierung. Diese Unsicherheiten wurden konservativ abgeschätzt, indem die im Rahmen der Fitparameter möglichen limitierenden Kurven bestimmt wurden.

Unabhängig von der Abschätzung der Fehler zeigt diese Messung, dass eine Gleichverteilung in den Signalraten der Kanäle erreicht wird, was die Funktionsweise der Kalibration belegt. Im nächsten Schritt kann diese Methode auf Myonzähler im Detektorfeld in Argentinien angewendet werden (s. Kap. [6.1\)](#page-42-0).

5.3 Kalibration der Auslesekanäle

# 6 Zusammenfassung und Ausblick

Mit Hilfe der im Rahmen dieser Arbeit entwickelten Kalibrationsmethode ist es möglich, alle Auslesekanäle eines Myonzählers auf eine definierte Signalrate einzustellen (vgl. Kap. [5\)](#page-32-1). Dazu wird in der Kalibration jeder Kanal durch ein Schwellenspannung-Signalrate-Diagramm charakterisiert. Diese Daten werden mit einer Exponentialfunktion parametrisiert. Durch Invertieren der Fitfunktion kann für jeden Kanal die benötigte Schwellenspannung zu einer definierten Signalrate ermittelt werden, was eine Kalibration des Myonzählers auf diese Signalrate darstellt. Die Funktionalität dieser Kalibrationsmethode wurde mit Messungen am Myonzählerprototyp im Siegener Dunkellabor belegt (vgl. Kap. [5.3.4\)](#page-39-1) und in einem weiteren Schritt im Experiment in Argentinien angewandt (s. Kap. [6.1\)](#page-42-0).

## <span id="page-42-0"></span>6.1 Anwendung der Kalibration

Zur Vorbereitung der Kalibration aller Myonzähler im Detektorfeld in Argentinien wurde die Methode auf den 10 m<sup>2</sup> Myondetektor-Prototyp (MD) der Oberächendetektorstation (surface detector, SD) Corrientes angewendet. Die Gesamtfläche des Szintillators von  $10\,\mathrm{m}^2$  setzt sich aus 64 Streifen zusammen, jeder Streifen hat eine Fläche von 4,1 cm  $\times$  400 cm = 1640 cm $^2$  [28]. Bei einem Myonfluss von etwa  $1 \text{ cm}^{-2} \text{ min}^{-1}$  wird eine Signalrate von  $27 \text{ s}^{-1}$  pro Szintillatorstreifen erwartet, eine Nachweiseffizienz von 100  $\%$  vorausgesetzt [1].

Zur Kalibration wurden die Auslesekanäle charakterisiert (vgl. Kap. [5.2.2\)](#page-34-0) und die zu einer Signalrate von 25 Hz benötigten Schwellenspannungen berechnet. Abbildung [6.1](#page-43-0) zeigt die Schwellenverteilung für die Kanäle nach der Kalibration. Der untersuchte Myonzähler der [SD-](#page-66-2)Station Corrientes ist der erste installierte 10 m<sup>2</sup> Prototyp. Hier wurden zu Testzwecken bei den Kanälen 1, 11, 15, 49 und 52 keine Fiber eines Szintillatorstreifens an den Photovervielfacher (photomultiplier tube, PMT) angeschlossen. Es wird daher nur Rauschen des [PMTs](#page-66-3) und der Elektronik in diesen Kanälen erwartet. In der Schwellenverteilung weisen diese fünf Kanäle wie erwartet die niedrigsten Schwellen auf und können klar von den anderen Kanälen getrennt werden. Diese Kanäle werden von weiteren Messungen ausgeschlossen. Für die 59 vollständig installierten Auslesekanäle ergibt sich, verglichen mit der Kalibration im Dunkellabor (s. Abbildung [5.4\)](#page-38-0), ein qualitativ ähnliches Bild. Es ist zu erkennen, dass signikant unterschiedliche Schwellen zur Kalibration erforderlich sind. Um die Funktionalität der Kalibrationsmethode zu untersuchen, wurden abschließend – analog zum Aufbau im Dunkellabor – Messungen mit kalibriertem und unkalibriertem Aufbau durchgeführt.

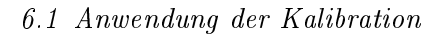

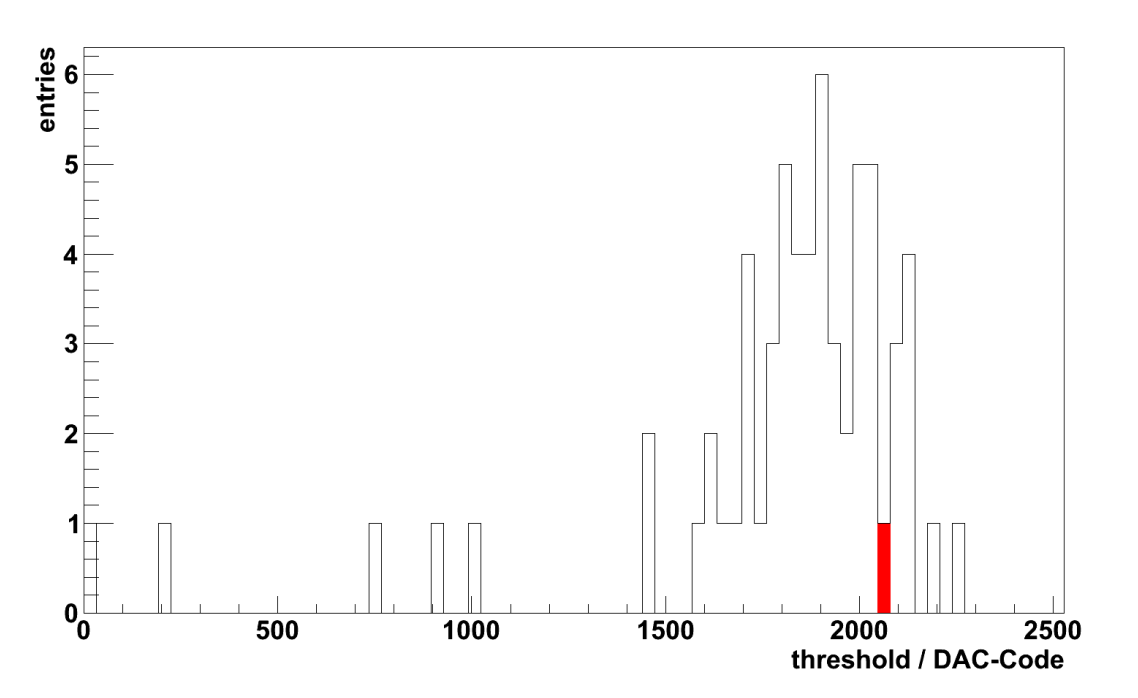

<span id="page-43-0"></span>Abbildung 6.1: Schwellenverteilung für den 10 m<sup>2</sup> MD-Prototyp der SD-Station Corrientes nach Kalibration auf 25 Hz. Die Schwelle von Kanal 8 ist rot ausgefüllt hervorgehoben [32].

Zur Messung mit unkalibriertem Aufbau wurde die Schwelle aus der Kalibration von Kanal 8 global, d. h. für alle Kanäle, eingestellt. Dieser Kanal ist zufällig gewählt, die Wahl einer Schwelle aus der Schwellenverteilung der Kalibration stellt eine gute Vergleichbarkeit mit Messungen mit kalibriertem Aufbau sicher. Die eingestellte Schwelle ist in Abbildung [6.1](#page-43-0) rot markiert.

Das Resultat der Messung ist in Abbildung [6.2](#page-44-0) dargestellt, in y-Richtung ist der Poisson-verteilte Zählfehler eingezeichnet. Die Signalrate zweier Kanäle unterscheidet sich um bis zu einem Faktor 4. Dies entspricht der Erwartung (vgl. Kap. [5.1\)](#page-32-0). Davon abweichend weisen die Kanäle 33, 43 und 47 sehr kleine Signalraten auf, was aufgrund der durchschnittlichen Schwellen in der Kalibration nicht erwartet wurde. Diese Verhalten wurden auch in anderen Analysen bestätigt und ihre Ursachen konnten bislang nicht geklärt werden [33]. Alterungseffekte des Detektors können ausgeschlossen werden, da alle hier betrachteten Messungen innerhalb von zwei Tagen durchgeführt wurden. Zur Klärung sind detailliertere Untersuchungen des Detektors nötig.

Abbildung [6.3](#page-44-1) zeigt die Signalratenverteilung der Auslesekanäle nach der Kalibration. Jeder Messfehler enthält neben dem Poisson-verteilten Zählfehler die Unsicherheiten der Fitfunktion der Kanalcharakterisierung. Diese Unsicherheiten wurden konservativ abgeschätzt, indem die im Rahmen der Fitparameter möglichen limitierenden Kurven bestimmt wurden. Zusätzlich ist mit einer roten Linie das gewichtete Mittel und als graues Band der Fehler darauf eingezeichnet. In x-Richtung ist kein Fehler angegeben, die horizontalen Striche geben die Binbreite von 1 an.

6 Zusammenfassung und Ausblick

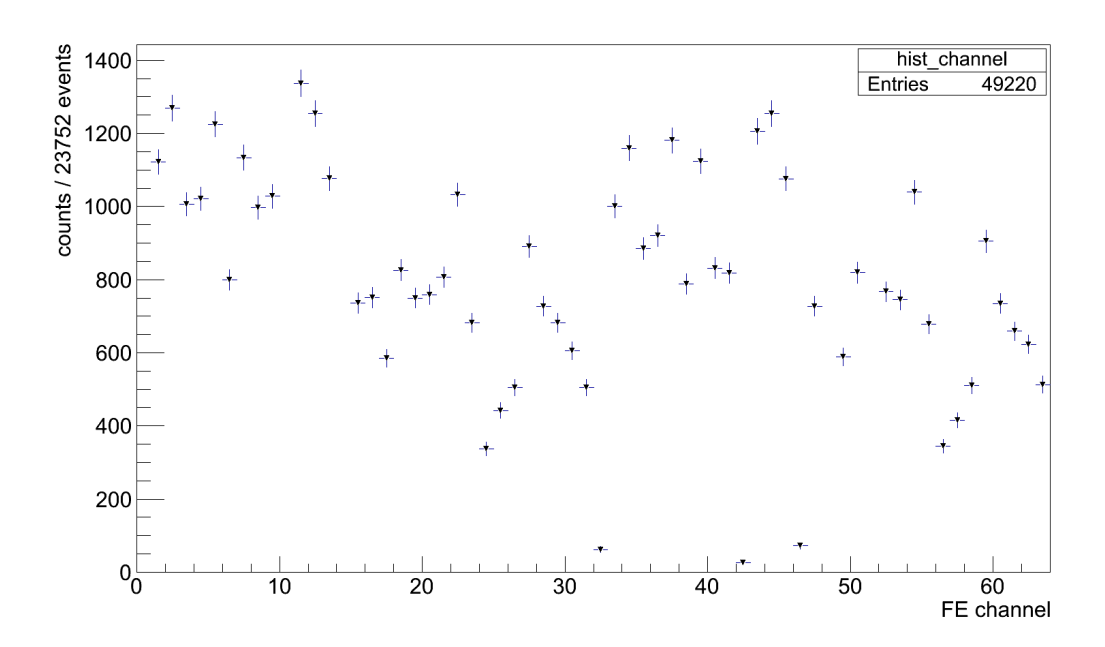

<span id="page-44-0"></span>Abbildung 6.2: Signalratenmessung mit dem 10 m<sup>2</sup> MD-Prototyp der SD-Station Corrientes ohne Kalibration. Die Schwelle von Kanal 8 zur Rate von 25 Hz ist global eingestellt. Als Unsicherheit ist ein Poisson-verteilter Zählfehler angegeben, die horizontalen Striche geben die Binbreite von 1 an [32].

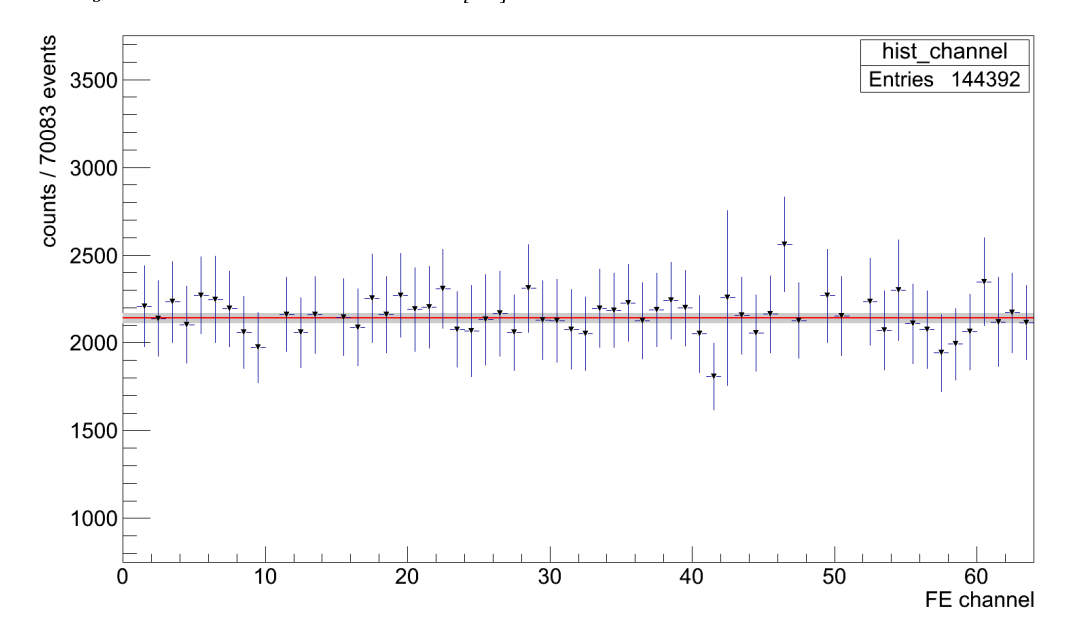

<span id="page-44-1"></span>**Abbildung 6.3:** Signalratenmessung mit dem  $10 \, \text{m}^2$  MD-Prototyp der SD-Station Corrientes nach Kalibration auf 25 Hz. Die y-Fehlerbalken der Datenpunkte enthalten neben der Poisson-Statistik die Unsicherheiten des exponentiellen Fits. In x-Richtung ist kein Fehler angegeben, die horizontalen Striche geben die Binbreite von 1 an. Zusätzlich ist das gewichtete Mittel (rote Linie) und der Fehler darauf (graues Band) eingezeichnet (Erweiterung von [32]).

#### 6.2 Diskussion der Kalibration und Ausblick

Unabhängig von der Abschätzung der Fehler zeigt diese Messung, dass in allen Kanälen eine Gleichverteilung in den Signalraten erreicht wird.

Die in dieser Arbeit dargestellten Messungen zeigen die Funktionalität der Kalibration auch für einen im Detektorfeld in Argentinien verwendeten großen 64-Streifen-Szintillator. Im nächsten Schritt wurden daher mit dieser Methode alle im Detektorfeld installierten Myonzähler kalibriert. Die Resultate wurden in [28] diskutiert.

# 6.2 Diskussion der Kalibration und Ausblick

Mithilfe der entwickelten Kalibrationsmethode ist es möglich, alle Auslesekanäle eines Myonzählers auf eine definierte Signalrate einzustellen. Dies wurde mit Messungen am Siegener Myonzählerprototyp und im Experiment in Argentinien belegt.

Die Messungen mit kalibrierten Systemen zeigen dabei teilweise große Unsicherheiten (vgl. Abbildungen [5.6](#page-40-0) und [6.3\)](#page-44-1). Das liegt daran, dass die Unsicherheiten des Fits in der Kanalcharakterisierung über die im Rahmen der Parameter möglichen limitierenden Kurven berücksichtigt wurden. Durch eine Verlängerung der Messzeit lieÿe sich hier der statistische Fehler deutlich reduzieren. Es ist dabei zu beachten, dass die Messzeit durch den verwendeten Eventcounter beschränkt ist. Für eine größere Statistik der Kanalcharakterisierung sollten daher mehrere unabhängige Messungen zusammengefasst werden.

Mit erhöhter Statistik kann zukünftig untersucht werden, ob die gewählte Exponentialfunktion die optimale Parametrisierung der Schwellenspannung-Signalrate-Abhängigkeit darstellt. Außerdem wird es möglich, die minimale Anzahl der für eine erfolgreiche Kalibration benötigen Messpunkte zu bestimmen und damit die Laufzeit einer Kalibrationsmessung zu optimieren. Eine untere Schranke für die Messzeit kann mit

$$
N_{channels} \cdot N_{thrs} \cdot T_{point} \tag{6.1}
$$

abgeschätzt werden. Dabei gibt  $N_{channels}$  die Anzahl der zu untersuchenden Kanäle,  $N_{thrs}$  die Anzahl der Schwellenspannungen und  $T_{point}$  die Messzeit pro Schwelle und Kanal an. Für die in den Abbildungen [5.2](#page-37-0) und [5.3](#page-37-1) präsentierte Messung im Dunkellabor ergibt sich eine Messzeit von etwa 3,5 Stunden, die Messzeit pro Schwelle und Kanal betrug hier 14 Sekunden. Da die Aufnahmezeit für einen Messpunkt vor Beginn der Messung festgelegt wird, sollte der zur Kalibration relevante Schwellenbereich in einer ersten, groben Messung bestimmt werden. Dann kann für eine zweite Messung mit kleinerem Fenster einzustellender Schwellen die Messzeit möglichst groÿ gewählt werden, ohne dass Daten durch einen Eventcounter-Überlauf verloren werden.

6 Zusammenfassung und Ausblick

Für die Charakterisierungen der Auslesekanäle gibt es eine weitere, unabhängige Anwendung: Eine Wiederholung der Kalibration kann helfen, Aussagen über die Stabilität eines Myonzählers zu treffen. So ist eine Untersuchung von tages- oder jahreszeitlichen Schwankungen möglich. Mit Kenntnis der Auswirkungen dieser Schwankungen sind ebenfalls Studien zur Alterung der Detektoren möglich.

6.2 Diskussion der Kalibration und Ausblick

A Das Interlocksystem des Siegener Dunkellabors

# A Das Interlocksystem des Siegener Dunkellabors

Im Dunkellabor der Universität Siegen befindet sich ein voll funktionsfähiger Prototyp eines AMIGA-Myonzählers (Auger Muons and Infill for the Ground Array), bestehend aus einem Szintillator und zugehöriger Ausleseelektronik. Im Messbetrieb muss der Photovervielfacher (photomultiplier tube, PMT) mit Hochspannung (high voltage, HV) betrieben werden. Der verwendete Multianoden[-PMT](#page-66-3) ist in der Lage, einzelne Photonen zu registrieren, weshalb die Beleuchtung mit Tageslicht zur Zerstörung führen würde. Sollte im Messbetrieb versehentlich die Tür des Dunkellabors geöffnet oder das Licht eingeschaltet werden, muss die [HV](#page-66-4) daher schnellstmöglich ausgeschaltet werden. Dafür wurde ein Interlock [\(HV-](#page-66-4)Schutzschaltung) entwickelt.

Die [HV](#page-66-4) für den [PMT](#page-66-3) wird auf dem Mother Board [\(MB\)](#page-66-5) der [AMIGA-](#page-66-6)Elektronik mit einem DC-DC-Wandler erzeugt. Dazu wird die eingehende Steuerspannung um den Faktor 250 erhöht und der Ausgang als [HV](#page-66-4) für den [PMT](#page-66-3) verwendet. Beim Betrieb des [PMT](#page-66-3) mit typischerweise 1 kV wird die Steuerspannung daher 4 V betragen. Diese Steuerspannung wird vom Microcontroller [\(MCU\)](#page-66-7) auf dem Microcontroller Board [\(MCUB\)](#page-66-8) erzeugt und über eine separate Kabelverbindung zum [MB](#page-66-5) geführt (vgl. Kap. [4.2\)](#page-29-0). Um eine zuverlässige Abschaltung der [HV](#page-66-4) zu gewährleisten, soll das Interlock in die Regelung der Steuerspannung eingreifen.

Die Anforderungen an das Interlock sind eine hohe Lichtempfindlichkeit, sodass die Hochspannung (HV) schon bei geringem Lichteinfall abgeschaltet wird, außerdem muss das Abschalten schnellstmöglich passieren. Um nicht nur auf das Öffnen der Tür, sondern auch auf das Einschalten der Innenbeleuchtung des Dunkellabors von außen reagieren zu können, werden statt eines Türkontakts zwei lichtempfindliche Widerstände (light dependent resistor, LDR) verwendet. Ein software-gestütztes Interlock, das über eine Interrupt-Flag in den [MCU](#page-66-7) eingreift, wurde wegen einer möglicherweise zu großen Reaktionszeit zugunsten eines hardware-basierten Systems verworfen. Es wurde entschieden, mit einem analogen CMOS-Schalter (complementary metal oxide semiconductor) direkt in die Kabelverbindung zwischen [MCUB](#page-66-8) und [MB](#page-66-5) einzugreifen, wodurch eine hohe Reaktionsgeschwindigkeit sichergestellt wird.

#### A.1 Funktionsweise

# A.1 Funktionsweise

Das Interlock wurde als eigenständiges Modul auf einer separaten Platine entwickelt. Der Schalt-plan der Interlock-Elektronik ist in Abbildung [A.1](#page-50-0) dargestellt, ein Foto der Platine befindet sich am Ende des Kapitels in Abschnitt [A.4.](#page-55-0)

Die [LDRs](#page-66-9) werden über den Stecker "LDR CONN" mit der Schaltung verbunden und zusammen mit einem ohmschen Widerstand (R1) als Spannungsteiler verwendet. Der Ausgang des Spannungsteilers wird als Eingangssignal auf den Timer-Chip (TS555) geführt, der das Signal für den analogen Schalter (DG419) erzeugt. Dieser Schalter ist direkt in die Kabelverbindung zwischen [MCUB](#page-66-8) und [MB](#page-66-5) eingebaut und zieht die Steuerspannung innerhalb von 130 ns auf Masse (GND). Damit regelt die Elektronik des [MBs](#page-66-5) die [HV](#page-66-4) auf 0 V herunter.

Die Spannungsversorgung des Interlocks erfolgt durch das [MCUB.](#page-66-8) Mittels der zu Testzwecken implementierten RS-232-Schnittstelle wird die Elektronik mit 3,3 V versorgt (MCU\_CONN). Für den [CMOS-](#page-66-10)Schalter wird eine weitere Versorgungsspannung  $(V+$  CONN) benötigt, die größer als die maximal geschaltete Spannung – hier  $4V - i$ st. Im vorliegenden Aufbau wird dazu die Versorgungsspannung des [MBs](#page-66-5) von 12 V verwendet.

Indem die [LDRs](#page-66-9) über einen Stecker mit der Schaltung verbunden sind, kann mittels einer Kabelverbindung die optimale Position für die [LDRs](#page-66-9) im Dunkellabor gefunden werden. Durch den Einbau der [LDRs](#page-66-9) in einem Spannungsteiler kann die Sensitivität des Interlocks leicht durch weitere [LDRs](#page-66-9) parallel zu den Verbauten erhöht werden. Das ermöglicht außerdem eine gezielte Ausrichtung des Interlocks auf alle möglichen Lichtquellen. Der Timer-Chip wird verwendet, um auch nach einem kurzen Ansprechen der [LDRs](#page-66-9) die [HV](#page-66-4) ausgeschaltet zu lassen. Der Timer ist dabei so konfiguriert, dass erst nach einem externen Reset des Interlocks die [HV](#page-66-4) wieder eingeschaltet wird. Zu diesem Zweck wurde der [MCU-](#page-66-7)Code leicht modiziert: Zwei Leitungen der zur Versorgung verwendeten RS-232-Schnittstelle werden als Input bzw. Output deniert und ermöglichen die Kommunikation mit dem Interlock. Vom [MCUB](#page-66-8) kann ein Puls gesendet werden, der den Timer-Chip zurücksetzt, außerdem kann der Status des Interlocks abgefragt werden. Die Änderungen des [MCU-](#page-66-7)Codes sind in Abbildung [A.6](#page-56-0) aufgeführt.

Das Auslesen der Daten des Myonzählerprototyps im Dunkellabor erfolgt durch einen Single Board Computer [\(SBC\)](#page-66-11) (vgl. Kap. [4.2\)](#page-29-0). Dieser [SBC](#page-66-11) wird außerdem dazu verwendet, den Status des Interlocks abzufragen oder ein Reset durchzuführen. Für die Kommunikation des [SBCs](#page-66-11) mit dem [MCU](#page-66-7) des Myonzählers stehen zwei Skripte zur Verfügung (s. Listings [A.3](#page-55-1) und [A.4](#page-55-2) in Kap. [A.4\)](#page-55-0), die im Folgenden anhand je eines Beispiels vorgestellt werden.

Das Skript "interlock\_status.sh" fragt den Status des Interlocks ab. Der Rückgabewert 00 08 steht für eingeschaltete [HV,](#page-66-4) 00 00 bedeutet, dass die Steuerspannung zum [MB](#page-66-5) unterbrochen und die [HV](#page-66-4) ausgeschaltet ist. Listing [A.1](#page-51-0) zeigt den Fall einer ausgeschalteten Steuerspannung.

 $V+$  CONN **HV\_CONTROL Motherboard Connector HV\_GND**  $\frac{1}{5}$  $ext{V}$  +  $\prec$  $22-23-2021$ <br>
MB\_HV-1  $MS_HV-2$ **NCC**  $10u$ 8C  $\frac{6}{2}$  $\beta$  $\frac{1}{2}$  $\frac{4}{10}$  $\begin{array}{c}\n\downarrow \\
\searrow \\
\searrow \\
\searrow \\
\searrow \\
\searrow \\
\searrow \\
\searrow\n\end{array}$  $\overleftarrow{\bigtriangleup}$ **DG419CJ**  $\overleftarrow{\ge}$ **82**  $\delta$  $\sim$   $\infty$  $\circ$ MCU\_DAG\_SC\_OUT  $\rightarrow$  MCNTDYC-<br>33-33-3034 DAC\_GND MCU-Board Connector **Timer Output**  $100n$  $\overline{\texttt{o}}$  $rac{1}{\sqrt{1+\frac{1}{1+\frac{1}{1+\frac$ 偈 TRE VCC+<br>/RES  $\overline{5}$  $\begin{array}{c} 100 \\ 000 \\ 000 \end{array}$ **CONTROL** C3 TS55  $\frac{6}{2}$  $\overline{\mathbb{E}}$  $\overline{C}$  $10u$  $\overline{N}$  $\frac{1}{5}$ **Control Connector RESET**  $\frac{5}{2}$  $\delta$ Trigger Input  $\frac{1}{5}$  $\frac{1}{2}$ CONN  $\overline{\mathcal{L}}$ **NNOO OON**  $\widetilde{p}$ **SZOK**  $\frac{1}{5}$  $\leftarrow$ 갋

A Das Interlocksystem des Siegener Dunkellabors

<span id="page-50-0"></span>Abbildung A.1: Schaltplan der Interlock-Elektronik.

A.2 Geschwindigkeit des Interlocks

<span id="page-51-0"></span> $# sh$  interlock status.sh Sending message 300 [20] 00 00

Listing A.1: Statusabfrage des Interlocks, die HV ist ausgeschaltet.

Ein Reset des Interlocks wird mit dem Skript "interlock reset.sh" erreicht. Das Senden des Reset-Befehls bewirkt außerdem eine Statusabfrage. Listing [A.2](#page-51-1) zeigt ein erfolgreiches Reset des Interlocks. Ein Reset bei aktivierter [HV](#page-66-4) hat keine Auswirkungen.

```
# sh interlock reset.sh
Sending message 300 [21]
3 00 08
```
Listing A.2: Erfolgreiches Reset des Interlocks.

Nach einer Unterbrechung der Stromversorgung des Interlocks ist die Steuerspannung abgeschaltet. Vor der Inbetriebnahme des Myonzählers muss daher ein Reset durchgeführt werden.

# A.2 Geschwindigkeit des Interlocks

Zur Charakterisierung des Interlocks soll die Schaltgeschwindigkeit bestimmt werden. Als erster Schritt wird die elektronische Schaltzeit gemessen. Dazu wird mit dem [MCU](#page-66-7) der Myonzählerelektronik eine fallende TTL-Flanke (Transistor-Transistor-Logik) erzeugt und auf den Signaleingang des Timers gegeben. Abbildung [A.2](#page-52-0) zeigt die Zeitdierenz zwischen Eingangssignal (CH2: hellblau, unten) und dem Ausschalten der Steuerspannung (CH1: dunkelblau, oben). Die Triggerschwelle des Oszilloskops ist als orange gestrichelte Linie gekennzeichnet und entspricht der Schaltspannung des Timers. Es wurde die Zeitdifferenz zwischen dem Erreichen der Schaltspannung am Signaleingang und 50 % der Steuerspannung am Ausgang gemessen. Der erhaltene Wert von  $t_1 = (257 \pm 8)$  ns stimmt sehr gut mit den Datenblättern überein: Für den Timer (TS555) ist eine Trigger-Signallaufzeit von 100 ns und eine Anstiegszeit des Ausgangs von 25 ns angegeben [34], für den Schalter (DG419) wird eine Schaltzeit von 130 ns erwartet [35]. Die Summe der Einzelverzögerungen von 255 ns wird mit dem Messwert innerhalb von einer Standardabweichung  $(\sigma)$  erreicht. Der Ablesefehler am Oszilloskop von 8 ns ergibt sich aus der geschätzten Ablesegenauigkeit der Messzeitpunkte in den Signalflanken von je 4 ns. Die Schrittweite der zum Ablesen verwendeten Cursor beträgt 1 ns, was aufgrund des Ablesefehlers von 8 ns vernachlässigt werden kann.

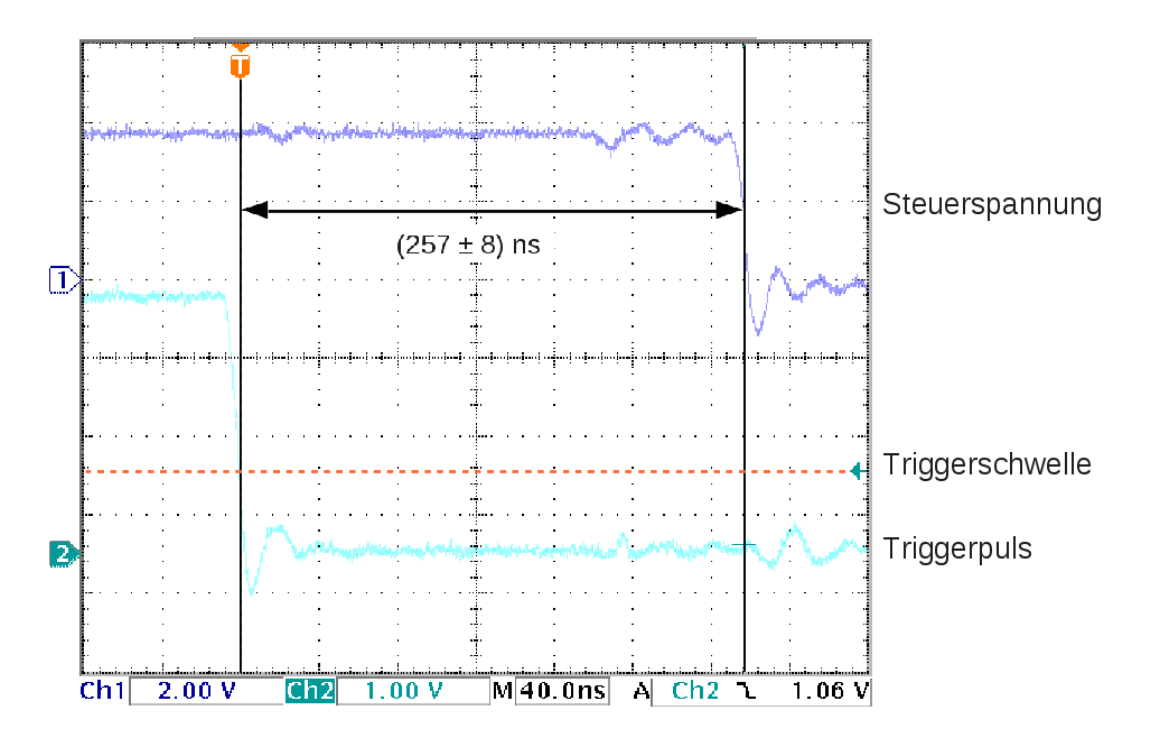

A Das Interlocksystem des Siegener Dunkellabors

<span id="page-52-0"></span>Abbildung A.2: Schaltzeit der Elektronik Kanal 2 (hellblau, unten) zeigt die triggernde fallende [TTL-](#page-66-12)Flanke, Kanal 1 (dunkelblau, oben) zeigt die Steuerspannung. Die Triggerschwelle (orange gestrichelt) liegt für Kanal 2 bei 1,1 V, was der Schaltspannung des Timer-Chips entspricht. Der Ablesefehler wurde aufgrund der Steilheit der  $Signalflanken \ auf 8 ns \ geschätzt.$ 

In der nächsten Messung wird die gesamte Schaltung betrachtet, d. h. der digitale Eingangspuls wird wieder durch die [LDRs](#page-66-9) ersetzt. Als Lichtquelle dient eine Leuchtdiode (light emitting diode, LED), die direkt auf einen [LDR](#page-66-9) gerichtet ist. Die verwendeten [LDRs](#page-66-9) haben eine ähnliche spektrale Empndlichkeit wie das menschliche Auge, weshalb eine grüne [LED](#page-66-13) gewählt wird [36]. Das Einschalten der [LED](#page-66-13) wird mittels des Ausgangs des [MCUs](#page-66-7) der Myonzählerelektronik realisiert, gesichert durch einen zusätzlichen Schalttransistor [37]. In Abbildung [A.3](#page-53-0) ist zu erkennen, dass die Schaltzeit um 3 Größenordnungen gestiegen ist, gemessen wurden wieder die Eingangsspannung der Timers und die geschaltete Steuerspannung. Durch die vergleichsweise langsame Reaktion des [LDRs](#page-66-9) ist die in dieser Messung bestimmte Schaltzeit mit einem großen Ablesefehler behaftet. Dies wird umgangen, indem in einer dritten Messung die Eingangsspannung der [LED](#page-66-13) als Startsignal verwendet wird. Die Einschaltverzögerung einer [LED](#page-66-13) kann kleiner als 5 ns angenommen werden [38], was 5 Größenordnungen unter der Reaktionszeit der [LDRs](#page-66-9) liegt und daher nicht weiter berücksichtigt werden muss. Zum Schalten der [LED](#page-66-13) wird wieder der durch einen Transistor gesicherte Ausgang des [MCUs](#page-66-7) verwendet.

#### A.2 Geschwindigkeit des Interlocks

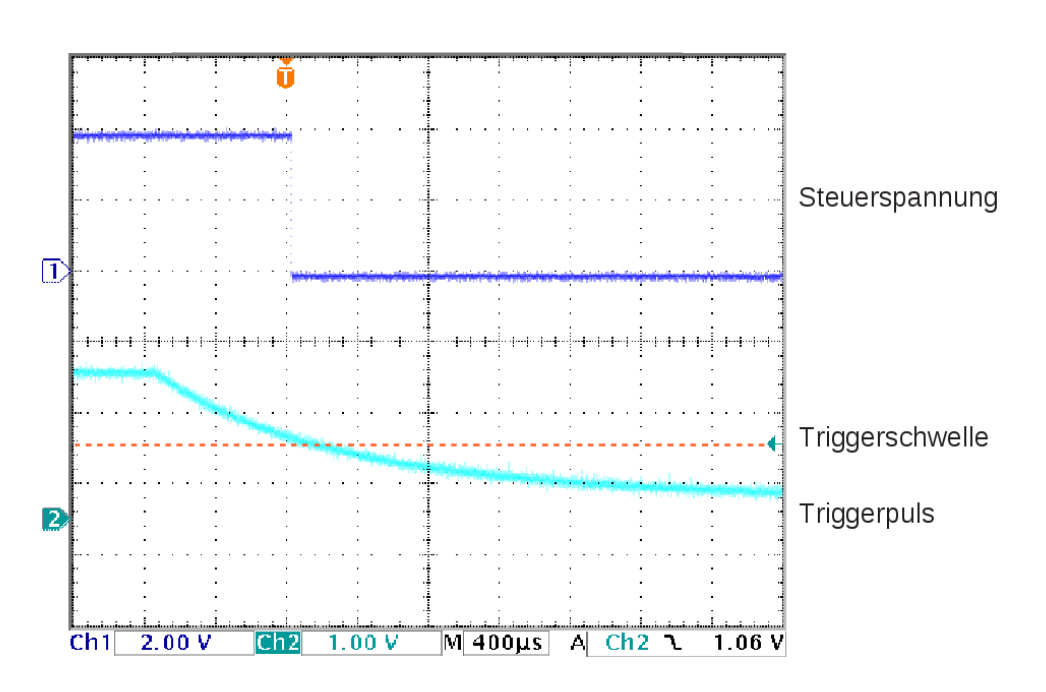

<span id="page-53-0"></span>Abbildung A.3: Schaltzeitmessung mit [LDR](#page-66-9) - Kanal 2 (hellblau, unten) zeigt das Eingangssignal der Schaltung, Kanal 1 (dunkelblau, oben) die Steuerspannung. Als Eingangssignalquelle wurde der Spannungsteiler mit [LDR](#page-66-9) verwendet. Die Triggerschwelle (orange gestrichelt) für Kanal 2 von 1,1 V entspricht der Schaltspannung des Timers.

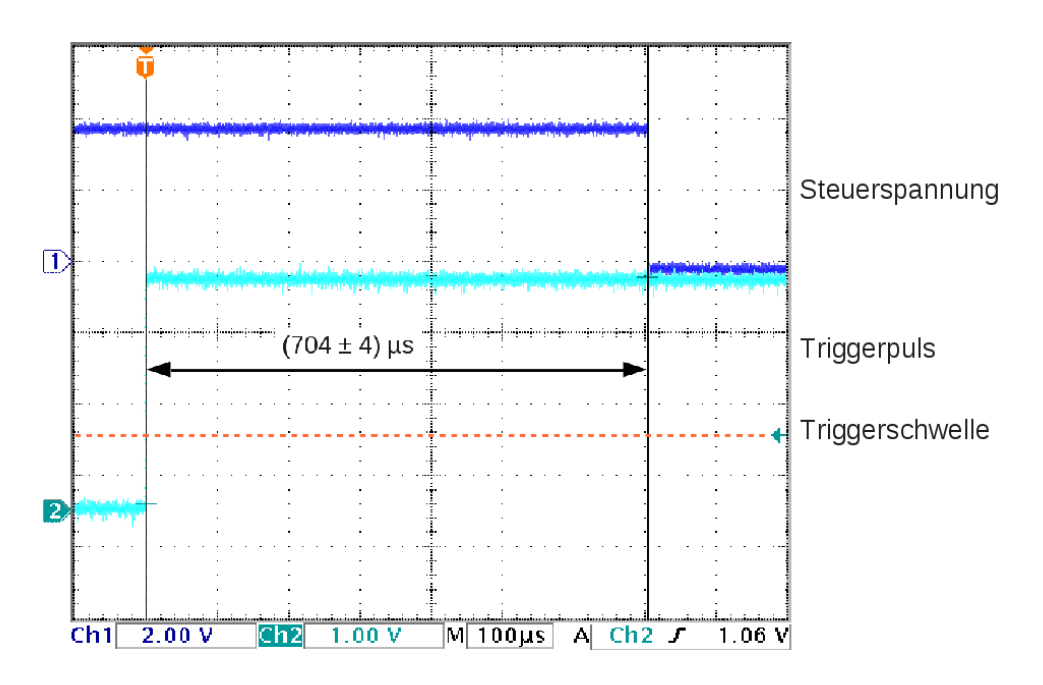

<span id="page-53-1"></span>Abbildung A.4: Gesamtreaktionszeit des Interlocks unter Verwendung eines [TTL-](#page-66-12)Signals für die [LED](#page-66-13) (Kanal 2: hellblau, unten). Kanal 1 (dunkelblau, oben) zeigt die geschaltete Steuerspannung. Der Ablesefehler beträgt aufgrund der Einstellgenauigkeit der Cursor  $4 \mu s$ .

A Das Interlocksystem des Siegener Dunkellabors

Abbildung [A.4](#page-53-1) zeigt die im dritten Schritt gemessene Schaltzeit des Interlocks von  $t_3 = (704 \pm 1000)$ 4) µs. Der Fehler von 4 µs folgt aus der Schrittweite der Cursor am Oszilloskop von je 2 µs. Die Anstiegs- und Abfallzeiten der Signale sind nicht zu erkennen, daher ist kein zusätzlicher Ablesefehler zu erwarten.

Die Messungen am Interlock zeigen, dass die Reaktionszeit durch die verwendeten [LDRs](#page-66-9) dominiert wird:

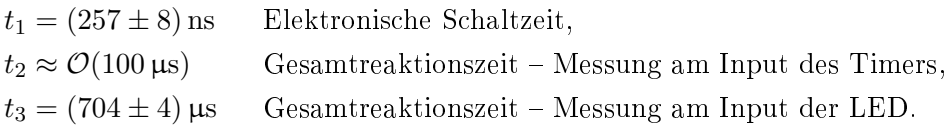

Die Verwendung eines oder mehrerer Fototransistoren anstelle der [LDRs](#page-66-9) würde hier eine signi fikante Verbesserung bewirken. Die typische Reaktionszeit eines Fototransistors liegt im Bereich von 5 µs bis 24 µs, was die Gesamtreaktionszeit um ein bis zwei Größenordnungen verbessern würde [39], [40]. Das ist in diesem Fall jedoch nicht notwendig, da die Reaktionszeit der verwendeten [LDRs](#page-66-9) ausreicht, den [PMT](#page-66-3) zu schützen.

# A.3 Empfindlichkeit des Interlocks

Neben einer kurzen Reaktionszeit muss eine ausreichende Lichtempfindlichkeit des Interlocks sichergestellt werden. Dazu werden zwei [LDRs](#page-66-9) verwendet: Ein [LDR](#page-66-9) ist auf die Tür und der zweite ist auf die Lampe ausgerichtet, die den [PMT](#page-66-3) direkt beleuchten würde. Versuche zeigen, dass sowohl jedes Einschalten einer der drei Lampen im Dunkellabor als auch eine Türöffnung von etwa 10 cm bei normalen Raumlicht im umgebenden Labor eine zuverlässige Abschaltung der [HV](#page-66-4) bewirken. Der Myonzähler im Dunkellabor ist auÿerdem so installiert, dass kein direktes Licht des Türspalts auf den [PMT](#page-66-3) fallen kann. Daher ist die Empfindlichkeit des Interlocks zum Schutz des [PMTs](#page-66-3) ausreichend.

A.4 Programmcodes und Foto der Elektronik

# <span id="page-55-0"></span>A.4 Programmcodes und Foto der Elektronik

<span id="page-55-1"></span>1 readcan /dev/can0 | grep Received | cut −c35−40 & 2| sendcan \$MCU\_ADDR 20 3 sleep 1.5 && killall readcan  $&>$  /dev/tty

Listing A.3: interlock\_status.sh

<span id="page-55-2"></span>1 readcan /dev/can0 | grep Received | cut −c35−40 & 2 sendcan \$MCU\_ADDR 21 3 sleep 1.5 && killall readcan  $&>$  /dev/tty

**Listing A.4:** interlock reset.sh

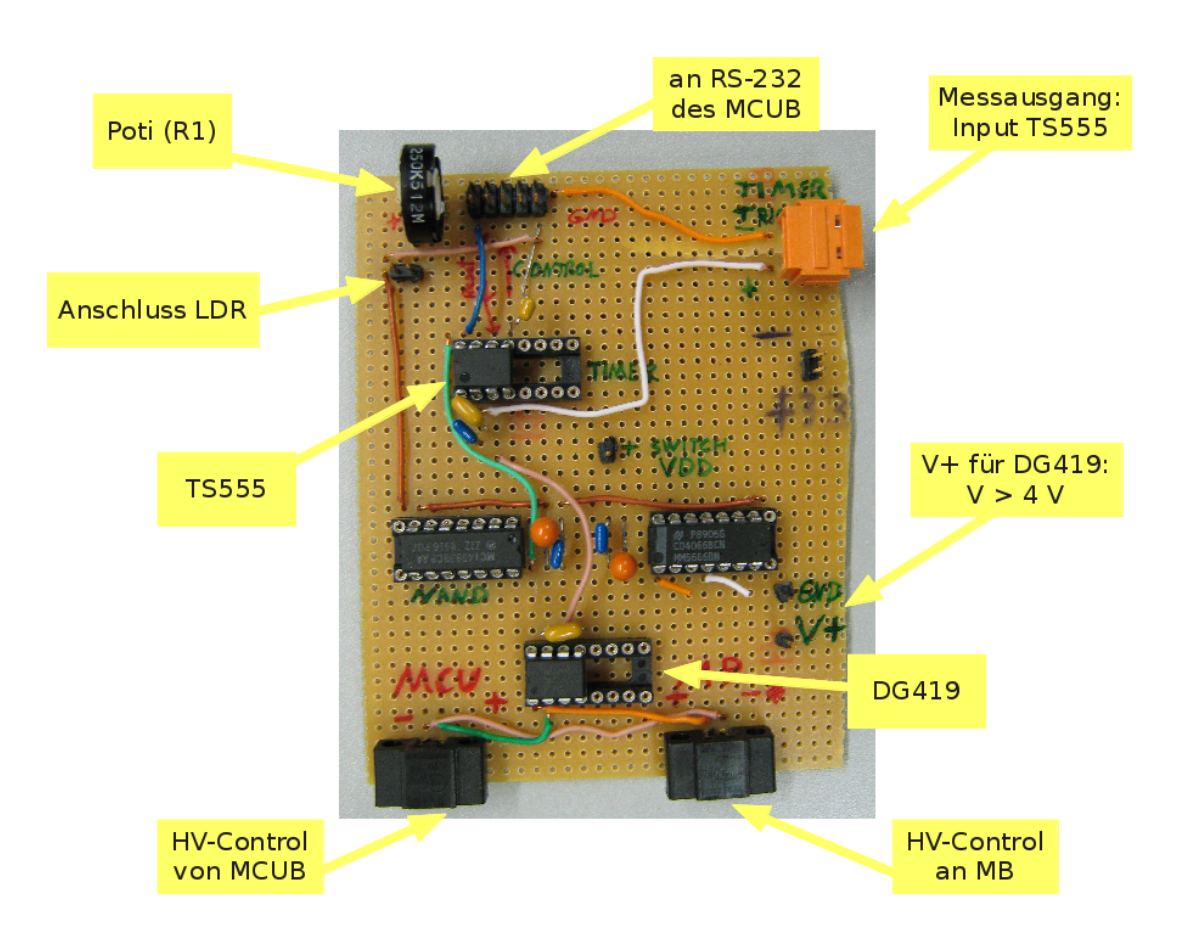

Abbildung A.5: Foto des Interlock-Boards.

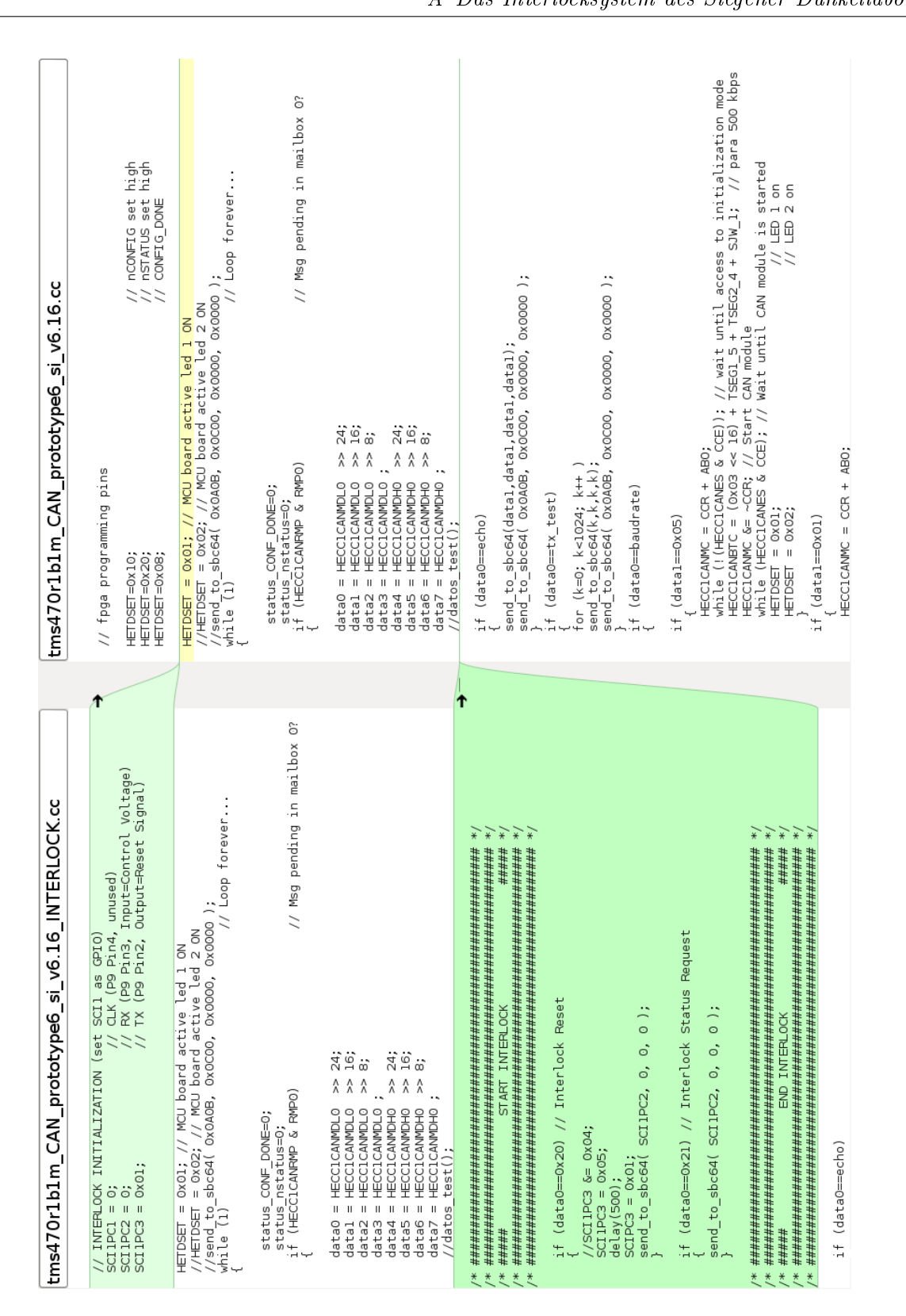

A Das Interlocksystem des Siegener Dunkellabors

Pierre-Auger-Observatoriums

Entwicklung einer Kalibrationsmethode für die AMIGA-Myonzähler des

<span id="page-56-0"></span>Abbildung A.6: Änderungen im MCU-Code zur Steuerung des Interlocks.

A.4 Programmcodes und Foto der Elektronik

B Programmcodes zur Kalibration

# B Programmcodes zur Kalibration

if  $\lceil$  "\$1" = "−−help" l; then  $\frac{1}{2}$  echo −e "Usage: 3| sh calibration−scan\_sh.sh LOGFILE NOISETIME "THRS\_LIST" SETUP 4 This script activates channel by channel and reads out the amount of 5 OCC1 triggers after the given time NOISETIME. The LOPGFILE will have entries like: 6 (<date>) <channel> <threshold> <counts> <noisetime> <rtrig> 7 In the THRS\_LIST, thresholds need to be dened in code measure. 8 The list has to be enclosed in quotes." 9 exit ; 10 11  $12$  LOGFILE=\$1 13 NOISETIME=\$2 14 THRS\_LIST=\$3 #THRS\_LIST="200 400 600"  $15$  SETUP $-84$ 16 17 ############################################# 18 19 echo "<channel> <threshold> <counts> <NOISETIME> <RTRIG>" > \$LOGFILE 20 DATE=`date +%y−%m−%d/%H:%M:%S` # output: e.g. 11−08−22/13:27:31  $\frac{21}{22}$  $#$  preparations 23 source /root/amiga\_daq/choose\_module.sh mock &> /dev/null 24 sh program\_dbs\_ref.sh &> /dev/null 25 sh set\_dac\_decvalues.sh 1000 &> /dev/null<br>26 sh set\_decprescale.sh 0 &> /dev/null  $\overline{\text{else}}$  sh set\_decprescale.sh 0 &> /dev/null  $27 \,$  sh set\_dec\_occupancy.sh 1 &> /dev/null  $28 \,$  sh ext\_pulses\_mask.sh 00 00 00 00 00 00 00 00  $\&>$  /dev/null 29 sh activate pmt.sh  $&>$  /dev/null 30  $31 \#$  thrs loop 32 for thrs in \$THRS\_LIST; do 33 34 echo "INFO: Processing threshold \$thrs" 35 sh set\_dac\_decvalues.sh  $$thrs \&>$  /dev/null 36 37 # channel loop 38 for ch in `seq 0 1 63`; do 39 #for ch in 1 2 3 4 5 6 7 8 9 10 11 12 13 14 15 48 49 50 51 52 53 54 55 56 57 58 59 0 61 62 63; do 40 41 sh enable channel.sh  $c \geq \frac{1}{\text{dev}}$ null 42 sh activate\_pmt.sh &> /dev/null 43 | sh reset evt cnt.sh &> /dev/null 44 sleep \$NOISETIME 45 sh clear\_ctrl\_reg.sh &> /dev/null  $\frac{46}{47}$  $#$  read out amount of triggers 48 sh read reg\_into\_file\_fast.sh 41 ncnts &> /dev/null 49 NCNTS=`cut −c9−13 ncnts`  $50$  NCNTS='printf "%d" 0x\${NCNTS:0:2}\${NCNTS:3:5}<sup>{\tirre}}</sup>  $\frac{51}{52}$ 52 sh read reg\_into\_file\_fast.sh 42 triggerrate  $&>$  /dev/null 53 RTRIG=`cut −c9−13 triggerrate`  $\overline{54}$  RTRIG='printf"%d" 0x\${RTRIG:0:2}\${RTRIG:3:5}  $\frac{55}{56}$ 56 echo "\$ch \$thrs \$NCNTS \$NOISETIME \$RTRIG" >> \$LOGFILE 57 58 done 59 60 done 61 62 rm ncnts triggerrate 63 echo "END OF MEASUREMENT"

Listing B.1: calibration-scan sk.sh

```
\#\text{include}} <iostream>
 2 \nparallel \# \text{include } < \text{stdio.h}>3 \nparallel \#include \leq fstream\#include <string>
  5
 \begin{array}{c|c} 6 & \text{#include} & \text{ <TROOT.h} > \\ \hline 7 & \text{#include} & \text{ <TSystem.h} \end{array}\#include <TSystem.h>\#include \; <\! TStyle.h\!>\begin{array}{c|c} 9 & \text{\#include cTFile.h>}\ \hline 10 & \text{\#include cTCanvas} \end{array}\#include <TCanvas.h>11 #include <TNtuple.h>
12 \nparallel#include <TH1.h>
13 #include <TH1F.h>
14
15 using namespace std;
\frac{16}{17}17 // Read data from ASCII−File and write TNtuple into root−File
18 int main(int argc, char *argv[]) {
\frac{19}{20}20 char input file [2000];<br>21 Int t nlines = 0;
       Int t nlines = 0;
22 int ch = 0;
\begin{array}{c|c} 23 & \text{int thrs = 0;} \\ 24 & \text{int counts =} \end{array}int counts = 0;
\begin{array}{c|c} 25 & \text{int ntime = 0;} \ 26 & \text{int nrate = 0;} \end{array}int nrate = 0;
\begin{array}{c|c} 27 \\ 28 \end{array} int thrs_max = 0;<br>28 int counts max =
       int counts \text{max} = 0;
\begin{array}{c|c} 29 & \text{int counts }^- \text{max\_ntime} = 0; \end{array} int ntime \begin{array}{c} \text{max\_ntime} = 0; \end{array}\begin{array}{c|c} 30 & \text{int} \quad \text{time} \quad \overline{\text{max}} = 0; \\ 31 & \text{int} \quad \text{rate} \quad \text{max} = 0; \end{array}int nrate_max = 0;
32
33 TNamed *namel = new TNamed();
34 TNamed *name2 = new TNamed();
35
36 // open input file
37 ifstream in;
38
39 if (\text{arge} > 1) {
40 in.open(argv[1]);
+ 1 name1 −>SetNameTitle("filename",argv[1]);<br>42 name2 −>SetNameTitle(argv[1],argv[1]);
          name2->SetNameTitle(argv[1],argv[1]);
43 }
44 else {
45 cout << "Please enter input file" << endl;
46| cin >> input_file;
47 in.open(input_le);
18 mame1 ->SetNameTitle("filename",input_file);
49 name2->SetNameTitle(input_file,input_file);
50 }
51
52 // ROOT declaration
53 TFile *f = new TFile("calibration_data(root", "RECREATE");54 TNtuple *ntuple = new TNtuple("ntuple","data from ascii file","ch:thrs:counts:ntime:nrate");
55 TNtuple *max_tuple = new TNtuple("max_tuple","max. values in data","nlines:thrs_max:counts_max:counts_max_ntime:ntime_max:
              nrate_max");
56
57 // dump first line
58 string dump;
59 std: getline (in, dump);
60
61 // read ascii file line per line and write content into ntuple
62 while (1) {
63 in >> ch >> thrs >> counts >> ntime >> nrate;
64 if (!in.good()) break; // end−of−le condition
65 ntuple−>Fill(ch,thrs,counts,ntime,nrate);
66 if (thrs > thrs_max) thrs_max = thrs;
67 if (counts > counts_max) {
\begin{array}{c|c}\n 68 & \text{counts} -\text{max} = \text{counts}; \\
 \hline\n 69 & \text{counts} -\text{max} -\text{time} = \n \end{array}\bar{\text{const}} max _ntime = ntime;
70 }
71 if (ntime > ntime_max) ntime_max = ntime;
72 if (nrate > nrate_max) nrate_max = nrate;
```
B Programmcodes zur Kalibration

 $73$  nlines ++; 74 } 75  $76$  // save maximum values into second ntuple 77 max\_tuple−>Fill(nlines,thrs\_max,counts\_max,counts\_max\_ntime,ntime\_max,nrate\_max); 78 79 printf ("last line :\nchannel=%4i, threshold=%4i, evt\_counter=%4i, time=%4i, rate=%4i\n",ch,thrs,counts,ntime,nrate); 80 printf (" found %d points\n",nlines);  $\begin{array}{c} 81 \\ 82 \end{array}$ // close files 83 in. close () ; 84 f -> WriteTObject(name1);<br>85 f -> WriteTObject(name2);  $85 \begin{array}{c} 65 \ 125 \ 16 \ 176 \ 188 \end{array}$  f ->Write();  $\mathrm{f}\text{−}>$ Write(); 87 f -> Close();  $\begin{array}{c} 88 \\ 89 \end{array}$ return 0; 90 }

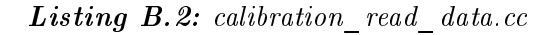

<span id="page-60-0"></span>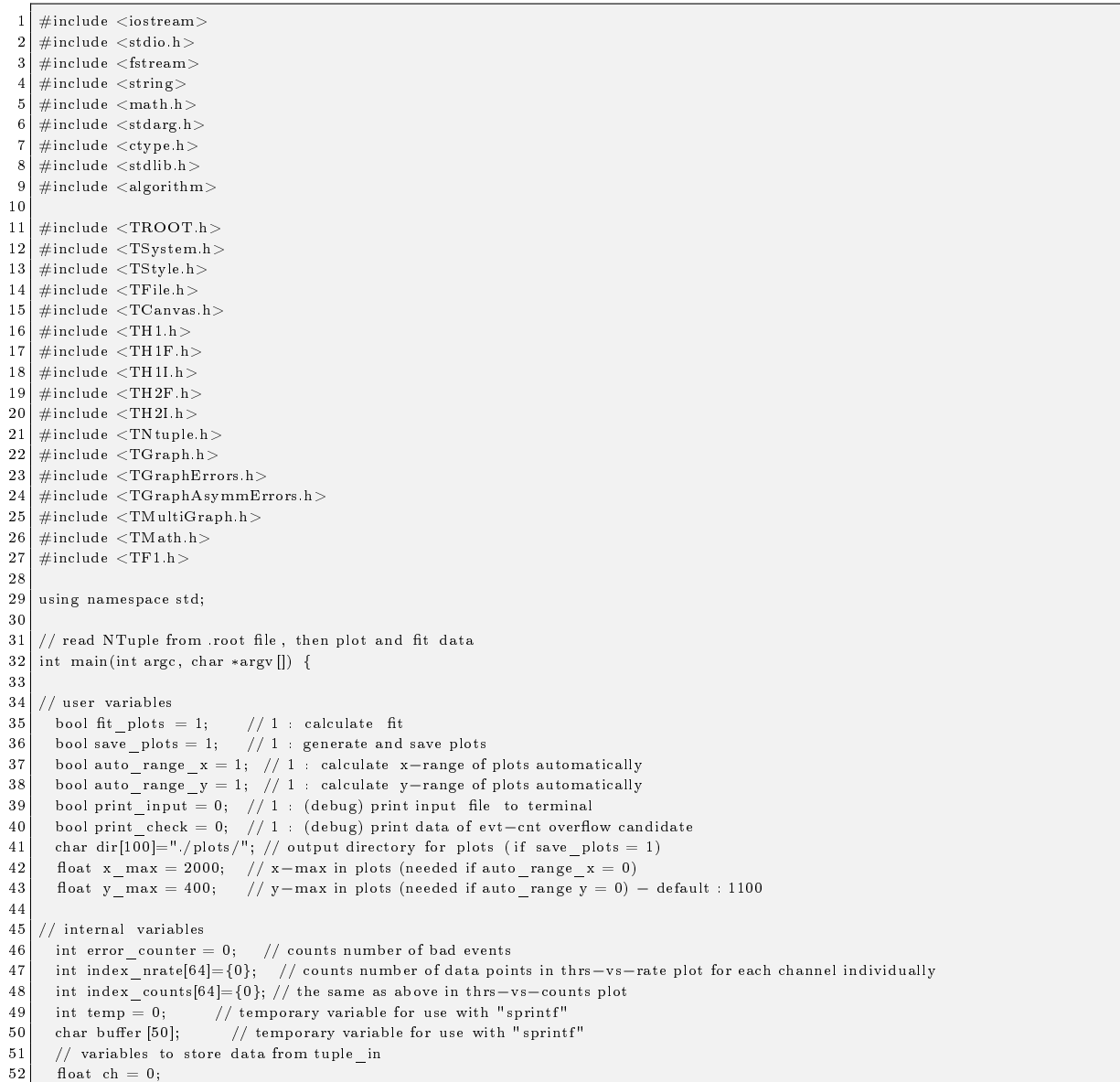

```
53 float thrs = 0;
 54 float counts = 0;
 55 float ntime = 0;
 56 float nrate = 0;
 \begin{array}{c|c} 57 \\ 58 \end{array} // variables to store data for tuple_max
        \label{eq:footed} \text{float }\texttt{nrate}\_\texttt{max} \,=\, 0\,;59 float counts max = 0;
 \boxed{60} float counts \boxed{\text{max\_ntime = 0}};
 \begin{array}{c} 61 \\ 62 \end{array}// process program options
 63 char c;
 64 while ( (c = getopt(arge, argv, "hpe")) := -1 ) {<br>65 witch (c) {
          switch (c) {
 66 case 'h': // help
 67 cout << "program options:" << endl
  68 << " −h print this help text" << endl
  69 << " −p do not generate plot les " << endl
 70 << " −e print detailed information on data with evt_cnt overow" << endl;
 \begin{array}{c|c} 71 & \text{return } 0; \ \hline 72 & \text{break}; \end{array}break;
 73 case 'p': // no plot<br>
74 save plots = 0;
              save plots = 0;
 \begin{array}{c|c}\n 75 \\
 76\n\end{array} break;
            76 case 'e ': // print errors
 77 print check = 1;
 \begin{array}{c|c}\n 78 & \text{break;} \\
 \hline\n 79 & \text{default:}\n \end{array}79 default :<br>80 break;
              break;
 81
 \begin{array}{c|c} 82 & 3 \\ 83 & 3 \end{array}\rightarrow84
 \begin{array}{c|c} 85 & // \text{ files} \\ \hline 86 & \text{TFile} \end{array}TFile *file in = new TFile("calibration data.root","READ");
 87 TFile *file out = new TFile("calibration fit root","RECREATE");
 88
 89 ofstream text_out("calibration_fit-parameters.log");
 90
 91 // ROOT declaration
 92 TCanvas *canvas = new TCanvas("c1", "plot canvas", 800, 600); // 1280 x 720
 93 TNtuple *tuple_in = new TNtuple();
 94 \quad \mathrm{TN}\tuple*\tuple\_max = new\;TN\tuple();95 TNtuple *tuple_fit = new TNtuple("tuple_fit","fit parameters of exponential fit","ch:constant:slope:err_constant:err_slope:chisquare:
              ndf:chi2overndf");
 96
  97 tuple in = (TNtuple*) file in->Get("ntuple");
  \begin{array}{lll} 98 & \mathrm{tuple\ \ max} = (\mathrm{TNtuple}*) \mathrm{\ file\ \ in}->\mathrm{Get}("\mathrm{max}\ \mathrm{tuple}"); \end{array}\begin{array}{c} 99 \\ 100 \end{array}1/ link input variables
101 tuple_in−>SetBranchAddress("ch", &ch);
102 tuple_in->SetBranchAddress("thrs", &thrs);
103 tuple_in−>SetBranchAddress("counts", &counts);
104 tuple_in−>SetBranchAddress("ntime", &ntime);
105 tuple_in−>SetBranchAddress("nrate", &nrate);
106
107 // write input−lenames to root−output
108 TNamed *name in = new TNamed();
109 name in = (TNamed*) file in->Get("filename");
\overline{110} TNamed *name1 = new TNamed( "filename", name_in->GetTitle() );
111 TNamed *name2 = new TNamed( name_in−>GetTitle() , name_in−>GetTitle() );
112 | file_out->WriteTObject(name1);
113 file_out ->WriteTObject(name2);
114
115 // write headers into text output
116 text_out << "INPUT_DATA : " << name_in−>GetTitle() << endl;
117 text_out << "FIT−PARAMETERS : RATE = exp( CONSTANT + SLOPE*thrs )" << endl;
118 text_out << "SYNTAX : <CHANNEL> <CONSTANT> <SLOPE> <SIGMA (constant)> <SIGMA (slope)>" << endl;
119
120 // initialize plots
121 TGraphErrors *plot_thrs_vs_rate[64];
122 for (int i=0; i<64; i++) {
123 plot_thrs_vs_rate[i] = new TGraphErrors();
124 temp = sprintf (buffer, "plot ch%d", i);
125 plot_thrs_vs_rate[i]->SetName(buffer);
```
B Programmcodes zur Kalibration

```
126 temp = sprintf (buffer, "Channel %d : threshold vs measured rate", i);
127 plot_thrs_vs_rate[i]->SetTitle(buffer);
128 1129
130 TGraphErrors *plot_thrs_vs_count[64];<br>131 for (int i=0; i < 64; i++) {
      for (int i=0; i < 64; i++) {
132 plot thrs vs count[i] = new TGraphErrors();
133 temp = sprintf (buffer, "plot ch%d", i);
134 plot thrs vs count[i]−>SetName(buffer);
135 temp = sprintf (buffer, "Channel %d : threshold vs calculated rate from evt \text{cnt", i)};
136 plot_thrs_vs_count[i]−>SetTitle(buffer);
137 }
138
139 // plot layout: show fit-panel
140 gStyle−>SetOptStat(0111);
141 gStyle−>SetOptFit(1111);
142
143 // auto−scale plot?
144 if (auto_range_x) tuple_max->SetBranchAddress("thrs_max", &x_max);
145 tuple_max−>SetBranchAddress("nrate_max", &nrate_max);
146 tuple_max−>SetBranchAddress("counts_max", &counts_max);
147 tuple max->SetBranchAddress("counts max ntime", &counts max ntime);
148 tuple_max->GetEntry(0);
149 if (auto range y) y max = max(nrate_max, counts_max/counts_max_ntime) + 100;
150
\begin{array}{c|c} 151 \ 152 \end{array} // initialize fit function 152 TF1 *myfit = new TF1(
      TF1 *myfit = new TF1("fexp", "expo", 0, x_max);153
154 // loop on entries of tuple in and draw plots
155 for (int i=0; i< tuple \overline{in}->GetEntriesFast(); i++ ){
\frac{156}{157}157 tuple_in−>GetEntry(i);
\frac{158}{159}1/ plot threshold vs. rate
160 plot_thrs_vs_rate[(int)ch]->SetPoint( index_nrate[(int)ch] , thrs , nrate ) ;
161 plot_thrs_vs_rate[(int)ch]->SetPointError(index_nrate[(int)ch], 0.0, sqrt(nrate));
162 index n\arctan(\overline{int})\text{ch}++;
163
164 // plot threshold vs. event counter (and check overflow)
165 if ( (int)nrate >= 1024 or fabs(nrate*ntime - counts) > 500 ) {
166 // (debug) print data of evt−cnt overflow candidate to terminal
167 if (print_check) printf("evt-cnt overflow? ch %i − thrs %i − nrate %i − nrate x ntime %i − counts %i\n",(int)ch, (int)thrs, (int)
               n = n \text{rate}. (int)nrate*(\text{int})ntime, (int)counts);
168 error counter++;
169 }
170 else {
171 plot_thrs_vs_count[(int)ch]->SetPoint( index_counts[(int)ch] , thrs , counts/ntime );
172 plot thrs_vs_count[(int)ch]−>SetPointError( index_counts[(int)ch] , 0.0 , sqrt(counts)/ntime );
173 index counts[(int)ch]++;
174 }
175
176 // (debug) print input file to terminal
177 if (print input) printf("entry no. %d , channel: %i , threshold: %i , rate: %i\n", i, ( int )ch, ( int )thrs, ( int )nrate) ;
178 }
179
180 printf("%i bad event(s) found with evt_cnt−overflow\n" , error_counter);
181
182 // processing of plots
183 for (int i=0; i<64; i++) {
184 // layout
185 // color : 1 black, 2 red, 3 green, 4 blue, 5 yellow, 6 pink, 7 light blue
186 // marker: 1 dot , 2 +, 3 *, 4 o , 5 x, 20 filled circle , 21 filled square , 25 square , 34 bold +
187 plot_thrs_vs_rate[i]->SetMarkerStyle(20);
188 plot_thrs_vs_rate[i]->SetMarkerColor(3);
189 plot_thrs_vs_rate[i]->GetXaxis()->SetTitle("threshold [code], rate green, counts blue (fit)");
190 plot_thrs_vs_rate[i]->GetYaxis()->SetTitle("rate [Hz]");
191 plot_thrs_vs_rate[i]->GetYaxis()->SetRangeUser(0,y_max);
192
193 plot_thrs_vs_count[i]−>SetMarkerStyle(21);
194 plot_thrs_vs_count[i]->SetMarkerColor(4);
195 | plot_thrs_vs_count[i]−>GetXaxis()->SetTitle("threshold [code]");
196 plot_thrs_vs_count[i]->GetYaxis()->SetTitle("calc. rate [Hz]");
197 plot_thrs_vs_count[i]−>GetYaxis()->SetRangeUser(0,y_max);
198
```

| 199 | $//$ calculate fit ?                                                                                                    |
|-----|----------------------------------------------------------------------------------------------------|
| 200 | if $($ fit plots) {                                                                                                    |
| 201 | plot thrs vs count[i]->Fit(myfit,"Q"); // fit with simple exponential function                                                                                                    |
| 202 | tuple fit->Fill(i, myfit->GetParameter(0), myfit->GetParameter(1), myfit->GetParError(0), myfit->GetParError(1),                                                                                                    |
|     | $myfit - > GetChisquare()$ , $myfit - > GetNDF()$ , $myfit - > GetChisquare() / myfit - > GetNDF()$ ;                                                                                                    |
| 203 | $\texttt{text\_out} << i << \texttt{""} << \texttt{myfit} > \texttt{GetParameter}(0) << \texttt{""} << \texttt{myfit} > \texttt{GetParameter}(1) << \texttt{""} << \texttt{myfit} > \texttt{GetParameter}(1)$<br>" $<<$ myfit ->GetParError(1) $<<$ endl; |
| 204 | }                                                                                                    |
| 205 |                                                                                                    |
| 206 | $//$ save plots to file?                                                                                                    |
| 207 | if (save plots) $\{$                                                                                                    |
| 208 | plot thrs vs rate[i] $->Draw("AP");$                                                                                                    |
| 209 |                                                                                                    |
| 210 | plot thrs vs count[i]-> $Draw("P")$ ;                                                                                                    |
| 211 |                                                                                                    |
| 212 | temp = sprintf (buffer, "%sthrs vs nrate and counts ch%d.png", dir, i); // PDF, C, ROOT, JPG, PNG - ATTENTION: use                                                                                                    |
|     | lower case!                                                                                                    |
| 213 | $\text{canvas} - \text{SaveAs}(\text{buffer});$                                                                                                    |
| 214 |                                                                                                    |
| 215 |                                                                                                    |
| 216 | // write plots to root file                                                                                                    |
| 217 | plot thrs vs $rate[i]->Write()$ ;                                                                                                    |
| 218 | plot thrs vs count[i] $->Write()$ ;                                                                                                    |
| 219 | ł                                                                                                    |
| 220 |                                                                                                    |
| 221 |                                                                                                    |
| 222 | / write and close files                                                                                                    |
| 223 | file $out->Write()$ ;                                                                                                    |
| 224 | file $out->Close()$ ;                                                                                                    |
| 225 |                                                                                                    |
| 226 | text out.close();                                                                                                    |
| 227 |                                                                                                    |
| 228 | file $in - > \text{Close}$ ();                                                                                                    |
| 229 |                                                                                                    |
| 230 | return 0;                                                                                                    |
| 231 |                                                                                                    |
|     |                                                                                                    |

Listing  $B.3:$  calibration\_fit.cc

```
1 \nparallel \# \text{include } < \text{iostream} >2 \nparallel \# \text{include } < \text{stdio.h}>3 \nparallel#include <fstream>
 4 #include <string><br>5 #include <math h
       \#include \; <math>\rm{math.h}>6
 7 \nparallel \#include \times \text{TROOT.h>}8 \mid \# \text{include} < \text{TSystem.h}>9 \n#include \langle TStyle.h \rangle10 \text{ } #include <TFile.h>
\begin{array}{c|c} \hline 11 \end{array} #include <TN tuple.h>
12 \nparallel \# \text{include} < \text{TMath.h}>13
14 using namespace std;
15
16 // read fit parameters from root file and calculate threshold according to given rate 17 int main(int argc, char *argv[]) {
      17 int main(int argc, char *argv[]) {
\begin{array}{c} 1\,8 \\ 1\,9 \end{array}/*
 \boxed{20} * x : threshold [code] => calib_thrs
 \overline{21} * y : rate [Hz] => calib_rate
\begin{array}{c} 21 \\ 22 \\ 23 \end{array}* p0 : constant
24 * p1 : slope
\frac{25}{26}\begin{array}{c|c} 26 & * \ y = \exp(\ p0 + p1 * x ) \\ 27 & * \ x = (\ln \ y - p0 ) / p1 \end{array}\begin{array}{c|c} 27 & * x = ( \ln y - p0 ) / p1 \\ 28 & * / \end{array}\frac{1}{2}29
\begin{array}{c|c} 30 & // \text{ variables} \\ 31 & \text{bool print} \end{array}bool print_output = 0; // 1 : (debug) print calculated thresholds
\begin{array}{c} 3\,2 \\ 3\,3 \end{array}float calib_rate = 50;
34 float calib_thrs[64] = \{0\};
```
B Programmcodes zur Kalibration

```
35 float ch = 0;
 36 float constant = 0;
 37 float slope = 0;
 38 float chisquare = 0;
 \begin{array}{c|c} 39 & \text{float } \text{ndf} = 0; \\ 40 & \text{float } \text{chi} \end{array}float chi2overndf = 0;
 41
 42 // enter desired rate
 43 if (\arg c > 1) calib_rate = atof(argv[1]);<br>44 else {
         else {
 45 cout << "Please enter the desired rate [Hertz]" << endl;
 \begin{cases} 46 \\ 47 \end{cases} cin >> calib_rate;
 47 }
 48 cout << "Nominal rate [Hz] : " << calib_rate << endl;
 49
 \begin{array}{c|c} 50 & // generate output file<br>51 char buffer [100];
         {\rm char} buffer [100];
 52 int temp = sprintf(buffer, "calibration thrs for rate%d.log", (int)calib rate);
 53 ofstream file_out(buffer);
 54
 55 // ROOT declaration
 56 TFile *file in = new TFile("calibration fit.root","READ");
 \frac{57}{58}TNtuple *tuple_in = new TNtuple();
 59 tuple in = (TNtuple*) file in->Get("tuple fit");
 \begin{array}{c} 60 \\ 61 \end{array}61 TNamed *name_in = new TNamed();<br>62 name in = (TNamed*) file in->Get(
        n = \frac{1}{n} name_in = (TNamed*) file_in->Get("filename");
 63
 \begin{array}{c|c} 64 & // \text{ link input variables} \\ 65 & \text{ tuple } \text{ in } \text{—SetBranc} \end{array}65 tuple_in−>SetBranchAddress("ch", &ch);
 66 tuple_in−>SetBranchAddress("constant", &constant);
 67 tuple_in−>SetBranchAddress("slope", &slope);
 68 tuple_in−>SetBranchAddress("chisquare", &chisquare);
 69 tuple_in−>SetBranchAddress("ndf", &ndf);
 70 tuple_in−>SetBranchAddress("chi2overndf", &chi2overndf);
 71
 72 // write header into ouput file
  73\,] \, file \, out \,<< "INPUT \, DATA : " << name \, in->GetTitle() << endl;
  74 | file_out << "adjusted rate : " << calib_rate << " Hz" << endl;
  75|   file_out << "Syntax : <CHANNEL> <THRESHOLD>" << endl;
 76
 77 // loop on all channels and calculate thresholds individually<br>78 for (int i=0; i< tuple in->GetEntriesFast(); i++ ){
         \begin{array}{c} \text{for} \ \text{(int i=0; i< tuple_in->GetEntriesFast() ; i++) } \end{array}79
 80 tuple_in->GetEntry(i);
 81
 82 calib_thrs[(int)ch] = (log(calib\_rate) - constant ) / slope;
 83 if \left(\begin{array}{c} -\arctan\left(\frac{\arctan\left(\frac{\arctan84 calib thrs[(int)ch] = 4096;
  85| printf(" calibration of channel %i failed − thrs exceeds 4096 !\n",i);
 86 }
 87 \qquad \quad \text{if (calib\_thrs[(int)ch] < 0 )} \{ \\88 \qquad \qquad \text{calib\_thrs} \, \text{[(int)ch]} = 0;89 printf(" calibration of channel %i failed - thrs lower than 0 \sqrt{n^n}, i);
 90 }
 91
 92 // (debug) print calculated threshold?
  93 if (print_output) printf("channel: %i , threshold: %i\n", (int)ch, (int)calib_thrs[(int)ch] );
  94 \vert \vert file out << (int)ch << " << (int)calib\vert thrs[(int)ch] << endl;
 95 }
 96
 97 // close files
 98 \text{file}\_\text{in}\text{->Close}();
 99 file_out.close();
100
101 return 0;
102 }
```
**Listing B.4:** calibration calc thrs.cc

# Abkürzungsverzeichnis

<span id="page-66-13"></span><span id="page-66-12"></span><span id="page-66-11"></span><span id="page-66-10"></span><span id="page-66-9"></span><span id="page-66-8"></span><span id="page-66-7"></span><span id="page-66-6"></span><span id="page-66-5"></span><span id="page-66-4"></span><span id="page-66-3"></span><span id="page-66-2"></span><span id="page-66-1"></span><span id="page-66-0"></span>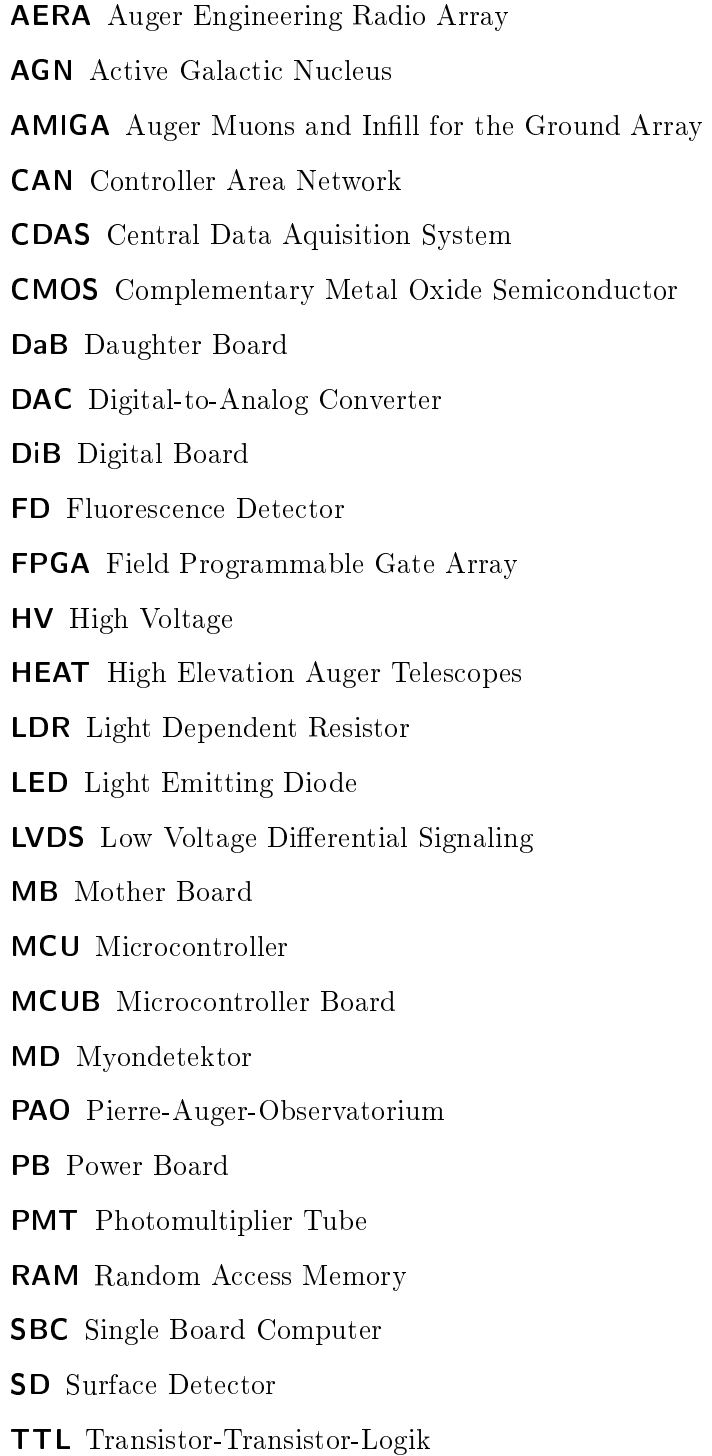

 $\label{prop:subspace} Abk\"{u}rzungsverzeichnis$ 

Literaturverzeichnis

- [1] siehe z. B. C. Grupen. Astroteilchenphysik. Das Universum im Licht der kosmischen Strahlung. Friedr. Vieweg u. Sohn Verlagsgesellschaft mbh, Braunschweig/Wiesbaden, 2000.
- [2] V. F. Hess. Über Beobachtungen der durchdringenden Strahlung bei sieben Freiballonfahrten. Physikalische Zeitschrift Vol. 13, S. 1084 ff, 1912.
- [3] Nobelprize.org. The Nobel Prize in Physics 1936. [http://www.nobelprize.org/nobel\\_](http://www.nobelprize.org/nobel_prizes/physics/laureates/1936/) [prizes/physics/laureates/1936/.](http://www.nobelprize.org/nobel_prizes/physics/laureates/1936/) Letzter Aufruf: 5. April 2013.
- [4] C. D. Anderson. *The Positive Electron*. Phys. Rev. 43 (1933) 491-494.
- [5] C. D. Anderson und S. H. Neddermeyer. Note on the Nature of Cosmic-Ray Particles. Phys. Rev. 51 (1937) 884.
- [6] D. H. Perkins. Nuclear Disintegration by Meson Capture. Nature Vol. 159 (1947) 126-127.
- [7] G. P. S. Occhialini und C. F. Powell. Nuclear Disintegrations produced by slow charged particle with small mass. Nature Vol. 159 (1947) 186-190.
- [8] H. Geiger und W. Müller. Elektronenzählrohr zur Messung schwächster Aktivitäten. Die Naturwissenschaften,  $16/31$ , 617-618.
- [9] Deutsches Elektronen Synchrotron DESY. 100 Years of Cosmic Rays. Oktoberdruck, Berlin, 2012.
- [10] P. Auger, P. Ehrenfest, R. Maze, J. Daudin, und R. A. Fréon. Extensive Cosmic-Ray Showers. Rev. Mod. Phys. 11 (1939) 288-291.
- [11] K. Greisen. End to the Cosmic-Ray Spectrum? Phys. Rev. Lett. 16 (1966) 748-750.
- [12] G. T. Zatsepin und V. A. Kuz'min. Upper Limit of the Spectrum of Cosmic Rays. Soviet Journal of Experimental and Theoretical Physics Letters 4 (1966) 78-80.
- [13] D. J. Bird et al. Detection of a Cosmic Ray with Measured Energy Well Beyond the Expected Spectral Cutoff due to Cosmic Microwave Radiation. arXiv:astro-ph/9410067, 1994.
- [14] [http://www.auger.org.](http://www.auger.org) Letzter Aufruf: 14. Mai 2013.
- [15] F. Deffner. Kosmische Strahlung. Friedrich-Alexander Universität Erlangen-Nürnberg, 2004. Präsentation.
- [16] siehe z. B. H. Kolanoski. Einführung in die Astroteilchenphysik. Humbold-Universität zu Berlin, Institut für Physik. Vorlesungsskript WS 2009/2010.

- [17] A. H. Compton. A Quantum Theory of the Scattering of X-Rays by Light Elements. Phys. Rev. 21, No. 5 (1923) 483-502.
- [18] M. Nagano. Search for the end of the energy spectrum of primary cosmic rays. New J. Phys. 11 (2009) 065012.
- [19] J. Abraham et al. for the Pierre Auger Collaboration. Measurement of the energy spectrum of cosmic rays above  $10^{18}$  eV using the Pierre Auger Observatory. Phys. Lett. B685 (2010) 239-246.
- [20] P. Sokolsky for the HiRes Collaboration. Final Results from the High Resolution Fly's Eye (HiRes) Experiment. PoS ICHEP2010 (2010) 444.
- [21] J. Beringer et al. (Particle Data Group). Review of Particle Physics. Phys. Rev. D86 (2012) 010001.
- [22] O. C. Allkofer. Introduction to Cosmic Radiation. Verlag Karl Thiemig, München, 1975.
- [23] [http://www.auger.de.](http://www.auger.de) Letzter Aufruf: 14. Mai 2013.
- [24] I. Allekotte et al. for the Pierre Auger Collaboration. The Surface Detector System of the Pierre Auger Observatory. Nucl. Instrm. Meth. A586 (2008) 409-420.
- [25] R. C. Shellard for the Pierre Auger Collaboration. First results from the Pierre Auger Observatory. Braz. J. of Phys. vol. 36 no. 4A (2006) 1184-1193.
- [26] J. Abraham et al. for the Pierre Auger Collaboration. The Fluorescence Detector of the Pierre Auger Observatory. Nucl. Instrm. Meth. A620 (2010) 227-251.
- [27] P. Abreu et al. for the Pierre Auger Collaboration. The Pierre Auger Observatory V: Enhancements. J. Phys. Conf. Ser. 375 (2012) 052006.
- [28] M. Pontz. System Tests, Initial Operation and First Data of the AMIGA Muon Detector for the Pierre Auger Observatory. Universität Siegen, 2012. Dissertation.
- [29] U. Fröhlich. Charakterisierung der Szintillatoren und der Ausleseelektronik des AMIGA-Myonsystems. Universität Siegen, 2009. Masterarbeit.
- [30] Hamamatsu Photonics K.K. Multianode Photomultiplier Tube Assembly H8804-200 MOD for AMIGA. 2011. Datenblatt.
- [31] M. Tigges. Systemtests der Ausleseelektronik der AMIGA-Erweiterung des Pierre-Auger-Observatoriums. Universität Siegen, 2011. Masterarbeit.
- [32] S. Keckert. Kalibration für die Prototypen der Myondetektoren im AMIGA-Detektorfeld im Auger-Experiment. DPG Frühjahrstagung Göttingen, 2012.
- [33] Ch. Dehn. Studien zur Myonzählstrategie der AMIGA-Erweiterung des Pierre-Auger-Observatoriums. Universität Siegen, 2013. Bachelorarbeit.
- [34] STMicroelectronics. TS555 Low power single CMOS timer. 2008. Datenblatt.

- [35] Analog Devices Inc. *LC2MOS Precision Mini-DIP Analog Switch*. 1998. Datenblatt.
- [36] Silonex Inc. NORPS-12 Plastic Packaged CdS Photocell. 2008. Datenblatt.
- [37] Fairchild Semiconductor Corporation.  $BC546/547/548/549/550$ . 2001. Datenblatt.
- [38] B. Vojnovic und IDC Tullis. A fast optical LED pulse generator. Gray Institute, Department of Oncology, University of Oxford, 2011.
- [39] Vishay Semiconductors. BPW16N Silicon NPN Phototransistor. 2011. Datenblatt.
- [40] Osram Opto Semiconductors. SFH2500 Silicon NPN Phototransistor in SMR Package. 2007. Datenblatt.
Danksagung

## Danksagung

An dieser Stelle möchte ich die Gelegenheit wahrnehmen, mich bei all denen zu bedanken, die mich bei meiner Bachelorarbeit unterstützt haben.

Besonderer Dank gilt

- Prof. Dr. Peter Buchholz für die Gelegenheit, diese Arbeit zu schreiben, die Betreuung und die vielen interessanten Einblicke in die Astroteilchenphysik.
- Dr. Michael Pontz als ständigem Ansprechpartner in allen Fragen zu dieser Arbeit und für das gründliche Korrekturlesen.
- Uwe Fröhlich und meinen "Amigos" und Bürokollegen Christian Dehn und Bastian Sonntag  $-da$  war immer gute Stimmung und schnelle Hilfe, falls  $C++$ , LAT<sub>E</sub>X oder Linux mal nicht so wollten wie ich.
- schlieÿlich meiner Freundin und meiner Familie. Sie waren während der gesamten Studienzeit immer für mich da und haben mich unterstützt.

Herzlichen Dank!

## Entwicklung einer Kalibrationsmethode für die AMIGA-Myonzähler des Pierre-Auger-Observatoriums

Danksagung

Erklärung

## Erklärung

Hiermit erkläre ich, dass ich die vorliegende Bachelorarbeit selbstständig verfasst und keine anderen als die angegebenen Quellen und Hilfsmittel benutzt sowie Zitate und Ergebnisse anderer kenntlich gemacht habe.

Siegen, den

Sebastian Keckert